# **PROGRAMACION PARA LA MEZCLA OPTIMA DE PRODUCTOS TERMINADOS DE LA EMPRESA PROLECA LTDA**

# **ALVARO RAFAEL DAVID HABIB CLAUDIA ESTELLA BULA DIAZ**

# **CORPORACION UNIVERSITARIA TECNOLOGICA DE BOLIVAR**

# **FACULTAD DE INGENIERIA INDUSTRIAL**

**CARTAGENA DE INDIAS D.T Y C** 

# **PROGRAMACION PARA LA MEZCLA OPTIMA DE PRODUCTOS TERMINADOS DE LA EMPRESA PROLECA LTDA**

# **ALVARO RAFAEL DAVID HABIB**

# **CLAUDIA ESTELLA BULA DIAZ**

**Trabajo presentado como pre requisito parcial para optar el titulo de Ingeniero Industrial** 

#### **DIRECTOR RIDELIO MIRANDA Licenciado en Investigación de Operaciones**

# **CORPORACION UNIVERSITARIA TECNOLOGICA DE BOLIVAR**

# **FACULTAD DE INGENIERIA INDUSTRIAL**

# **CARTAGENA DE INDIAS D.T Y C**

Cartagena, octubre 9 de 1998

Señores **COMITÉ DE GRADUACION**  Facultad de Ingeniería Industrial Corporación Tecnológica de Bolívar Ciudad

Respetados Señores.

Por solicitud de los estudiantes **ALVARO RAFAEL DAVID HABIB y CLAUDIA ESTELLA BULA DIAZ**, dirigí a satisfacción el proyecto de grado intitulado "**PROGRAMACION PARA LA MEZCLA OPTIMA DE PRODUCTOS TERMINADOS DE LA EMPRESA PROLECA LTDA.**"

Como requisito para optar al titulo de Ingeniero Industrial.

Espero que el contenido y las normas aplicadas cumplan con los requisitos exigidos por esta facultad.

Atentamente

**RIDELIO MIRANDA Licenciado** 

Cartagena, octubre 9 de 1998

Señores **COMITÉ DE GRADUACION**  Facultad de Ingeniería Industrial Corporación Tecnológica de Bolívar Ciudad

Respetados Señores.

Presentamos para su consideración el proyecto de grado intitulado "**PROGRAMACION PARA LA MEZCLA OPTIMA DE PRODUCTOS TERMINADOS DE LA EMPRESA PROLECA LTDA.**" Como requisito para optar al titulo de Ingeniero Industrial.

Esperamos que el contenido y las normas aplicadas cumplan con los requisitos exigidos por esta facultad.

**Atentamente** 

**ALVARO RAFAEL DAVID HABIB CLAUDIA ESTELLA BULA DIAZ** 

 **COD 9401959 COD 9801458**

**ARTICULO 104:** La Corporación Universitaria Tecnológica de Bolívar, se reserva el derecho de propiedad intelectual de todos los trabajos de grado aprobados, y no pueden ser explotados comercialmente sin ser autorizados. Esta observación debe quedar impresa en parte visible del proyecto.

Nota de aceptación

the control of the control of the control of

Presidente del jurado

**Jurado** 

Jurado

Ciudad y fecha de la sustentación

# **ALVARO RAFAEL DAVID HABIB**

A mi madre con amor, gracias por tu alcahuetería. A mi padre por su ejemplo. A mis hermanos. A joshua.

# **CLAUDIA ESTELLA BULA DIAZ**

 A mi esposo José María, con amor, a mi hija Isabella, a mis padres Enrique y Ana, a mis hermanos.

# **AGRADECIMIENTOS**

A DIOS, por que me ha dado la oportunidad de vencer otro obstáculo de la vida, y por hacer parte de ella en todos los momentos más importantes.

A MI ESPOSO, por haberme colaborado desde el inicio del proyecto, con sus conocimientos y con su apoyo moral, por su confianza y sobre todo por su amor.

A MI MADRE, por su apoyo moral, por su confianza, por su amor y por devolverme la fe en Dios.

A MI PADRE, que con su confianza y su colaboración, ve la esperanza de tener otra hija profesional.

A MI HIJA, por haber soportado momentos de mi ausencia, en los momentos más importantes de su vida.

A GABRIEL CORCHO, Ingeniero de Alimentos, Jefe de Producción en PROLECA LTDA y asesor del proyecto, por brindarme sus conocimientos y toda la información necesaria de la empresa, para el desarrollo del proyecto, sin ello no hubiese sido posible el éxito del proyecto.

A FERNANDO OSORIO, Ingeniero Industrial y antiguo Director del proyecto, que con sus conocimientos y su colaboración llegue a la culminación de este proyecto.

A RIDELIO MIRANDA, Licenciado en Investigación de Operaciones y actual Director del proyecto, que sin su apoyo y sus conocimientos no hubiese sido posible la culminación de este proyecto.

 A LOS PROFESORES Y EL RESTO DE LA FACULTAD, por haber hecho posible este proyecto, ya que fueron ustedes quienes me apoyaron y me guiaron, con sus conocimientos, su fe y su amor.

A todos ustedes muchas gracias.

# **AGRADECIMIENTOS**

A DIOS, por que me ha dado la oportunidad de vencer otro obstáculo de la vida, y por hacer parte de ella en todos los momentos más importantes.

A MI MADRE, por su apoyo moral, por su confianza y por su amor.

A MI PADRE, que con su confianza, su ejemplo y su colaboración, ve la esperanza de tener hijo profesional.

A GABRIEL CORCHO, Ingeniero de Alimentos, Jefe de Producción en PROLECA LTDA y asesor del proyecto, por brindarme sus conocimientos y toda la información necesaria de la empresa, para el desarrollo del proyecto, sin ello no hubiese sido posible el éxito del proyecto.

A FERNANDO OSORIO, Ingeniero Industrial y antiguo Director del proyecto, que con sus conocimientos y su colaboración llegue a la culminación de este proyecto.

A RIDELIO MIRANDA, Licenciado en Investigación de Operaciones y actual Director del proyecto, que sin su apoyo y sus conocimientos no hubiese sido posible la culminación de este proyecto.

 A LOS PROFESORES Y EL RESTO DE LA FACULTAD, por haber hecho posible este proyecto, ya que fueron ustedes quienes me apoyaron y me guiaron, con sus conocimientos, su fe y su amor.

A CANSAO, por haberme prestado el computador.

A todos ustedes muchas gracias.

# **CONTENIDO**

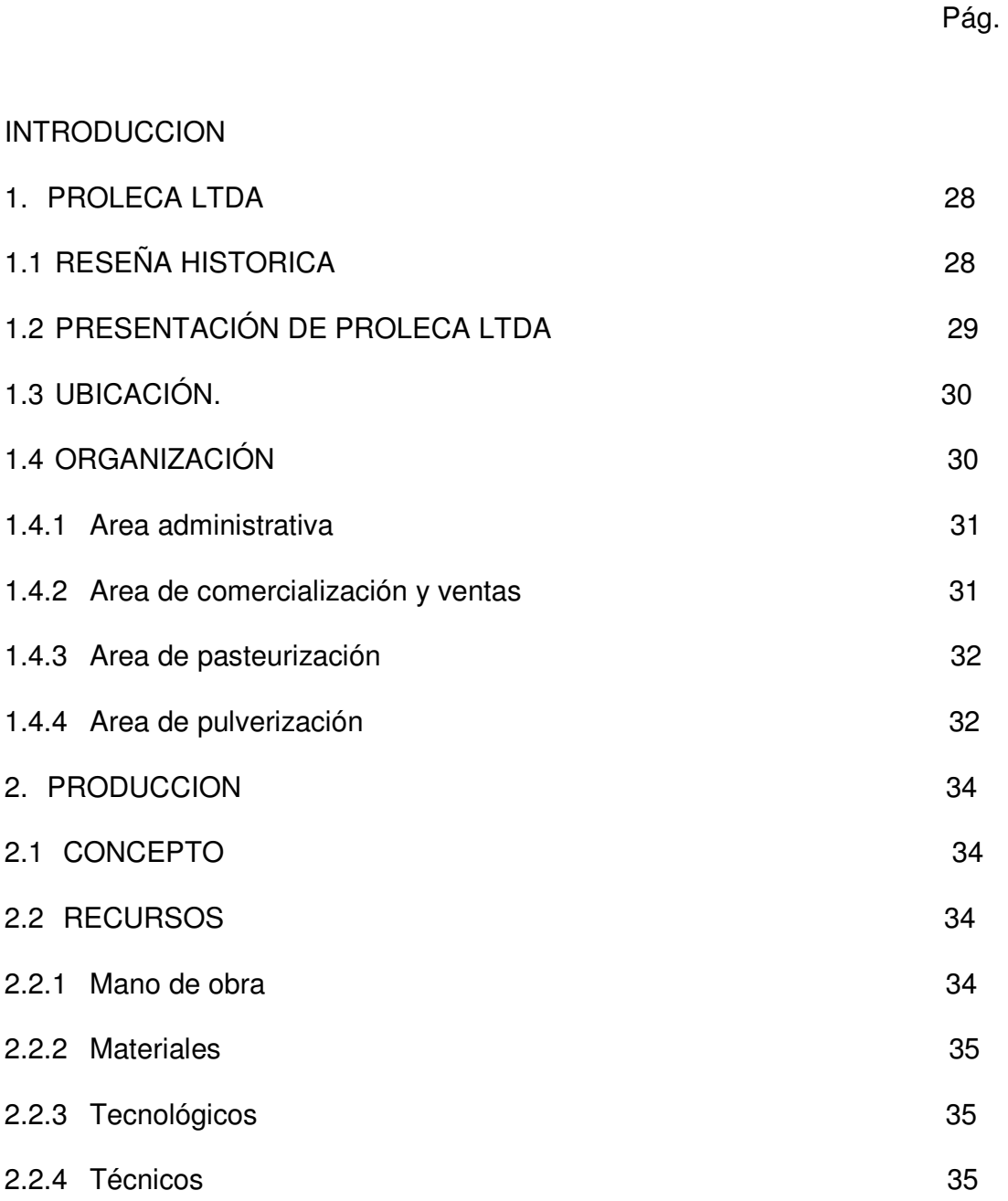

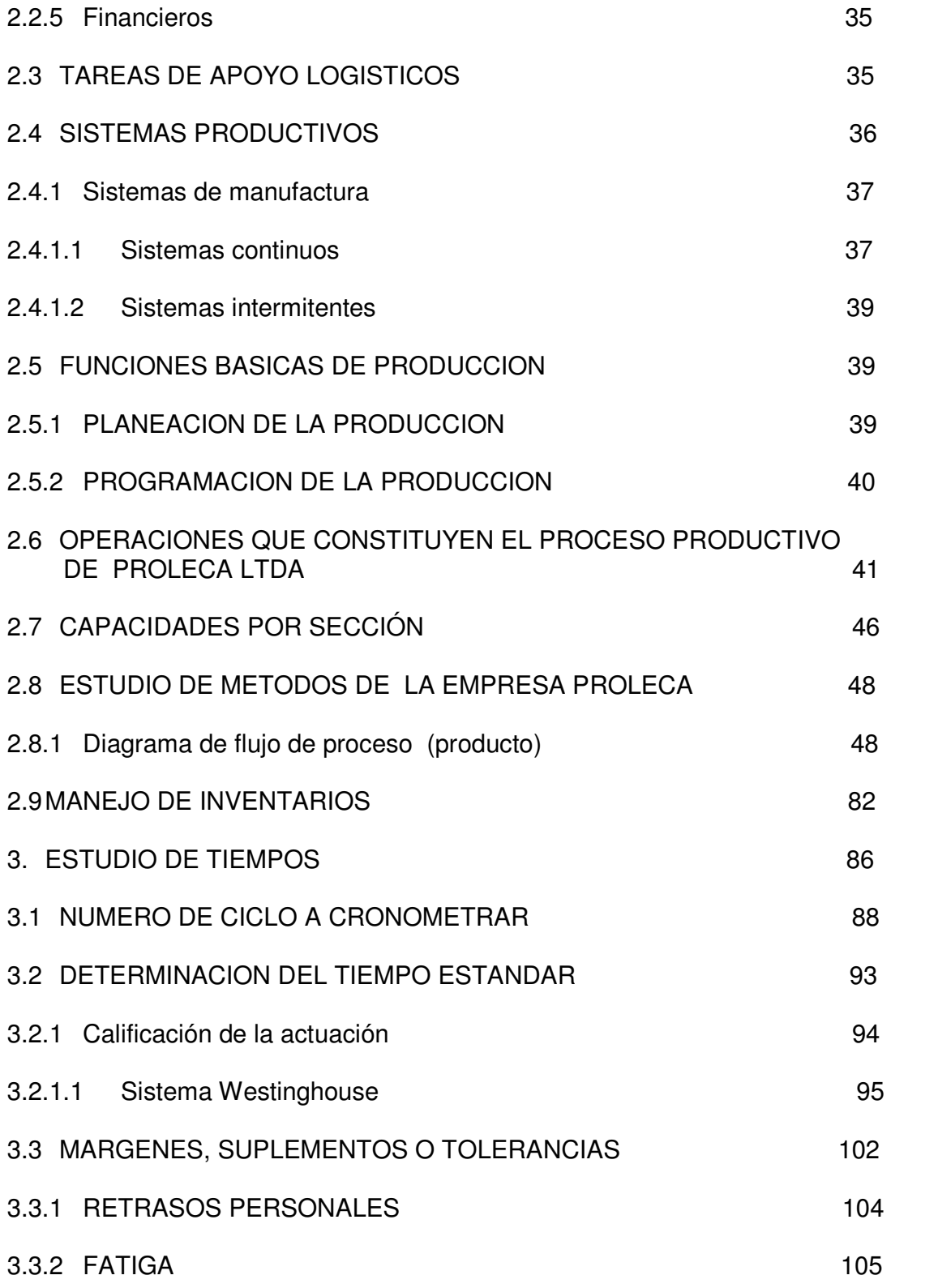

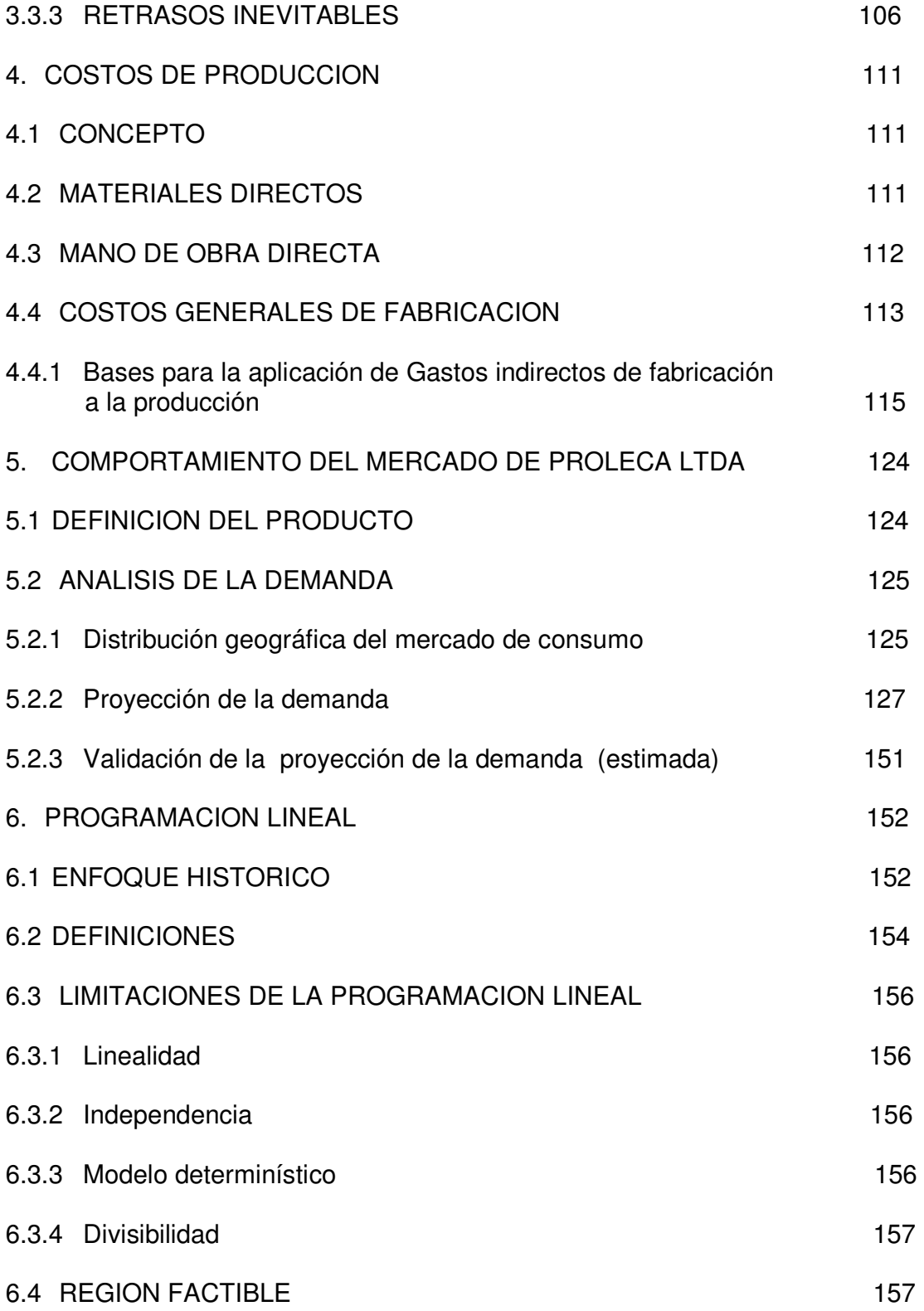

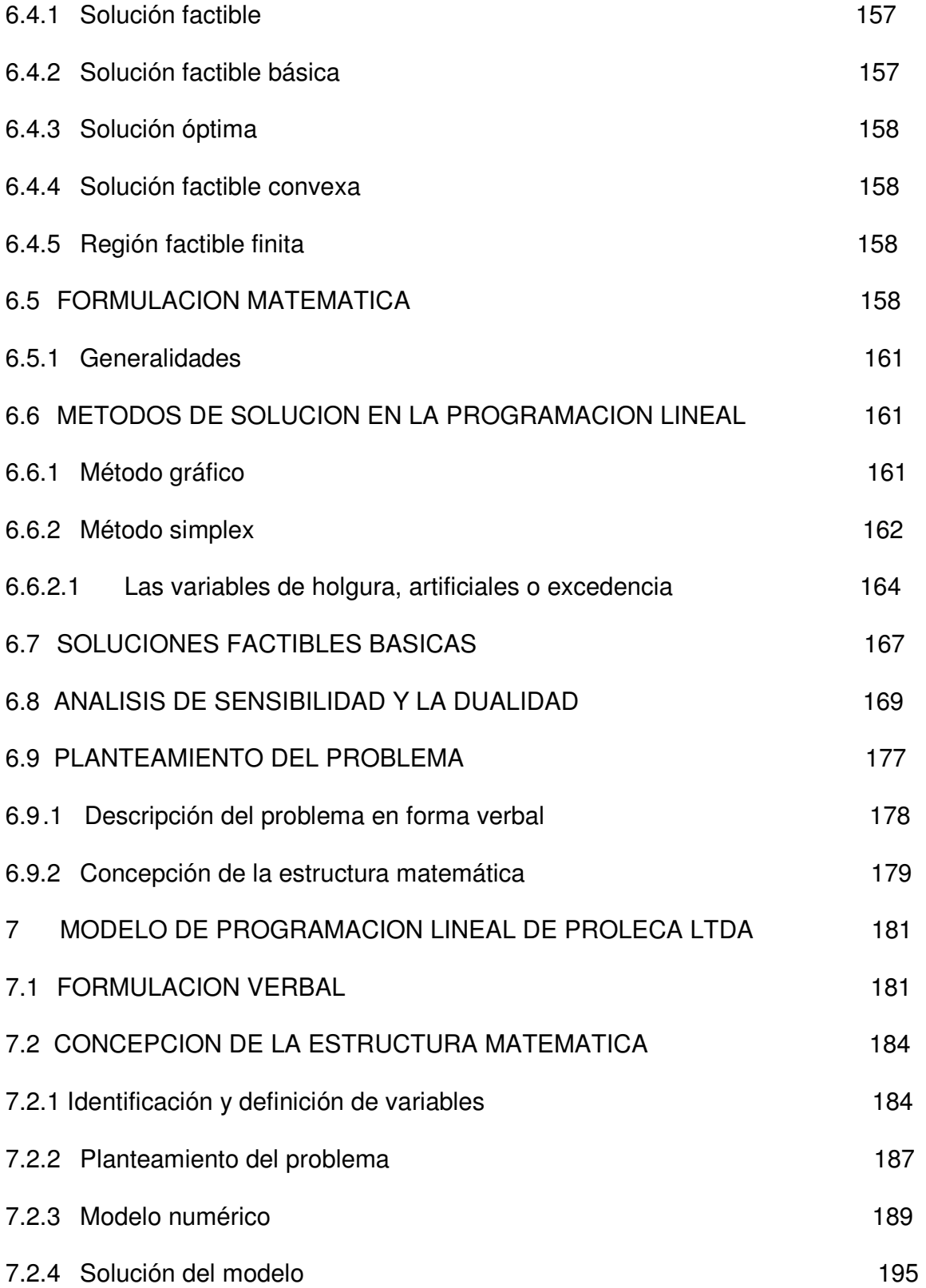

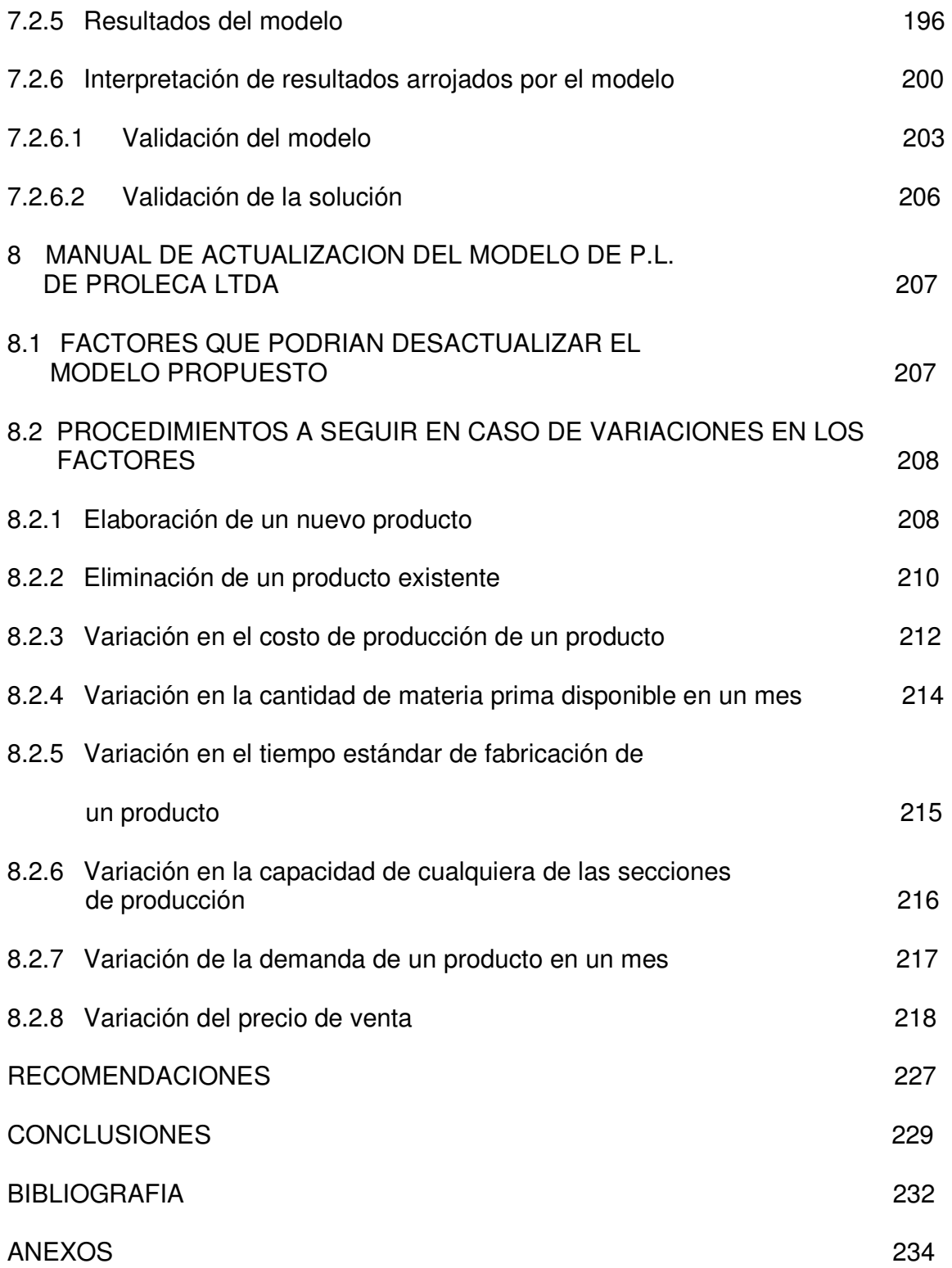

## **LISTA DE TABLAS**

e de la construction de la construction de la construction de la construction de la construction de la constru

- Tabla 1. Capacidad por sección
- Tabla 2. Tiempo medio observado de cada producto por operación
- Tabla 3. Habilidad o destreza
- Tabla 4. Grados de esfuerzo
- Tabla 5. Grados de condiciones
- Tabla 6. Grados de consistencia
- Tabla 7. Valor de la actuación
- Tabla 8. Valoración de las operaciones
- Tabla 9. Márgenes, suplementos o tolerancias
- Tabla 10. Tiempos estándares de cada producto por operación.
- Tabla 11. Costos indirectos de fabricación de administración y ventas
- Tabla 12. Costos indirectos de fabricación de la pasteurizadora
- Tabla 13. Costos indirectos de fabricación de la pulverizadora
- Tabla 14. Datos económicos
- Tabla 15. Demanda de los productos en el mes de septiembre, de los tres

#### Últimos años

Tabla 16. Demanda de los productos en el mes de septiembre, de los tres Últimos años y la estimada para el año 1998

Tabla 17. Lista de productos, utilidad y cantidad de leche del producto

Tabla 18. Solución final del modelo de PROLECA LTDA

Tabla 19. Análisis de sensibilidad de los coeficientes de la función objetivo

Tabla 20. Análisis de sensibilidad para los recursos

Tabla 21. Demanda estimada y real de septiembre 1998

# **LISTA DE FIGURAS**

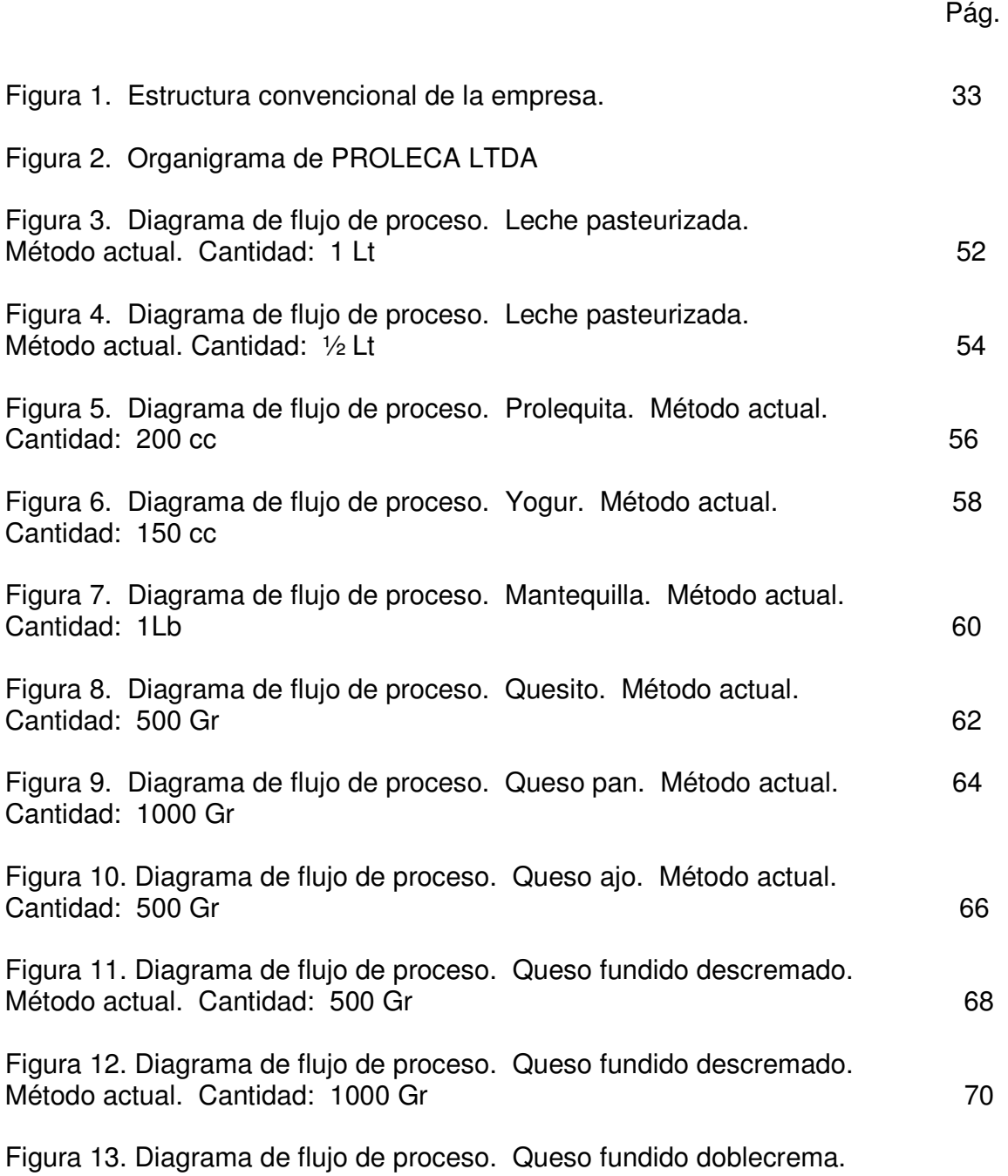

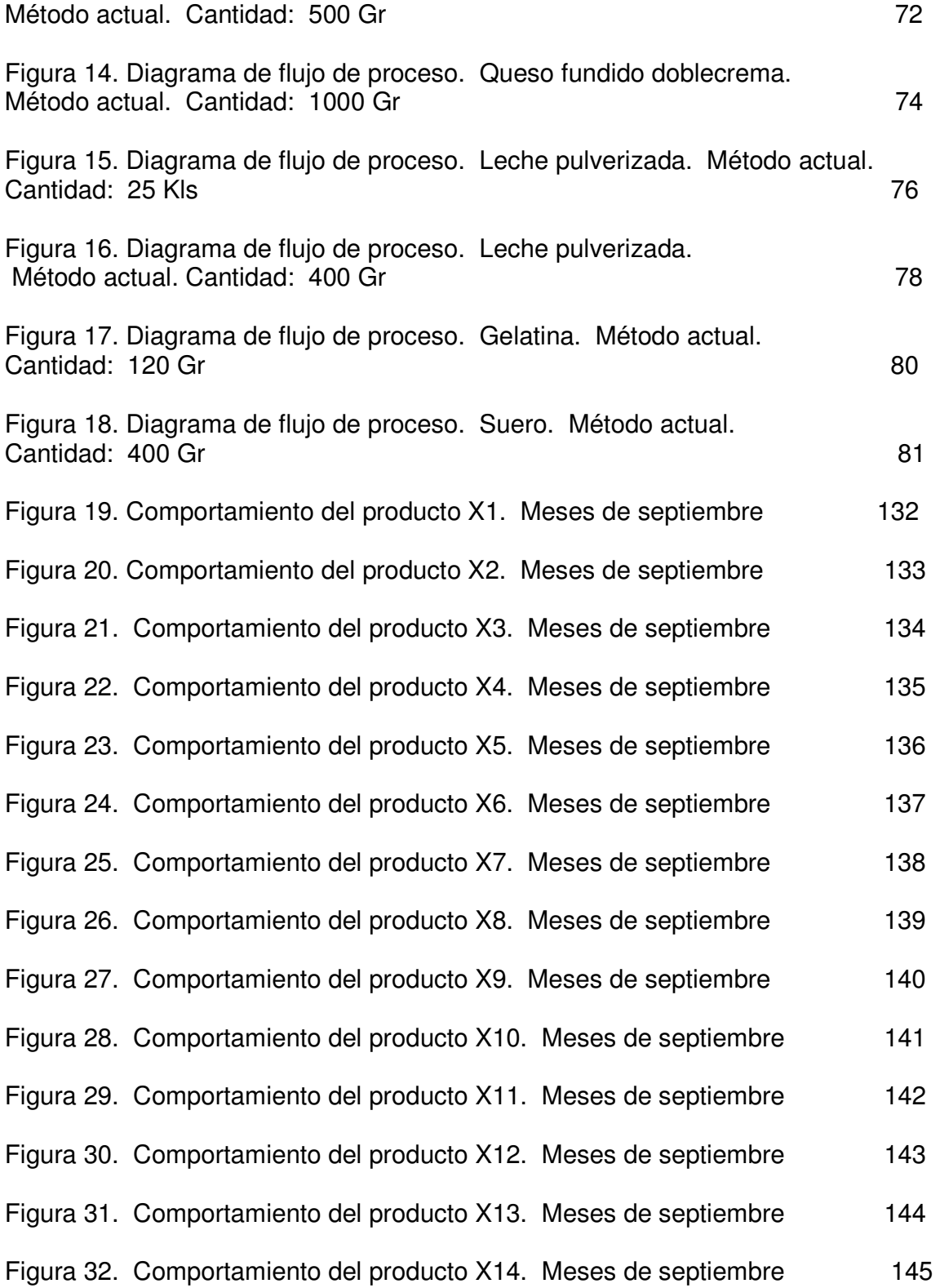

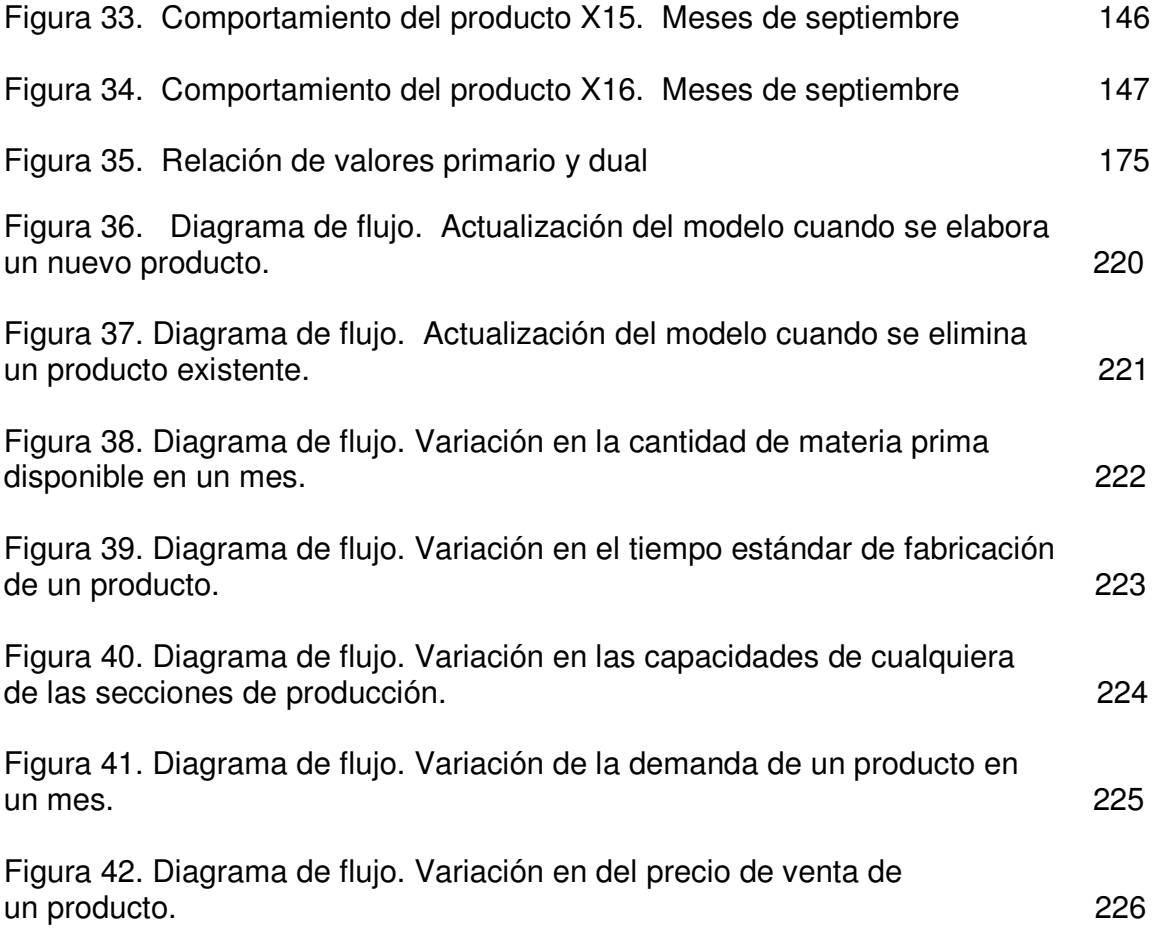

# **LISTA DE ANEXO**

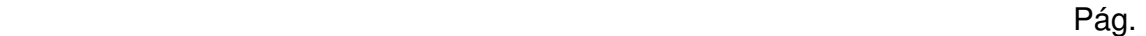

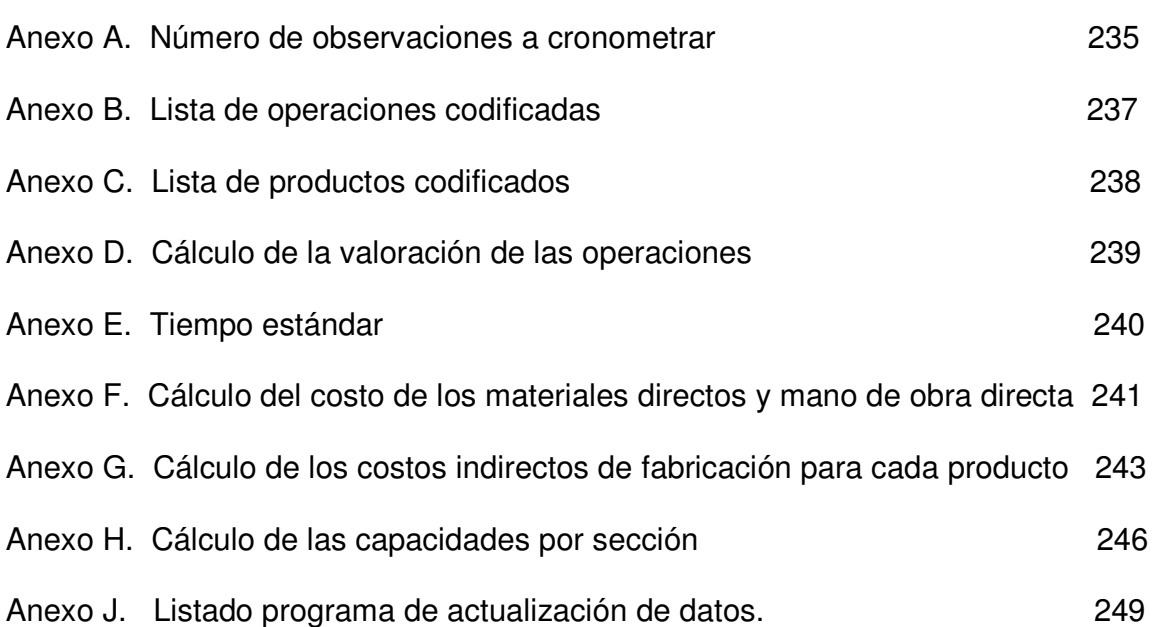

#### **RESUMEN**

PROLECA LTDA, es una empresa que se dedica al procesamiento de leche para la fabricación de una serie de productos derivados de esta.

El problema principal en estos momentos de la empresa, son las constantes devoluciones de los productos, y por consiguiente la perdida parcial y total de alguno de ellos. Este problema le trae consecuencias a la empresa, ya que va perdiendo imagen en el mercado, por lo cual deja de ser competitiva. Otro problema, es que PROLECA LTDA, no aprovecha al máximo todos sus recursos, es decir tiempo de elaboración de productos, materia disponible, capacidad de las secciones por las que pasan los productos, que le trae como consecuencia el aumento de costos.

El objetivo principal de este trabajo es entregarle a PROLECA LTDA, herramientas que le permitan resolver los problemas mencionados. Con el fin de resolver las constantes devoluciones, la empresa utiliza los pronósticos como herramienta básica para calcular el volumen de producción. Esta herramienta no es del todo eficiente, lo que significa que se debió recurrir a un análisis más detallado que revelara la demanda estimada para este año. Con ayuda de los pronósticos de la demanda estimada, previamente analizada, y con la programación lineal se resuelve el problema de los recursos.

Para efectos del estudio, se realizaron una serie de pasos con el fin de obtener la información necesaria para cumplir con todos los requisitos en la elaboración del modelo de programación lineal. Para la restricción de capacidad, se requirió de un estudio parcial de métodos, que mostrará el flujo de cada producto por cada sección del proceso, identificando así todas las operaciones que intervienen en la elaboración dichos productos. Otra información que se necesitó eran los tiempos estándar por cada operación para la elaboración de una unidad de cada producto, por lo cual se realizó un estudio de tiempos.

Para los valores de la función objetivo que consiste en maximizar las utilidades, se hizo necesario conseguir información de los costos, por lo tanto se requirió un estudio que permitiera hallar los costos por unidad de cada producto.

Para la restricción de disponibilidad de materia prima, se extrajo información de la cantidad de materia prima que necesita una unidad de cada producto, y la cantidad mensual de esta para hacer todos los productos.

Para la restricción de la demanda de los productos, se hizo un monitoreo del mercado y utilizando los pronósticos se hallo la demanda estimada a partir de datos históricos. Estos pronósticos de demanda se validaron por medio de entrevistas con los vendedores, que son personas expertas en este tema y que confirmaron los valores arrojados en los pronósticos.

Toda la información anterior hizo posible la estructuración del modelo de programación lineal para PROLECA LTDA.

El modelo de programación lineal y la herramienta de solución de este modelo ( QSB +), se le entregará a la empresa con el fin de brindarles la herramienta que ellos necesitan para poder calcular la mezcla óptima de productos que maximice las utilidades.

El programa arrojó los siguientes resultados:

- X1 = 818034 bolsas de Leche pasteurizada 1 lt
- X2 = 630480 bolsas de Leche pasteurizada 1/2 lt
- X3 = 101088 bolsas de Prolequita
- X4 = 65373 vasos de Yogur
- X5 = 19421 cajas de Mantequilla
- X6 = 5155 unidades de Quesito 500 grs.
- X7 = 2624 unidades de Queso pan 1000 grs
- X8 = 405 unidades de Queso ajo 500 grs
- X9 = 437 unidades de Queso fundido descremado 500 grs
- X10 = 316 unidades de Queso fundido descremado 1000 grs
- X11 = 4867 unidades de Queso fundido doblecrema 500 grs
- X12 = 2464 unidades de Queso fundido doblecrema 500 grs
- X13 = 5431 bultos de Leche pulverizada de 25 Kls
- X14 = 39499 bolsas de Leche pulverizada de 400 grs
- X15 = 11784 vasos de Gelatina de 120 grs
- X16 = 3820 unidades de suero de 400 grs

Con el cual podrán obtener una ganancia de \$139.448.800, Cualquier otro plan de producción de la mezcla de productos terminados darán unas ganancias inferiores a las del plan propuesto.

#### **INTRODUCCIÓN**

Las empresas convencionales estructuradas se dividen básicamente en tres grandes áreas en las que no se contempla el tipo de interacción que debería existir entre ellas y que definitivamente no tienen en cuenta el enfoque sistémico de la misma, las áreas en mención son: Area administrativa, Area de producción y Area de comercialización o mercadeo. (Fig. 1.)

En el área administrativa es donde se determinan los objetivos, políticas y normas de la empresa los cuales se convierten en los elementos de la dirección de la misma. El problema de esta estructura convencional radica en el hecho de que la dinámica de los sistemas de información es deficiente, razón por la cual la retroalimentación de los procesos administrativos es inexistente y sus funciones son discontinuas, sin iteración entre sus áreas, conllevando esto a la perdida del control administrativo y productivo de la empresa. Los negocios que funcionan bajo este esquema, tienen poca gestión administrativa y solo las tareas se limitan a la supervisión y baja dirección.

El área de producción esta definida únicamente por el proceso de transformación. En las empresas que funcionan bajo el esquema convencional, las tareas de apoyo logístico como el mantenimiento, el control de inventarios, control de calidad

y algunas veces hasta las mismas funciones básicas como la planeación, la programación y el control no son tenidos en cuenta. Solo centran su atención en el proceso de transformación de la materia prima para la consecución del producto final, perdiendo de vista la interacción entre sus áreas.

En el área de mercadeo, las actividades que se desarrollan se refieren solamente al aprovisionamiento, comercialización y distribución del producto manufacturado, sin desarrollar una comunicación efectiva con su entorno.

Entre estas tres áreas, no existe una verdadera interacción y comunicación, lo cual genera los típicos choques que se presentan entre mercadeo y producción; producción y calidad etc.

Hace unos 20 años, la competencia extranjera estaba centrada solo en algunas industrias - la electrónica y la automovilística. En la actualidad esta acción competitiva se ejerce en todas las industrias y en toda el mundo.

Casi toda empresa industrial, comercial y de servicios se encuentra en reestructuración para operar más eficazmente en un mundo cada vez más competitivo.

A raíz de este aspecto las empresas de hoy en día están en la obligación de planear cada una de sus actividades, las personas encargadas de tomar

decisiones de planeación, deben hacerlo al nivel más amplio que sea posible, mediante algún tipo de planeación global. Un problema relacionado con esto es que, conforme a la complejidad y crecimiento de las empresas, se vuelve más difícil asignar los recursos disponibles a las diferentes actividades de la manera más eficaz para la organización como un todo.

Este tipo de problemas, y la necesidad de encontrar la mejor forma de resolverlos, han llevado a los matemáticos a desarrollar ciertas técnicas de planeación y programación de la producción que le permita a la empresa la maximización de sus ganancias optimizando la utilización de todos sus recursos disponibles, integrados por, profesionales, mano de obra especializada, máquinas, materia prima y recursos económicos, con el propósito de obtener productos que satisfagan las necesidades de los consumidores, en el tiempo, momento y en la cantidad que ellos estipulen.

Una de estas técnicas es la PROGRAMACIÓN LINEAL, que gracias a ella las empresas de hoy en día pueden llegar a tomar decisiones con las cuales pueden lograr uno de sus más importantes objetivos "maximizar las ganancias".

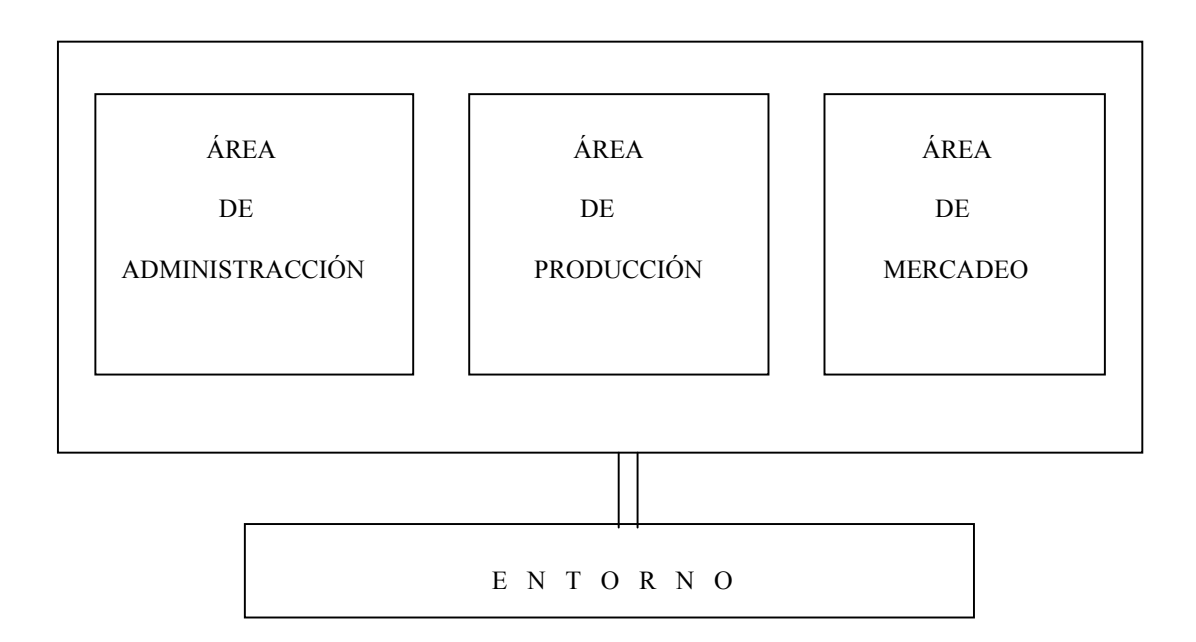

**Figura 1**: Estructura convencional de la empresa.

#### **1. PROLECA LTDA**

## **1.1 RESEÑA HISTORICA.**

La empresa Procesadores de leche del caribe PROLECA LTDA, tuvo su nacimiento en un grupo de ganaderos afiliados a CODEGAN, quienes vislumbran la necesidad de crear otra pasteurizadora en la ciudad que capte la producción de leche de los ganaderos de la región en cualquiera de los dos ciclos (invierno y verano), y que brinde otra alternativa de productos lácteos a los consumidores de la ciudad, dentro de un marco de competencia sana y ajustándola a todos los requisitos legales exigidos para la formación de una sociedad comercial.

La constitución legal de la compañía data de agosto de 1984, pero operativamente comenzó a funcionar en agosto de 1986 con los equipos mínimos que requería una pasteurizadora de leche, a la fecha no solamente se ha progresado en materia de equipos de la pasteurizadora, también se han mejorado los procesos, así se puso en marcha el pulverizador de leche, hecho que sirvió para que se captase el doble o tal vez el triple de la leche que se venía captando para

entonces, y se logro incursionar en otros mercados, tales como Cali, eje cafetero, Bogotá, Medellín y Barranquilla.

A través de todo este período que comienza en 1986 se ha venido tecnificando e innovando en la mezcla de productos lácteos hoy en día cuenta con 12 productos en 23 presentaciones diferentes lo cual le permite competir en un mercado cada día más difícil debido al fenómeno de la globalización de los mercados.

La compañía es una sociedad de responsabilidad limitada, conformada por 5 socios, todos ganaderos, y a su vez proveedores de la compañía. Su gerente es el señor GUSTAVO MERCADO APARICIO.

#### **1.2 PRESENTACIÓN DE PROLECA LTDA.**

La Procesadora de leche del caribe, es una empresa que se dedica al procesamiento de leche para la fabricación de una gama de 16 productos derivados de la leche, dichos productos son: Leche pasteurizada (1litro, ½ litro), Leche saborizada (prolequita), Leche en polvo (400 gramos), Yogur en vaso, Mantequilla (1 libra), Crema de leche (1000cc), Quesito (500 gramos), Quesito pan(1000 gramos), Quesito fundido doble crema (1 kilo, ½ kilo), Queso descremado (1 kilo, ½ kilo), queso de ajo (500 gramos), Suero dietético (400 gramos) y Gelatina Proleca (120 gramos).

### **1.3 UBICACIÓN.**

La empresa se encuentra ubicada en la ciudad de Cartagena en la vía Mamonal kilometro 1 Sector Ceballos, donde se encuentra su planta de producción y sus oficinas, además cuenta con un centro de acopio ubicado en la ciudad de Magangue donde se recibe la materia prima y se distribuyen los productos.

## **1.4 ORGANIZACIÓN**

Como se ha dicho, la estructura organizacional de PROLECA LTDA, se basa en tres áreas, que son:

- ❖ Area Administrativa
- Area de Ventas y Comercialización
- Area de Producción

Esta última a su vez se puede dividir en: Area de pasteurización y Area de pulverización. El organigrama de la empresa se presenta en la figura 2.

**1.4.1. Area administrativa.** El área administrativa está compuesta por la dirección administrativa en sí, el departamento de contabilidad y el departamento de mantenimiento de la compañía.

Esta área es la encargada de administrar todo el personal de la empresa, de realizar la compra de la leche cruda e insumos y de manejar los elementos de oficina y los servicios generales de PROLECA LTDA. En el área administrativa también se encuentra el departamento de contabilidad de la compañía, en el cual se realizan todas las labores del control de costos, auditoria y facturación.

**1.4.2. Area de comercialización y ventas.** El área de comercialización y ventas de la empresa PROLECA LTDA, es el puente entre el mercado y el área de producción, ya que esta es la que recoge todas las reacciones, peticiones, quejas y reclamos de los clientes y los transforma en retroalimentación para la mejora continua de sus productos.

Esta área es la encargada de recibir los pedidos de los clientes, trasmitir estos a los factores internos de la empresa encargados de su tramitación, y realizar la distribución física de los productos. También se ocupa de la publicidad, la promoción, y la búsqueda de nuevos clientes para sus productos.

**1.4.3. Area de pasteurización.** En esta área se fabrican 14 productos, tres de los cuales son la leche pasteurizada de 1 litro, leche pasteurizada de ½ litro y la leche saborizada también llamada "prolequita". Los otros 11 productos restantes, son todos derivados de la leche los cuales son: yogur 150 c.c., mantequilla 400 grs, Quesito 500 grs, Quesito pan 1000 grs, queso ajo 500 grs, queso doble crema 500 grs, queso doble crema 1000 grs, queso descremado 500 grs, queso descremado 1000 grs, gelatina 120 grs y suero 400 grs.

**1.4.4. Area de pulverización.** En el área de pulverización se fabrica un solo producto que es la leche pulverizada la cual viene en dos presentaciones: La primera es la leche pulverizada de 25 kilos, también llamada leche pulverizada industrial ( el mercado de este producto se encuentra dirigido a las industrias que lo utilizan como materia prima para otras producciones ), la otra presentación es la leche pulverizada de 400 gramos.

## **2 PRODUCCIÓN**

#### **2.1 CONCEPTO.**

La producción es una función fundamental de toda organización productiva, representada en el proceso de transformar materias primas e insumos en bienes y/o servicios, que se desarrolla teniendo en cuenta los recursos disponibles y las tareas de apoyo logístico necesarias.

La transformación puede ser física como en la industria manufacturera, locacional como en el transporte, temporal como en el almacenamiento o transaccional como en la comercialización de bienes de consumo.

#### **2.2 RECURSOS.**

**2.2.1. Mano de obra.** Es la cantidad de fuerza de trabajo (o trabajo del hombre), aplicada en el proceso de transformación.

**2.2.2. Materiales.** El termino hace referencia a la materia prima que se transforma y se convierte en la base del producto, y los insumos que son otros elementos requeridos para el proceso de transformación.

**2.2.3. Tecnológicos.** Es la maquinaría, herramientas y equipo dispuestos para desarrollar el proceso de producción.

**2.2.4. Técnicos.** Es el conocimiento sobre el proceso sistemático que debe emplearse en el proceso de producción.

Este conocimiento hace referencia a áreas especificas tales como la Ingeniería de Métodos, Tiempos y Movimientos, Ingeniería del Producto e Ingeniería del Proceso.

**2.2.5. Financieros.** Es el capital de trabajo requerido para desarrollar las actividades productivas.

#### **2.3 TAREAS DE APOYO LOGISTICO.**

Son aquellas actividades que necesariamente deben ser efectuadas para garantizar los resultados de las tareas productivas.

En PROLECA LTDA las tareas de apoyo logístico que se llevan a cabo son las siguientes:

- Control de Calidad.
- Planeación y programación del mantenimiento.
- Higiene y seguridad industrial

#### **2.4 SISTEMAS PRODUCTIVOS.**

El sistema productivo esta constituido por una serie de elementos materiales y conceptuales requeridos para el desarrollo de la transformación.

La primera Clasificación que se hace de los sistemas productivos, esta determinada por el carácter del producto obtenido. De esa forma se define, el sistema productivo de manufactura, en el que el producto es tangible y esta materializado en un bien intermedio o en bien final, y el Sistema productivo de servicio, en el cual el producto es intangible, concretado en un resultado fundamentalmente no material.
**2.4.1. Sistemas de manufactura.** Los sistemas de manufactura se pueden clasificar en Sistemas continuos y Sistemas intermitente, de acuerdo con la naturaleza de la tarea de producción.

En este punto ya no se tiene en cuenta la naturaleza de la demanda, es decir, sí esta ha sido obtenida mediante proyecciones y aseguramiento de la información o si responde a los pedidos recibidos, o finalmente si dicha demanda es el resultado de las dos situaciones mencionadas.

**2.4.1.1. Sistemas continuos.** Bajo este sistema opera La Pasteurizadora de leche del caribe PROLECA LTDA, ya que la producción de esta empresa presenta un flujo constante de materiales de los productos a lo largo de las instalaciones y de los procesos de fabricación pertinentes.

El proceso productivo de PROLECA LTDA se caracteriza por:

- Productos y procesos altamente estandarizados.
- Altos volúmenes de producción.
- Alto grado de especialización.

• Tecnología poco flexible.

La línea de producción esta diseñada para la fabricación de una gama de productos cuyo su diseño presenta pocas diferencias que no requieren la modificación de la estructura del proceso.

Dentro de los sistemas continuos se pueden encontrar los siguientes modos de producción:

- PRODUCCIÓN EN CADENA. En este modo de producción, la planta, la tecnología y su distribución se han proyectado previamente para la fabricación del producto en cuestión. La materia prima fluye a lo largo del proceso recibiendo montajes y ensambles
- PRODUCCIÓN EN SERIE. Se fabrica gran cantidad de productos idénticos, pero prescindiendo de la calidad de la maquinaría. Tanto la planta como el equipo tienen flexibilidad para elaborar otros artículos que requieran el mismo proceso productivo. Este es el tipo de producción al cual pertenece Proleca Ltda.

 PRODUCCIÓN EN MASA. La característica es similar a la de la producción en serie, salvo que el equipo en su utilización se limita a la elaboración de una sola gama de productos.

**2.4.1.2. Sistemas intermitentes.** Los sistemas intermitentes son aquellos en los que las máquinas y la planta son lo suficientemente flexible para manejar la elaboración de una amplia variedad de tamaños y formas, o bien por la naturaleza de la actividad que implique un cambio importante y cíclico de materiales y de productos que se manejen.

#### **2.5 FUNCIONES BASICAS DE PRODUCCIÓN.**

En el desarrollo del proceso de transformación de PROLECA LTDA, La producción implementa una serie de tareas que tienen que ver con su normal discurrir y su control y mejoramiento continuo. Estas tareas que reciben el nombre de funciones básicas de producción son: Planeación y programación de la producción.

**2.5.1. Planeación de la producción.** La planeación de la producción que se realiza en PROLECA LTDA es con el fin de cumplir con unos objetivos y proyecciones, utilizando racionalmente los recursos disponibles.

 La planeación de producción pretende transformar unas series de proyecciones y previsiones de la demanda, en un plan maestro o base de producción que establece la cantidad de productos que deben fabricarse durante un mes de trabajo.

La herramienta que utiliza PROLECA LTDA para la planeación de la producción es la base de información que corresponde a los récords de producción o preferencialmente a los de ventas, además de los objetivos de la compañía.

 La investigación de mercados es otra de las herramientas que utiliza PROLECA LTDA con ella proyecta las necesidades del consumidor e identifica el surgimiento de nuevos productos, de productos similares o substitutivos, el mejoramiento de la competitividad del sector o el segmento del mercado hacia el cual va dirigida la producción.

**2.5.2. Programación de la producción.** En la programación de la producción PROLECA LTDA utiliza un procedimiento sistemático mediante el cual efectúa la asignación de tareas, recurso y cuotas de producción para cada uno de los períodos que la planeación definió y que permitan cumplir con las metas fijadas en los plazos previstos.

La información para la programación de la producción es suministrada por los planes de producción que son el resultado del sistema de planeación, además debe contar con los objetivos de programación.

# **2.6. OPERACIONES QUE CONSTITUYEN EL PROCESO PRODUCTIVO DE PROLECA LTDA.**

Las siguientes son las secciones en las cuales se han dividido los procesos de producción de la compañía. Las secciones que se componen de máquinas tienen una capacidad de 5000 lts/hora cada una.

- 1. RECEPCION: En esta se realizan las operaciones de recepción y prefiltrado de la leche, esta operación es realizada por operarios manualmente.
- 2. CLARIFICACION: Es la segunda operación del proceso, la misma es realizada por una máquina clarificadora, la cual tiene una capacidad de 5000 litros de leche clarificados por hora.
- 3. ENFRIAMIENTO: Al igual que la clarificación, esta operación es totalmente automatizada y cuenta con la misma capacidad que la operación anterior. Esta operación se hace con el fin de mantener la leche a una temperatura baja y que es necesario en el proceso
- 4. HOMOGENEIZACION: Esta operación se ejecuta en una máquina homogenizadora la cual tiene como objetivo impedir la decantación de los elementos constitutivos de la leche.
- 5. DESODORIZACION: Aquí se lleva a cabo una de las operaciones mas importantes la cual se encarga de quitar los malos olores que trae la leche del campo. Esta es una operación automatizada.
- 6. ESTANDARIZACION: Esta operación se encuentra automatizada y en ella se da la estandarización de la leche.
- 7. PASTEURIZACION: Esta operación consiste en calentar la leche para matar los gérmenes y fermentos que contiene. Se realiza por medio de una máquina.
- 8. AGITACION CONTINUA: Se agregan ingredientes, se eleva o se baja la temperatura y se agita continuamente, dependiendo del producto que se este operando (Prolequita o Yogur). Esta agitación es realizada por una máquina.
- 9. ALMACENAMIENTO TEMPORAL: Depósitos temporales del Yogur, Quesos fundidos, Suero y Gelatina.
- 10. AGITACIÓN MANUAL: En esta operación el operario le agrega ingredientes a la mezcla aumentándole la temperatura y agitándola manualmente hasta que

la mezcla quede totalmente homogénea nuevamente. La misma se realiza para el Yogur, Quesitos, Quesos fundidos y Gelatina.

- 11. BATIDO: Aquí se llevan a cabo dos operaciones, se bate y se lava la crema se le agregan nuevos ingredientes y nuevamente se bate en una máquina hasta lograr su homogeneidad.
- 12. CORTADO: Aquí el operario saca la crema del batidor, la cual es llevada a los cuartos fríos donde se cortan en barras. Esta operación se le realiza a la mantequilla.
- 13. REPOSO: Almacenamiento temporal para lograr bajar la temperatura a ciertos productos en forma natural.
- 14. QUEBRADO: Esta es una operación manual. Se realiza en los quesos; Consiste en rajar la masa de la cuajada para poder llevarla a un estado donde se pueda dar un mejor manejo.
- 15. PICADO: Esta es una operación manual. En esta operación se pica la masa rajada, se la agregan ingredientes dependiendo del tipo de producto que se quiera fabricar. La misma es aplicada solo a los quesos.
- 16. RECOGIDO: Esta operación consiste en recoger el cuajo con un colador el cual es llevado a la marmita si se trata de quesos fundidos, en esta operación también se recoge el suero dulce el cual es empacado en bolsas.
- 17. COCICAR: Consiste en elevar la temperatura de las mezclas y agregar ingredientes dependiendo del producto que se requiera, esta operación se le realiza a los quesos fundidos, suero y gelatina.
- 18. MOLDEADO: Esta operación consiste en llevar la masa a la mesa de moldeo en donde se le da el bote y se forma la capa, se pesa y se coloca en las vasijas de moldeo, esto se realiza para los quesos fundidos y los Quesitos. Esta es una operación manual.
- 19. PRENSADO: Aquí se colocan las vasijas que contienen la masa en una prensa con laminas de acero. Esta operación se realiza para los Quesitos.
- 20. FILTRADO: Esta operación se realiza para la gelatina, la mezcla se pasa por un colador especial el cual se encarga de quitarle todos los residuos que esta contenga.
- 21. LIQUADO: Consiste licuar el suero manualmente y agregarle sal.
- 22. PRECALENTAMIENTO: Esta operación consiste en precalentar la materia prima a una temperatura de 40 a 45 grados centígrados, procedentes de los silos de almacenamientos en los cuales se encuentra a temperaturas de 4 a 5 grados centígrados.
- 23. PASTEURIZACIÓN II: Es la misma operación que se realiza en pasteurización pera esta se realiza para un solo producto (Leche pulverizada) y en una máquina diferente. Consiste en subir la temperatura de la leche de 40 grados centígrados a 80 grados centígrados.
- 24. EVAPORIZADO: En esta operación se le retira un porcentaje de humedad a la leche, por medio de unas máquinas evaporadoras. La operación tiene dos efectos: en el primero la leche se reduce a 30% de solidó y 70% de liquido, y el segundo efecto queda 60% sólido y 40% liquido.
- 25. HOMOGENIZACIÓN II: Consiste en homogeneizar todos los elementos que constituyen el producto para impedir la decantación de este.
- 26. SECADO: En esta operación se somete la mezcla a una cámara de secado donde se le extrae el resto la mayor cantidad de humedad posible, quedando la mezcla con un 3 o 4% de humedad.
- 27. SARANDEO: Esta operación se realiza con unos tamices con el objetivo de darle homogeneidad a las partículas y retiras las de mayor tamaño.
- 28. EMPAQUE MÁQUINA I: Aquí se realiza el empaque a la leche pasteurizada de 1 litro, ½ litro y a la prolequita.
- 29. EMPAQUE MANUAL: Esta operación la realizan diferentes operarios y se le aplica a los Quesitos, quesos fundidos, suero y mantequilla.
- 30. EMPAQUE MÁQUINA II: En esta operación se realiza el empaque del yogur y de la gelatina.
- 31. EMPAQUE MÁQUINA III: Se realiza el empaque de la leche en polvo 400 grs y la leche en polvo de 25 kilos.

## **2.7 CAPACIDADES POR SECCIÓN.**

Para el cálculo de las capacidades por sección, se tomo el periodo de un mes y se tuvieron en cuenta dos criterios dependiendo de la naturaleza de la sección. Estos criterios son Horas-Hombres y Horas-Máquinas con que cuenta una sección en un mes, para efectos prácticos estas unidades se llevaron a segundos.

En la tabla 1 se presentan estas operaciones con el número asignado y la capacidad en segundos con que cuenta cada operación mensualmente.

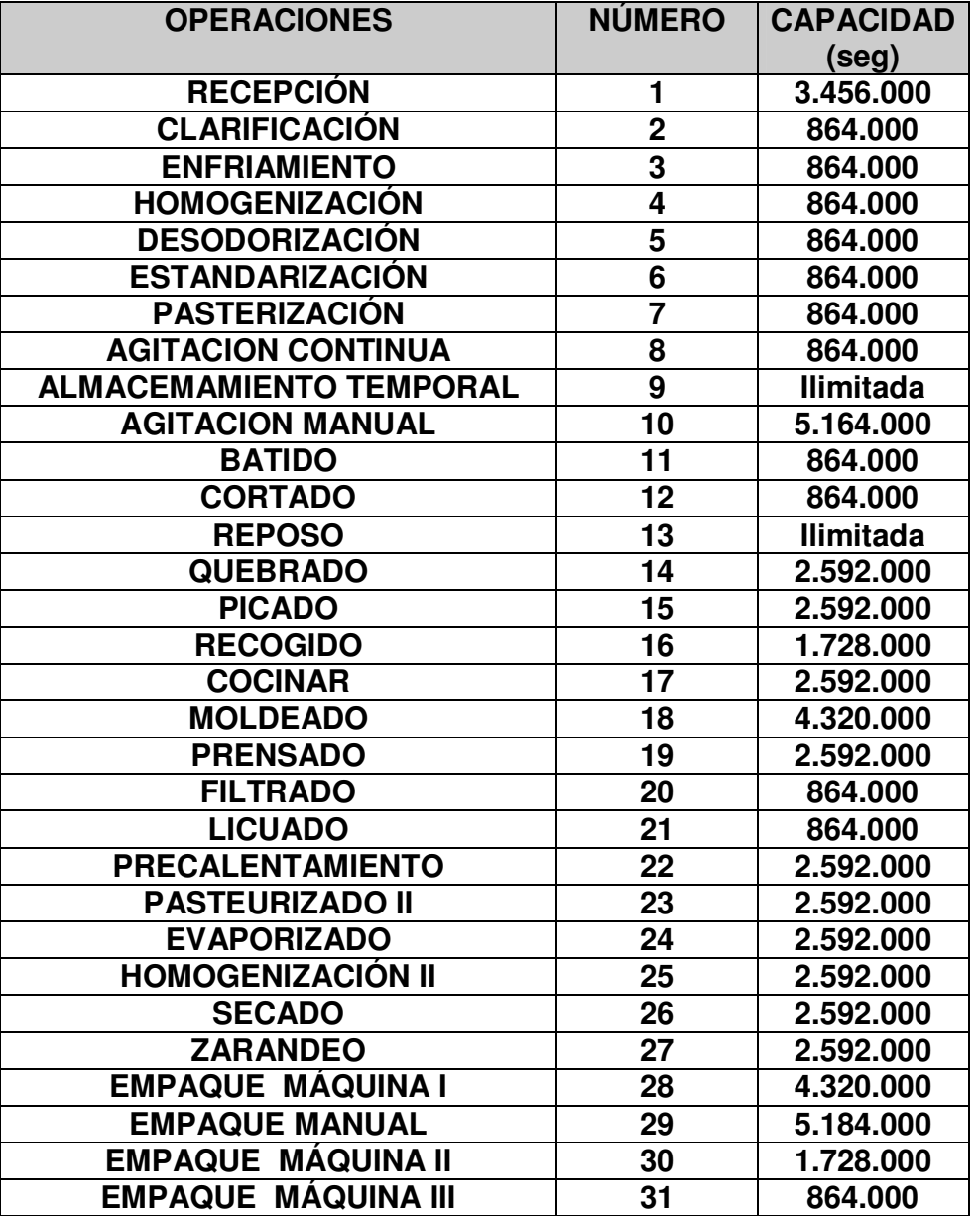

**Tabla 1.** Capacidad por sección (segundos/mes)

#### **2.8 ESTUDIO DE METODOS DE LA EMPRESA PROLECA**

Para el análisis de métodos de PROLECA LTDA se tendrá en cuenta uno de los instrumentos de trabajo más importante para un Ingeniero Industrial, el diagrama de proceso.

El diagrama de proceso es una representación gráfica referida a un proceso industrial, o administrativo. En el análisis de métodos en PROLECA LTDA se hace necesario la elaboración de diagrama del flujo del proceso de cada uno de los productos. Este diagrama por ser más completo que el diagrama de operaciones, muestra el flujo de los productos con más detalles.

### **2.8.1 Diagrama de flujo de proceso (producto):**

Este diagrama es útil porque muestra costos ocultos como distancias recorridas, retrasos y almacenamientos temporales. Además muestra las operaciones, inspecciones, todos los traslados y retrasos de almacenamientos con los que tropieza un artículo en su recorrido por la planta.

La simbología que se utiliza para elaborar este diagrama es la siguiente:

48

**Operación:** Significa que se efectúa un cambio o transformación en algún componente del producto, ya sea por medios físicos, mecánicos o químicos o la combinación de cualquiera de los tres.

**Transporte:** Es la acción de movilizar algún elemento en determinada operación de un sitio a otro o hacia algún punto de almacenamiento o reposo.

**Demora:** Se presenta generalmente cuando existen cuellos de botella en el proceso y hay que esperar turno y efectuar la actividad correspondiente. En otras ocasiones, el propio proceso exige una demora.

**Almacenamiento:** Puede ser tanto de materia prima, de producto en proceso o de producto terminado.

**Inspección:** Es la acción de controlar que se efectúe correctamente una operación o un transporte o verificar la calidad del producto.

Cuando es necesario mostrar una operación combinada se simboliza así:

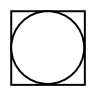

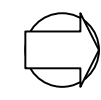

La inspección se realiza el este el transporte se realiza junto con una operación junto con una operación

Este método es el más usado para representar gráficamente el proceso. Las reglas mínimas para su aplicación son:

- - Iniciar en la parte superior izquierda de la hoja y continuar hacia abajo, la derecha o ambas direcciones.
- $\blacksquare$  Enumerar cada una de las acciones en forma ascendente; en caso de que existan acciones agregadas al ramal principal del flujo en el curso del proceso, asignar el siguiente número secuencial a estas acciones en cuanto aparezcan. En caso de que existan acciones repetitivas se formará un bucle o un rizo y se hará una asignación supuesta de los números.
- $\blacksquare$  Introducir los ramales secundarios al flujo principal por la izquierda de este, siempre que sea posible.

- Dar el nombre de la actividad a cada acción correspondiente.

**A continuación se presentan los diagramas de cada producto, elaborado en la pasteurizadora de leche del caribe PROLECA LTDA.**

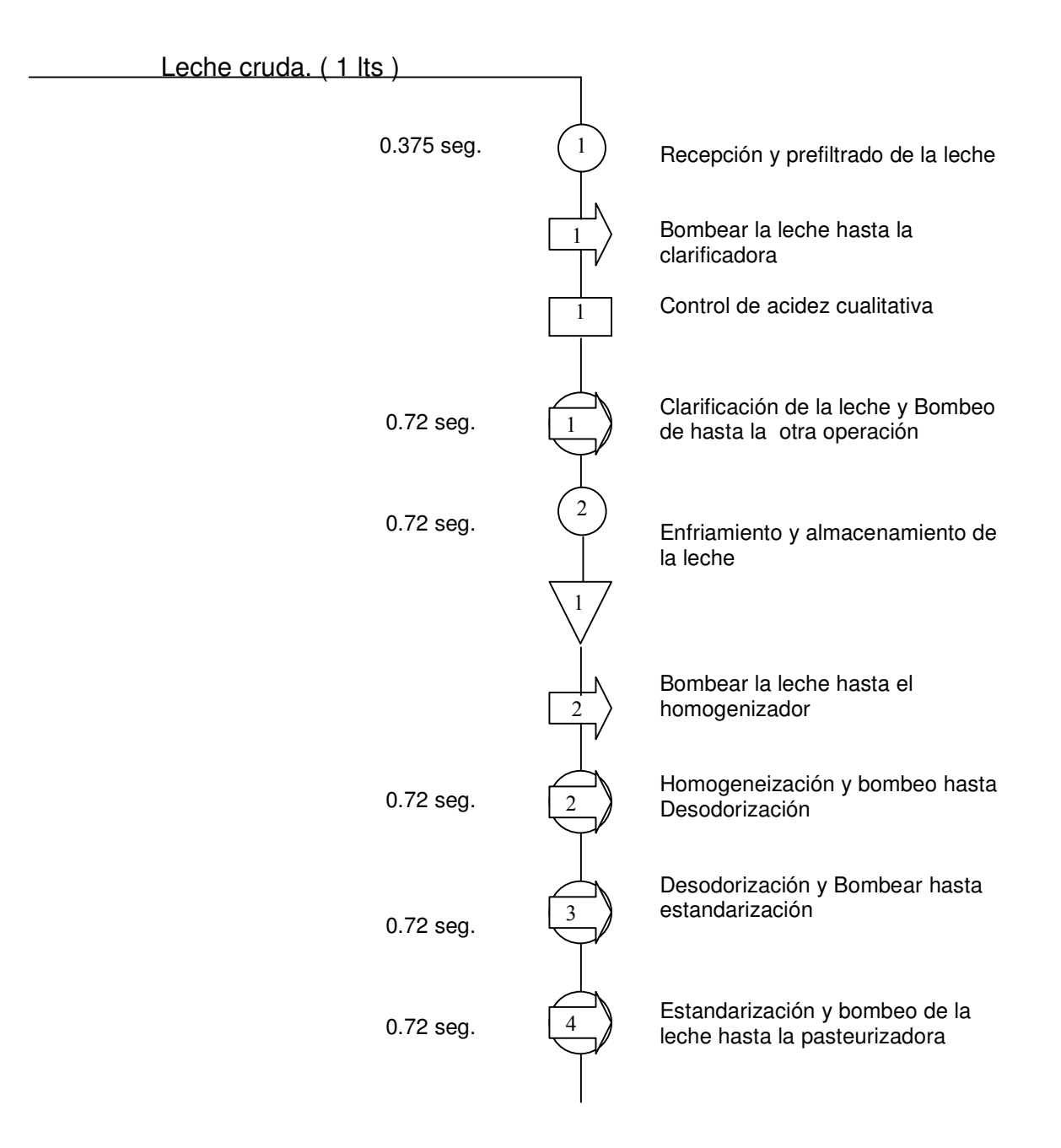

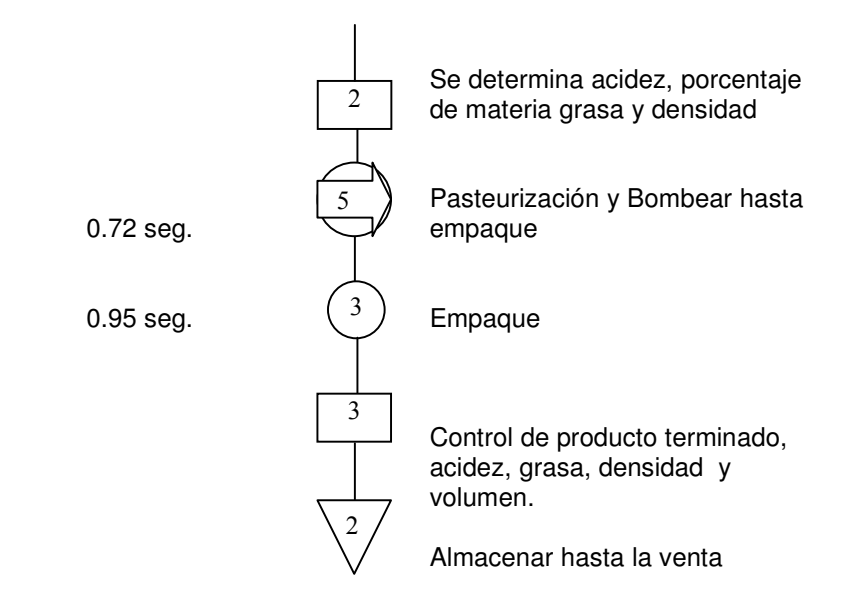

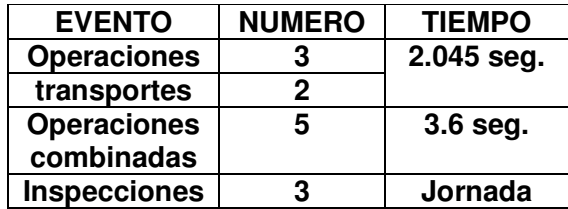

**Figura 3. Diagrama De Flujo Del Proceso Leche pasteurizada. Método actual Cantidad: 1 Lt**

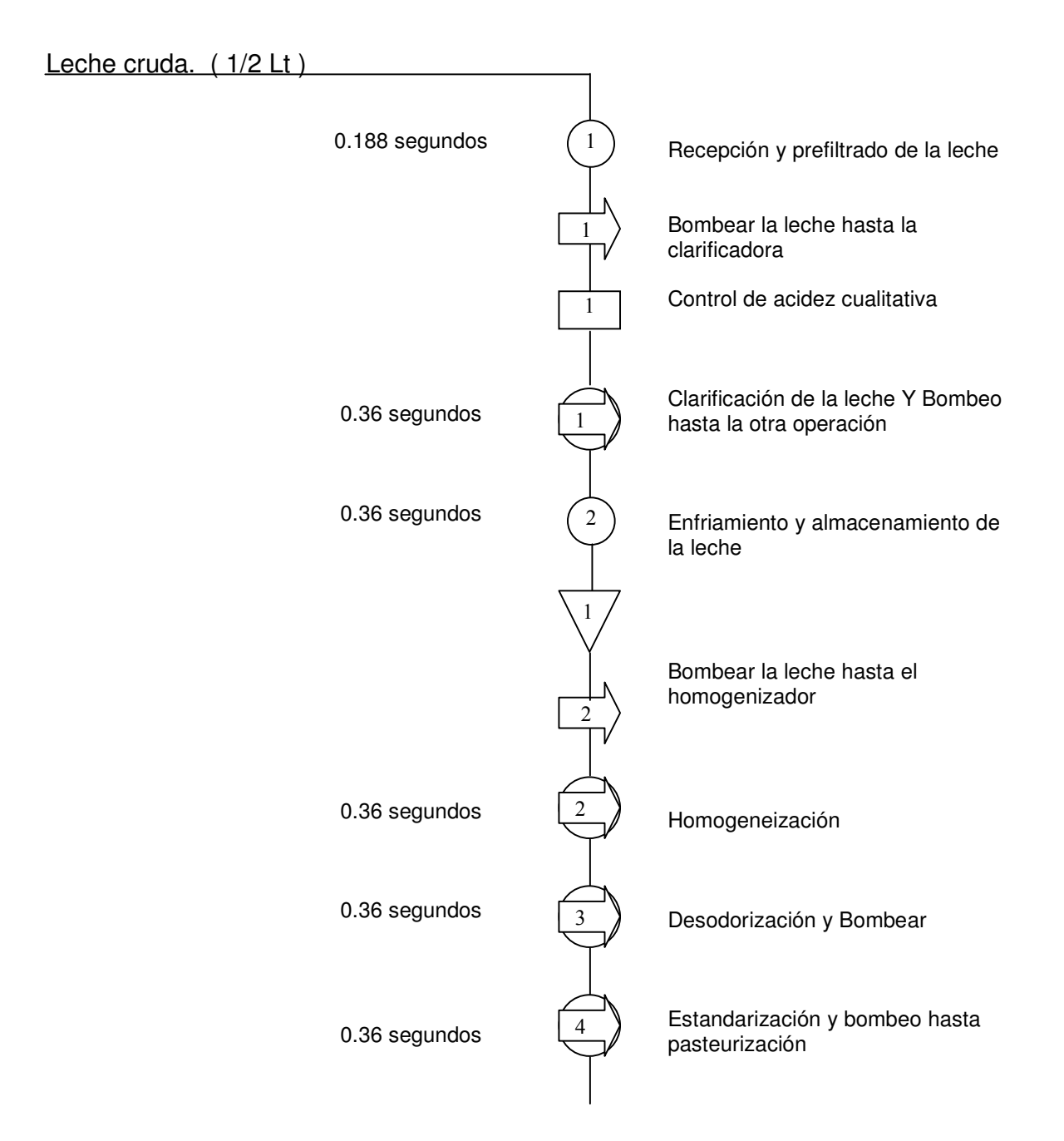

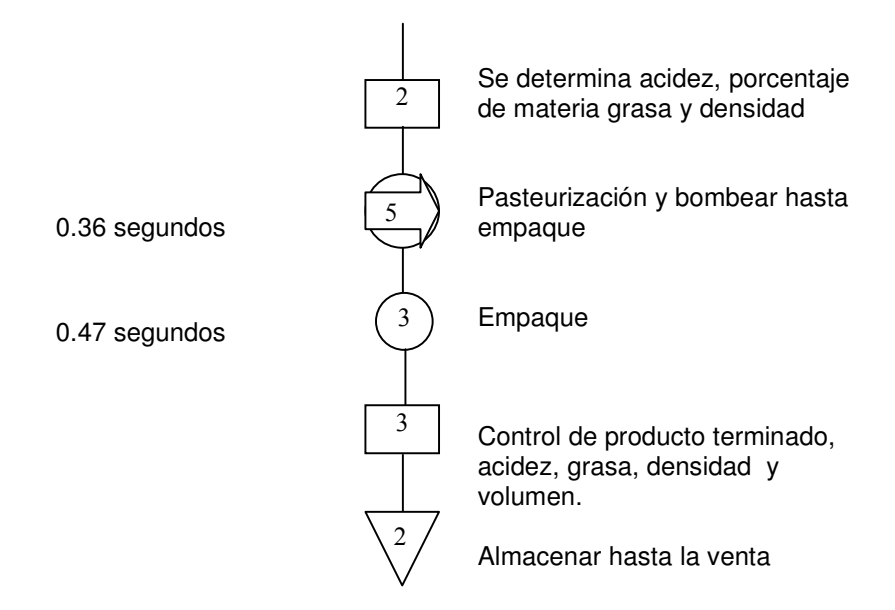

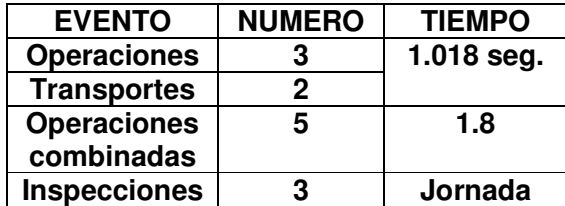

**Figura 4. Diagrama De Flujo Del Proceso Leche pasteurizada. Método actual Cantidad: 1/2 Lt** 

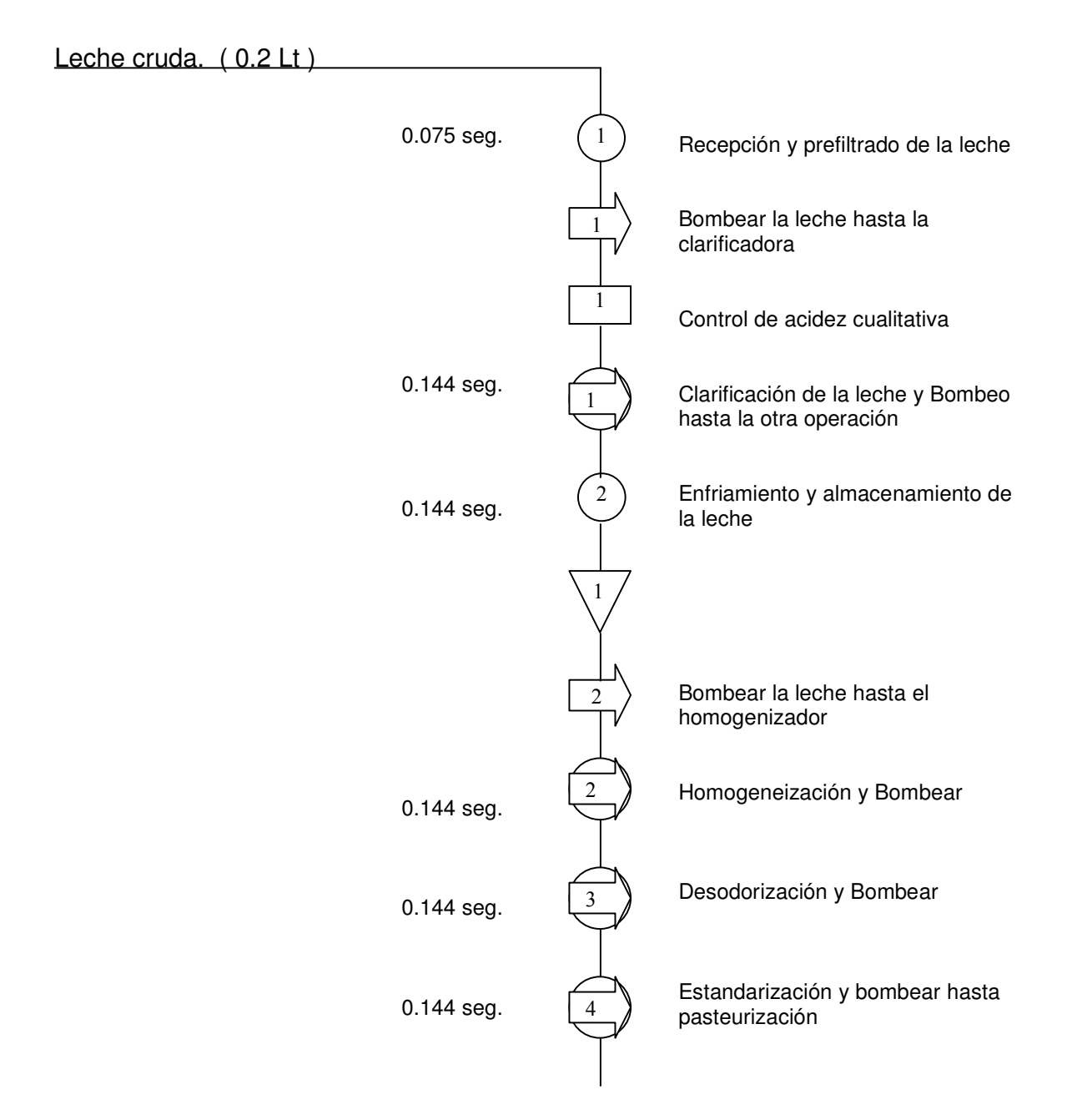

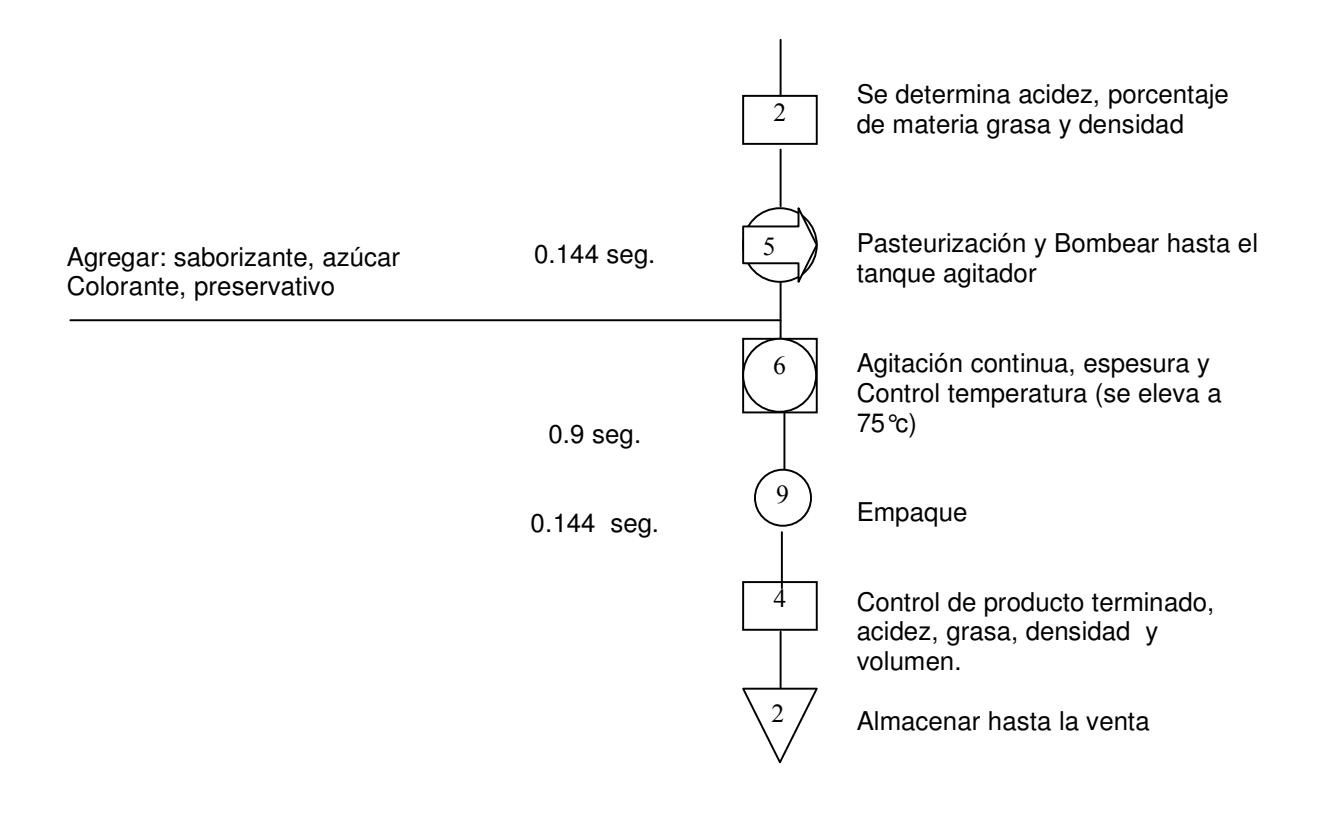

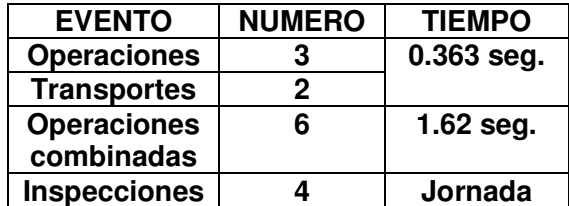

**Figura 5. Diagrama De Flujo Del Proceso Prolequita. Método actual Cantidad: 200 cc** 

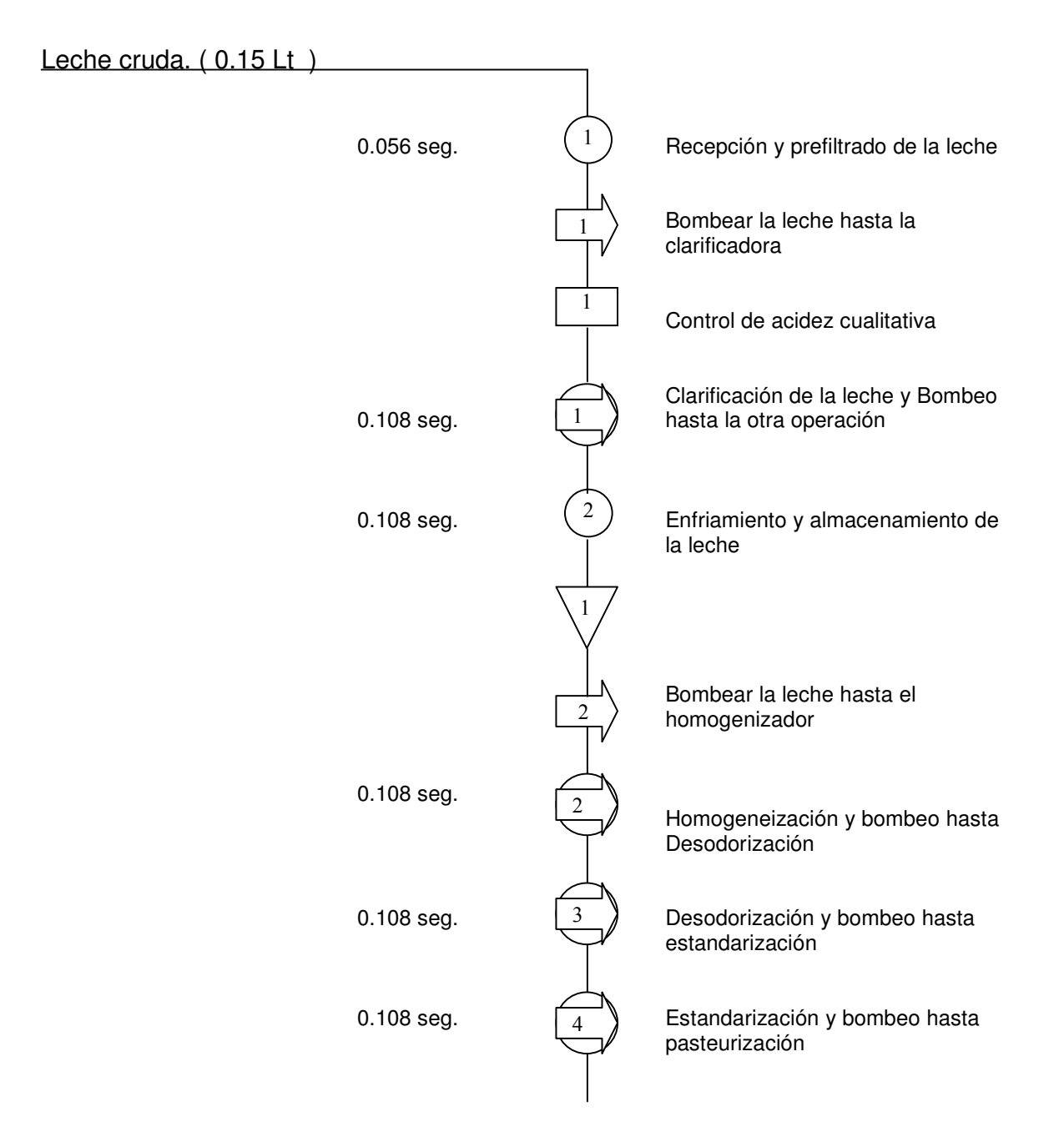

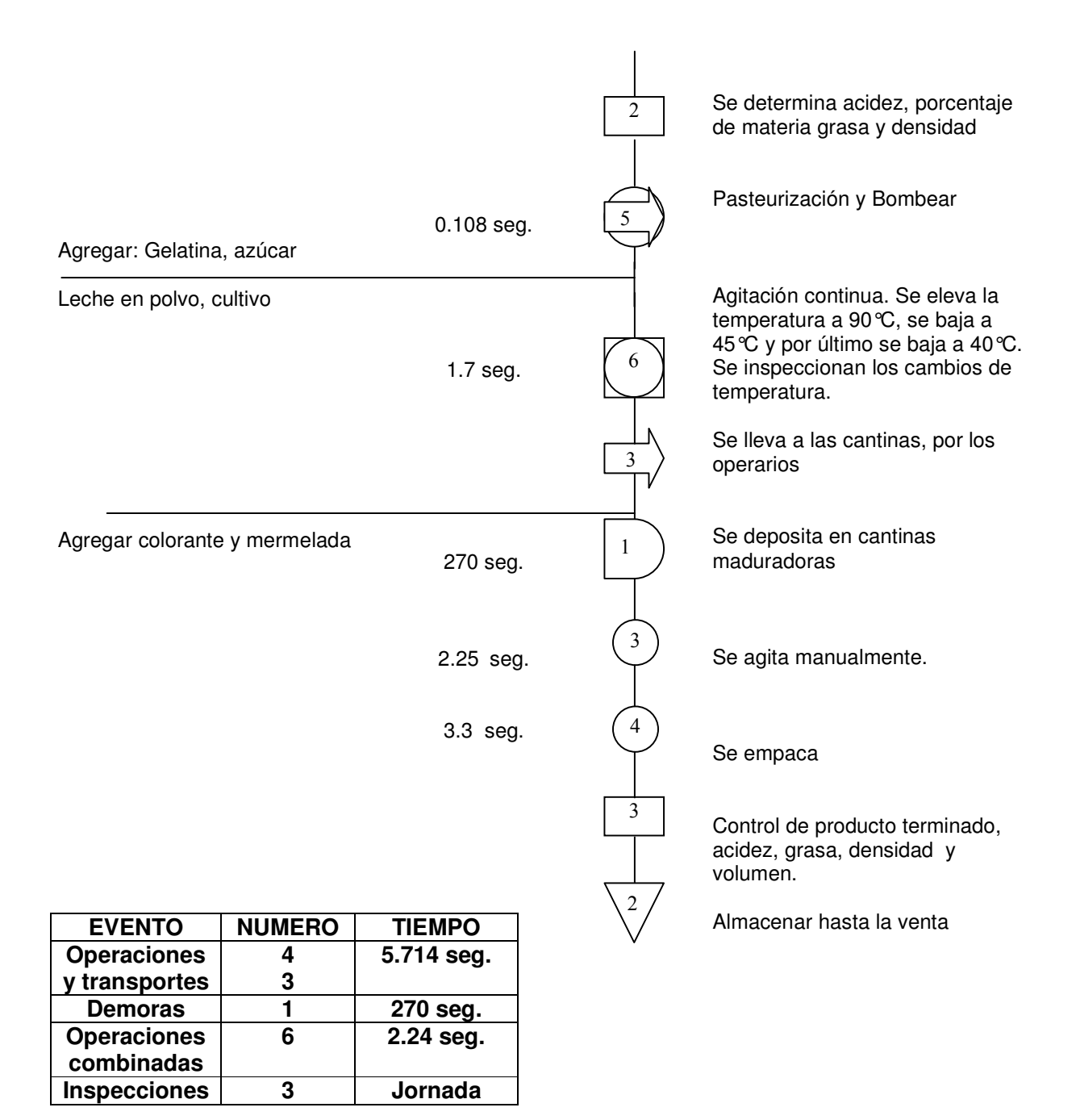

#### **Figura 6. Diagrama De Flujo Del Proceso Yogur. Método actual Cantidad: 150 cc**

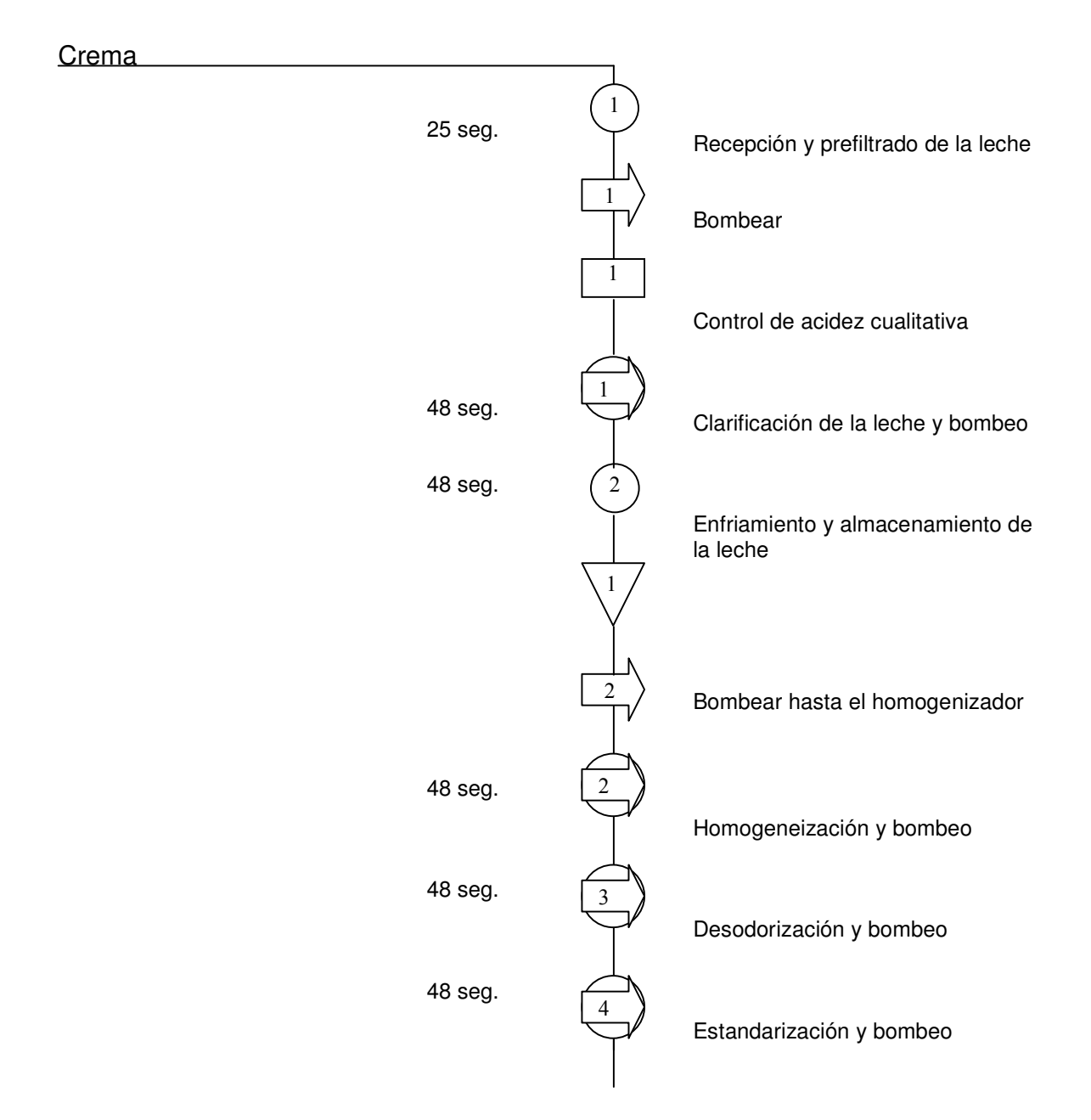

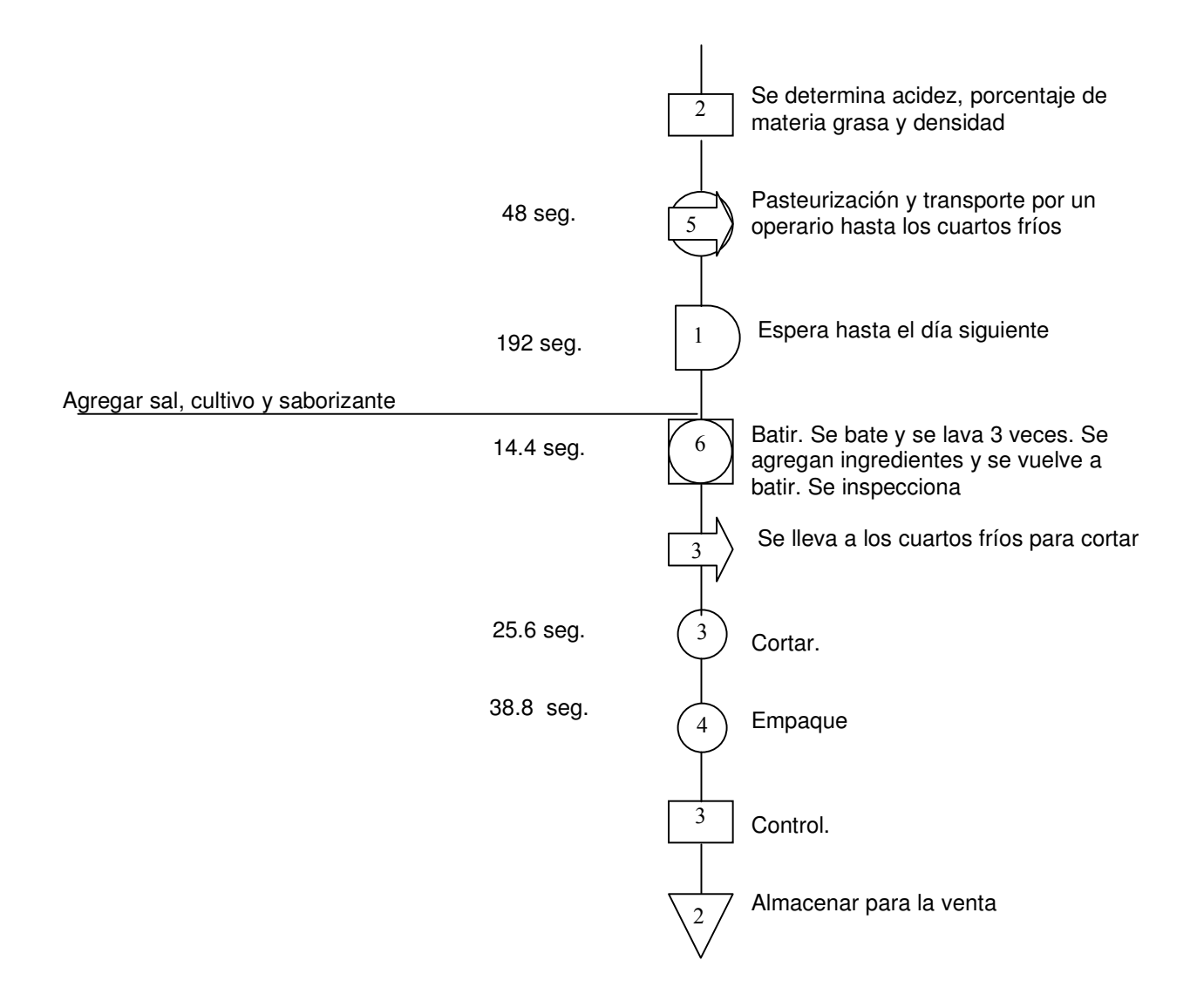

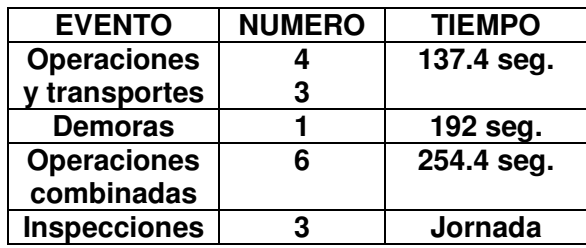

**Figura 7. Diagrama De Flujo Del Proceso Mantequilla. Método actual Cantidad: 1 lb.** 

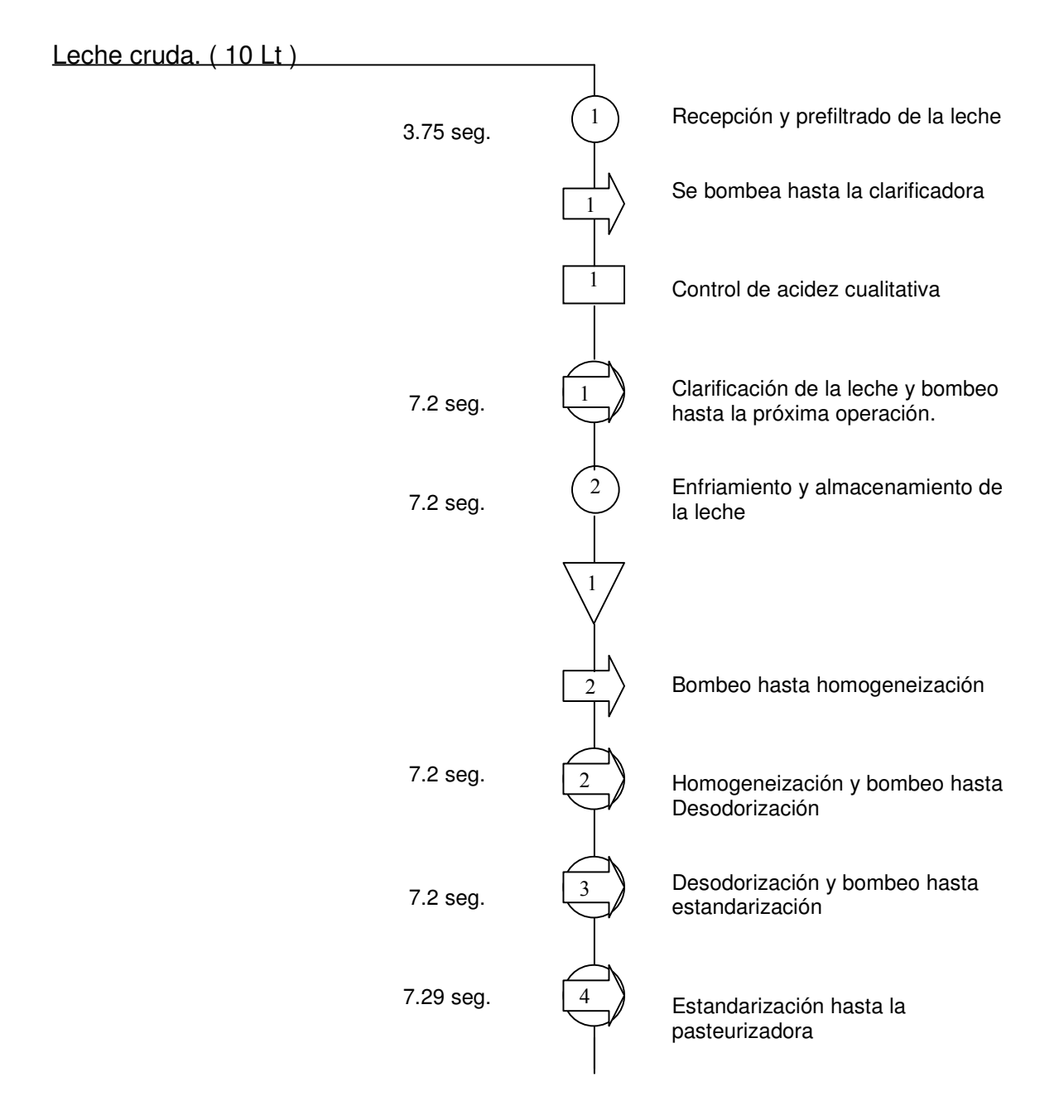

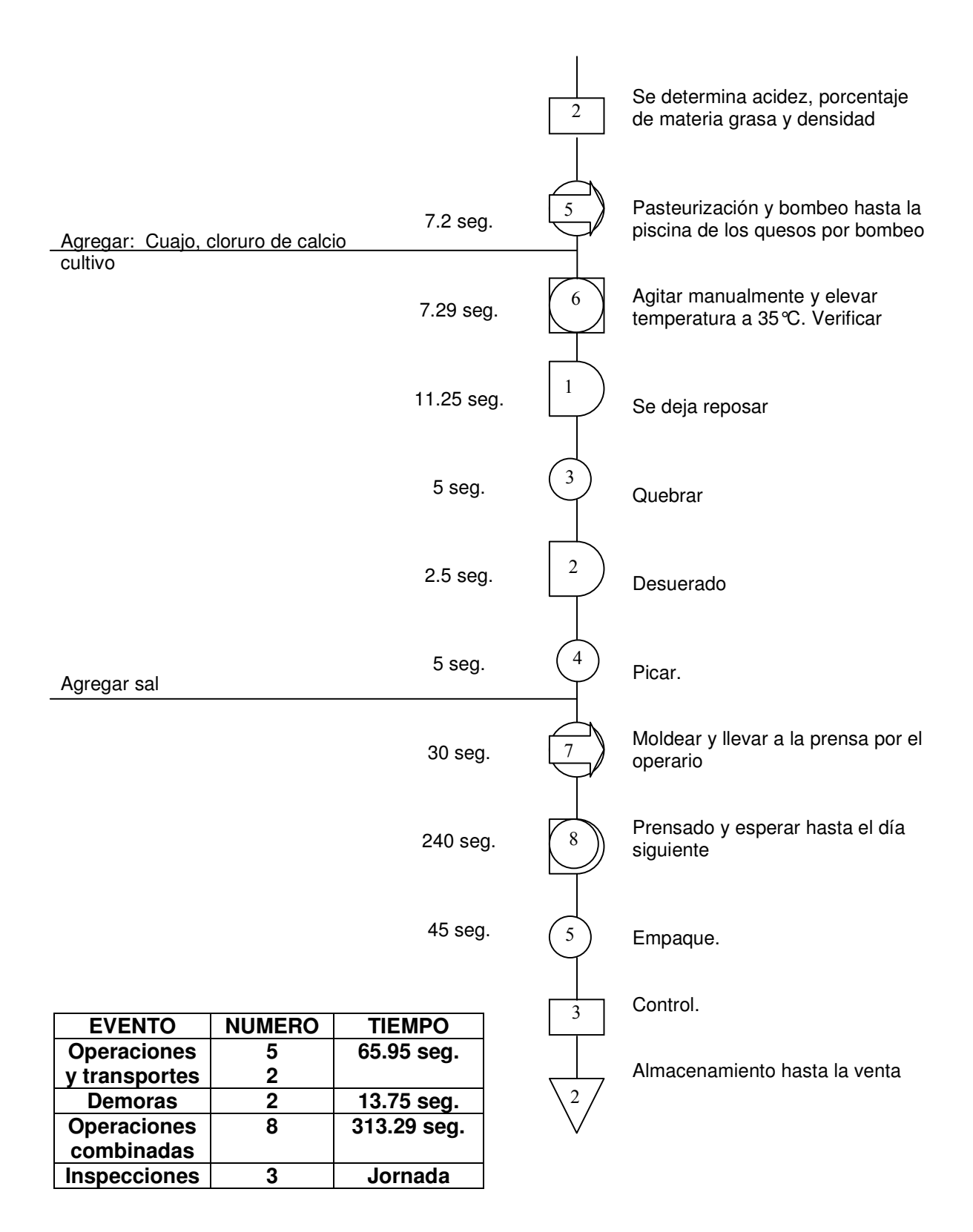

**Figura 8. Diagrama De Flujo Del Proceso Quesito. Método actual. Cantidad: 500 grs.** 

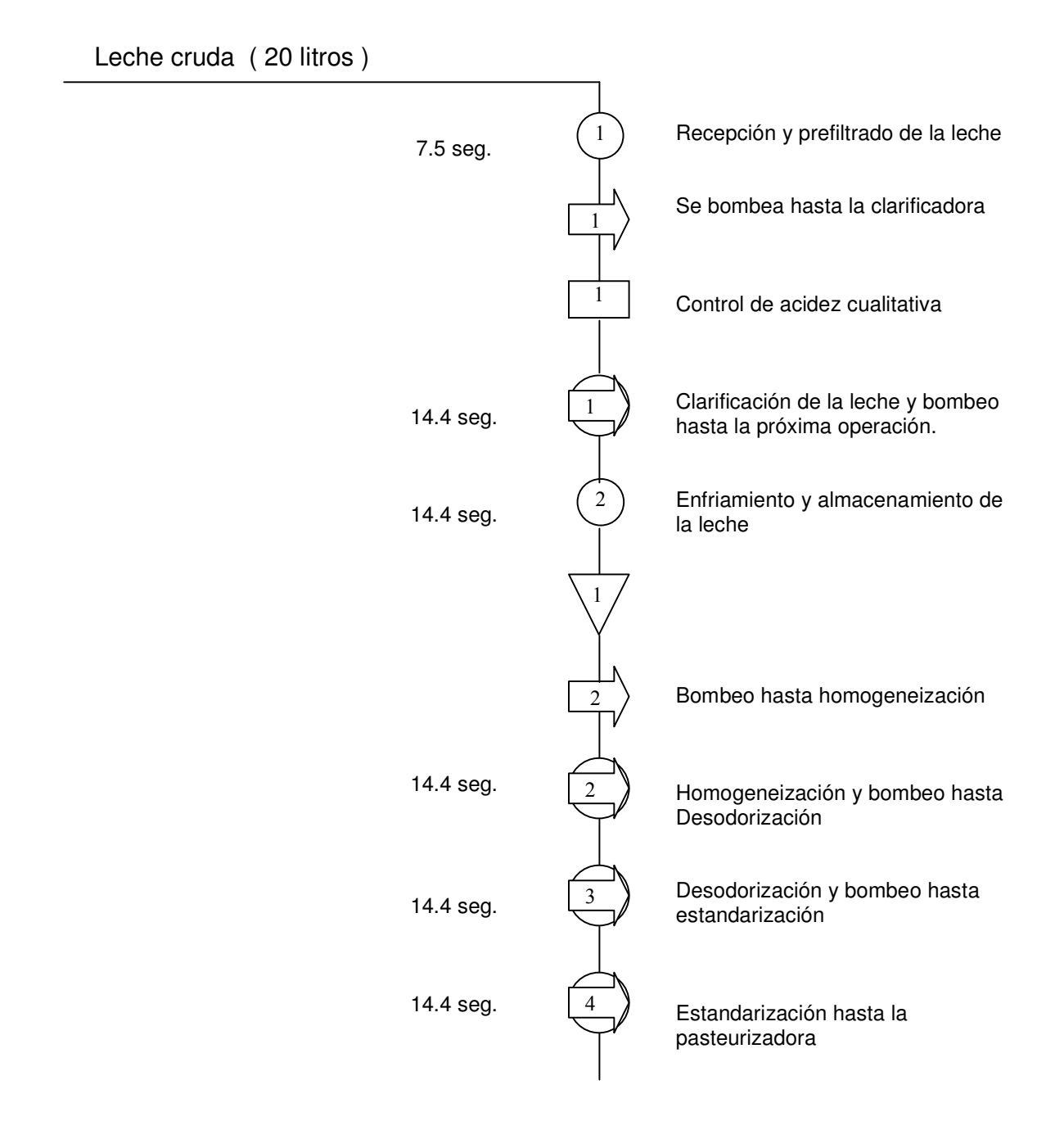

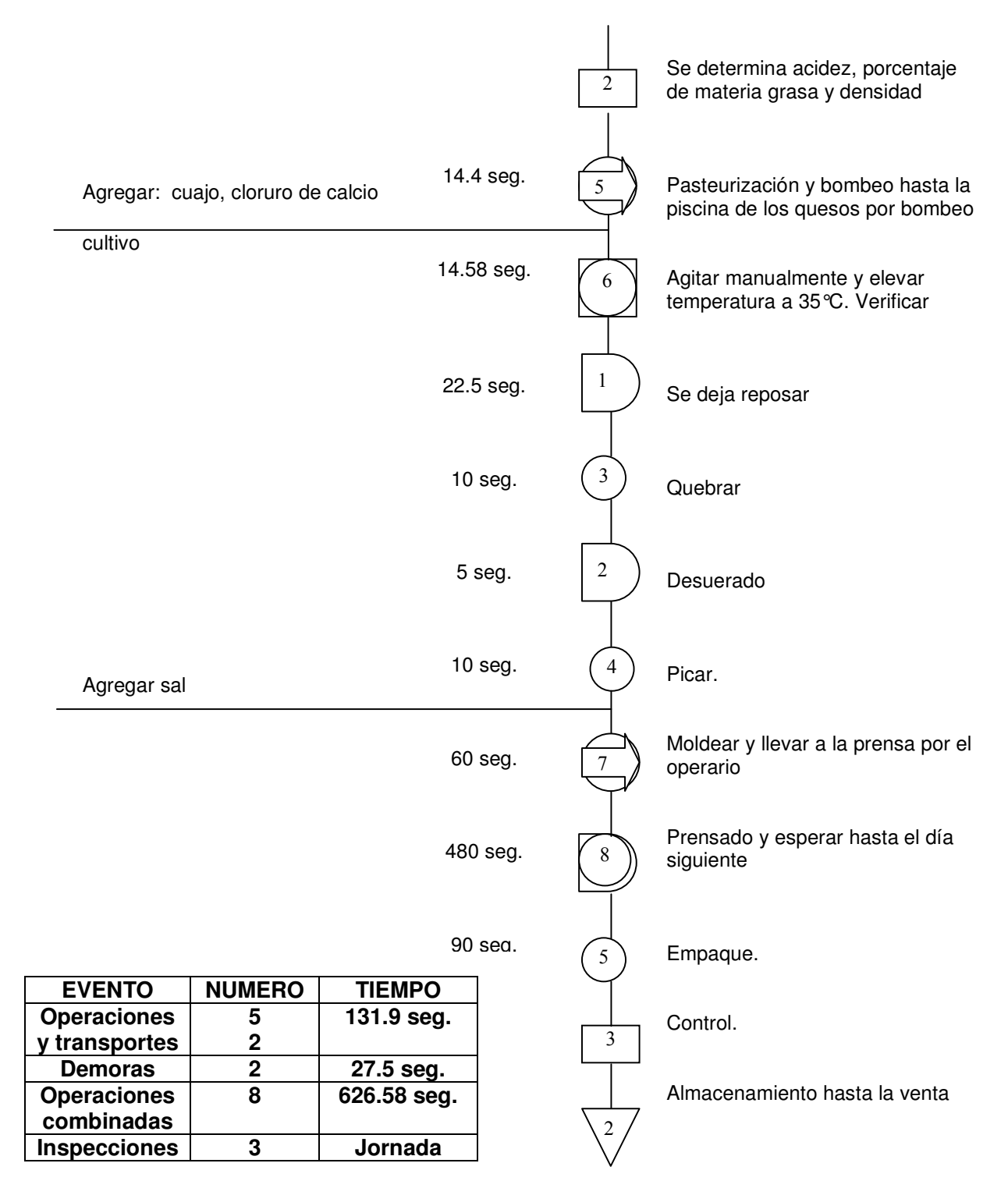

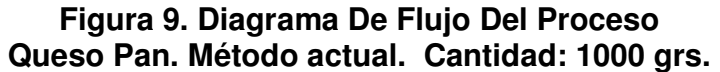

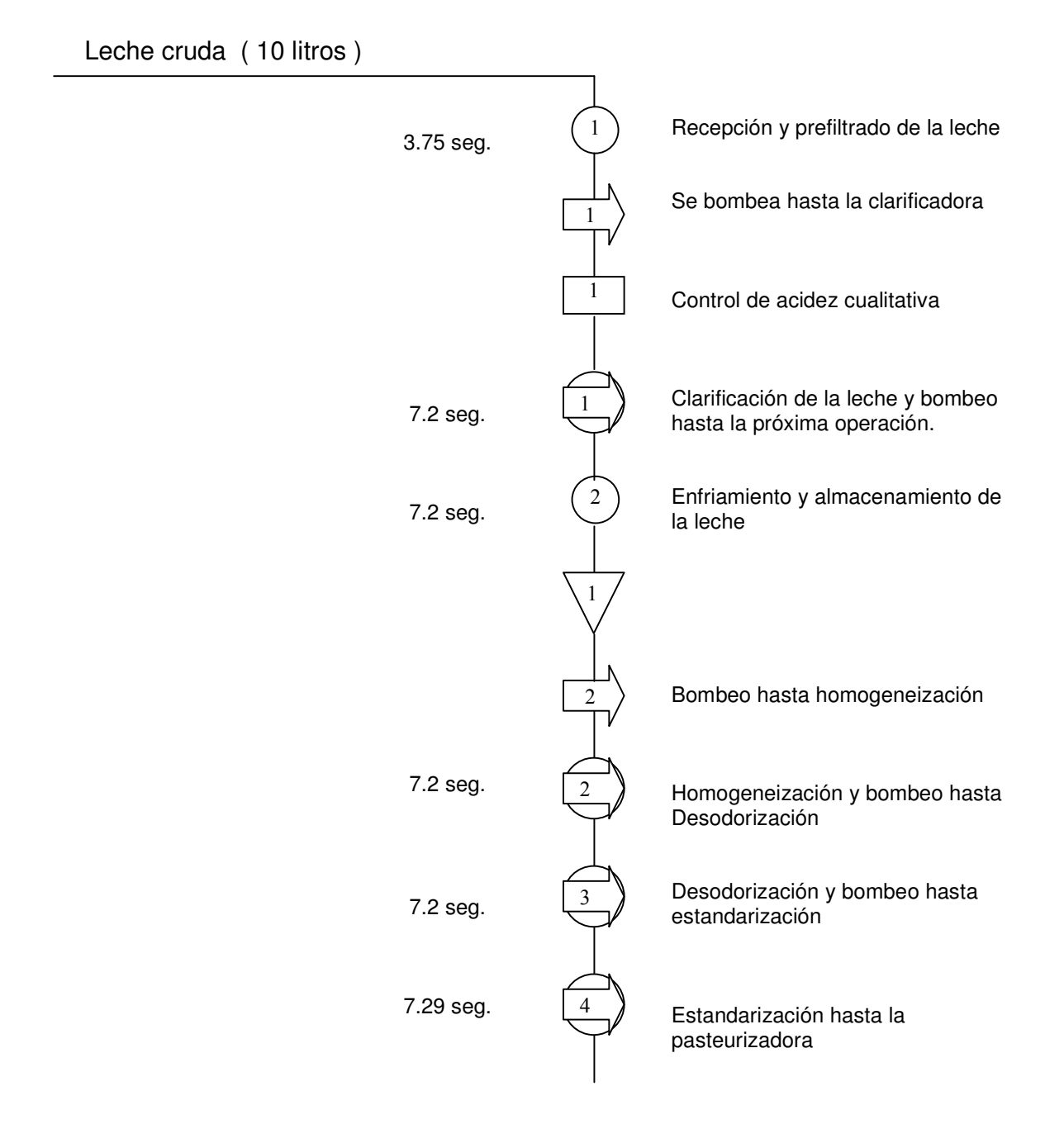

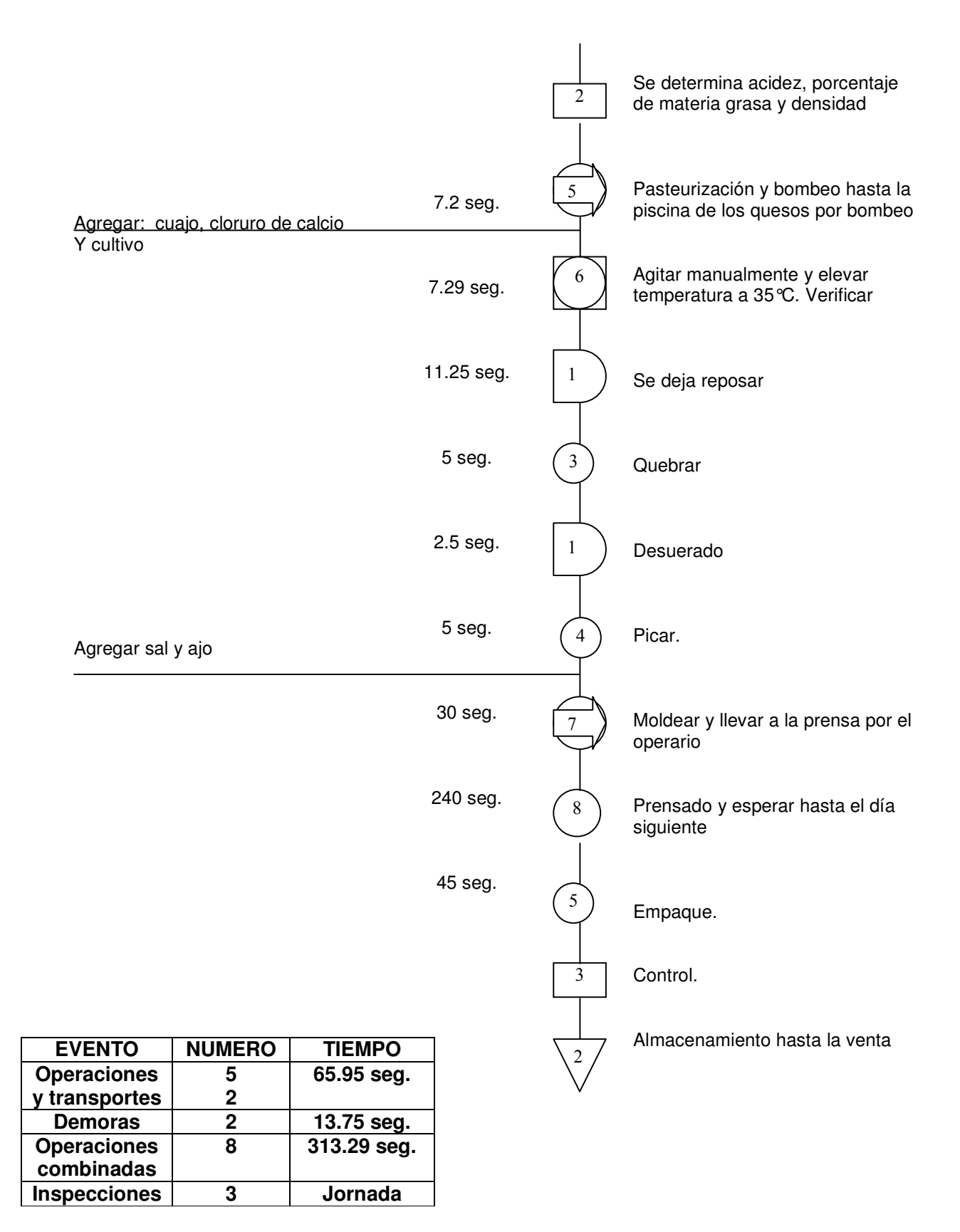

**Figura 10. Diagrama De Flujo Del Proceso Queso Ajo. Método actual. Cantidad: 500 grs.**

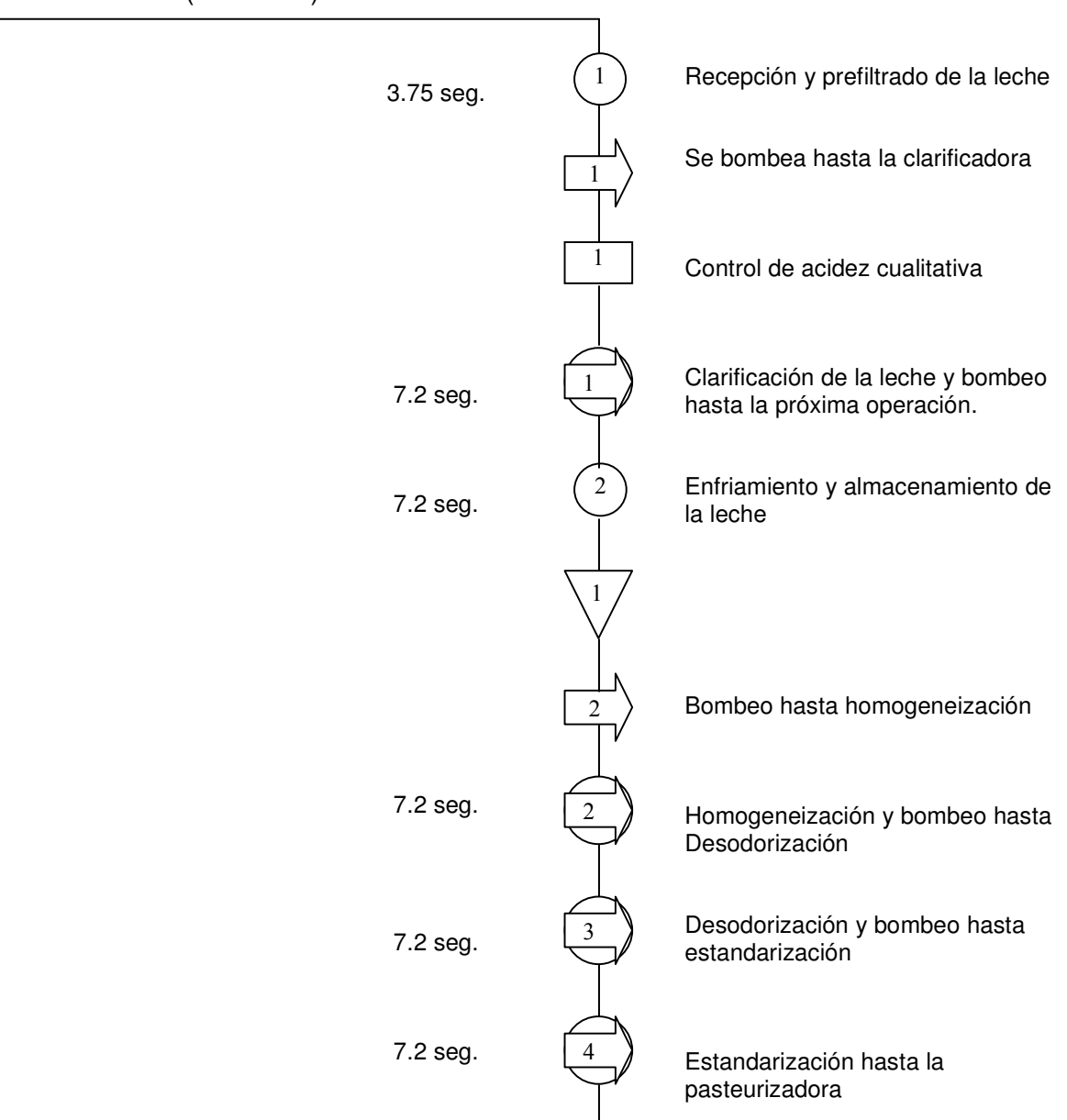

Leche cruda ( 10 litros )

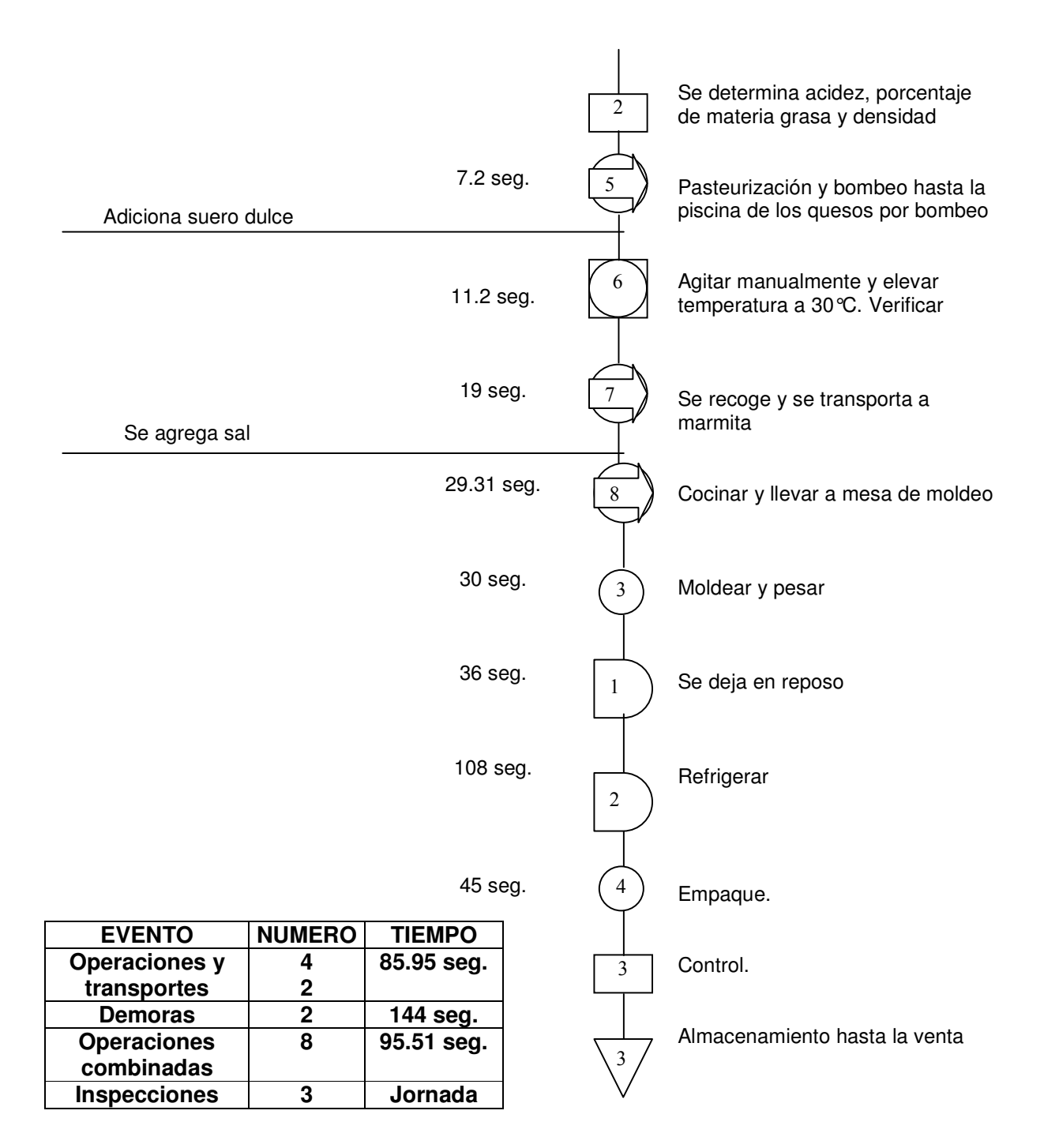

**Figura 11. Diagrama De Flujo Del Proceso Queso fundido descremado. Método actual. Cantidad: 500 grs.** 

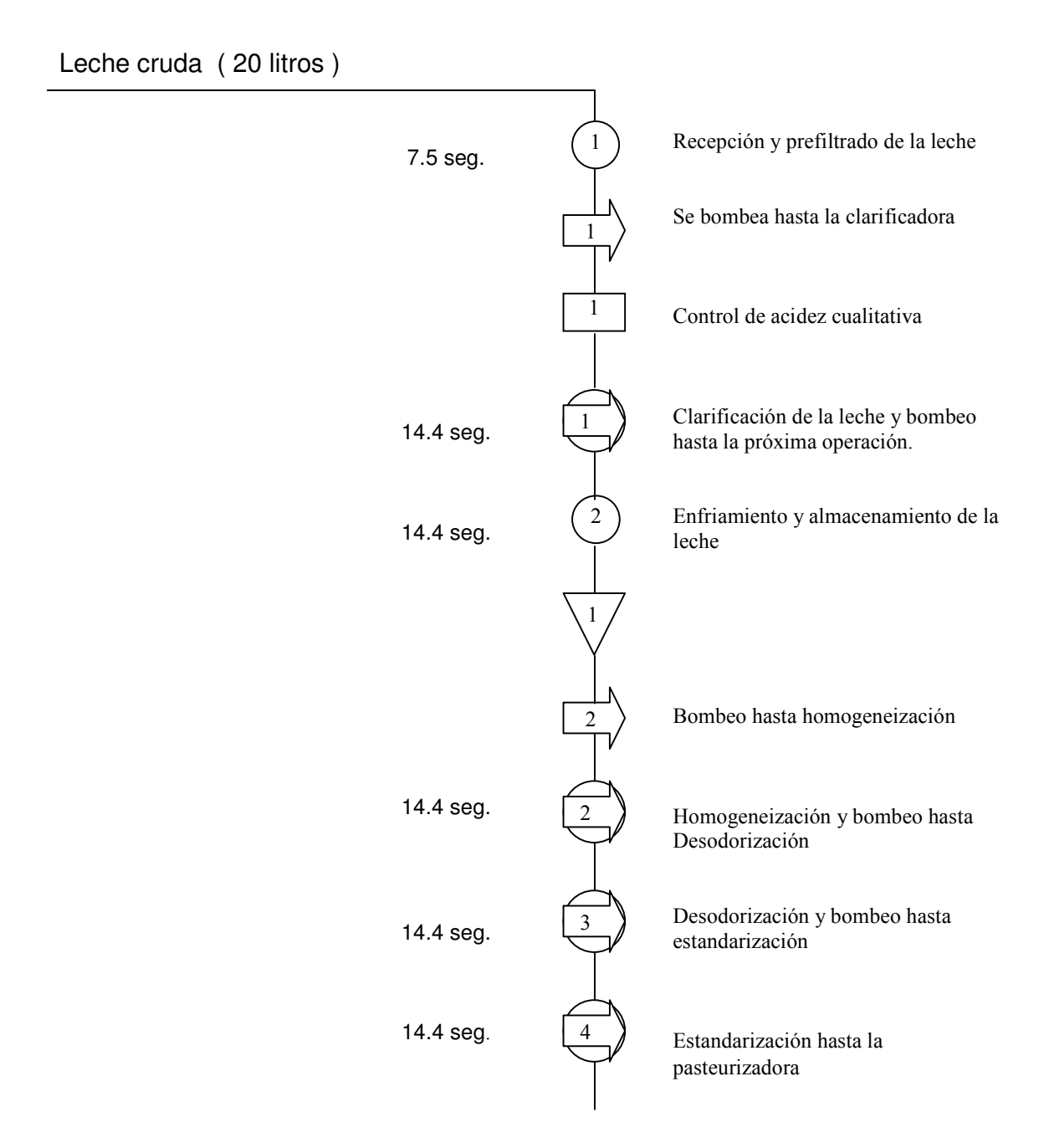

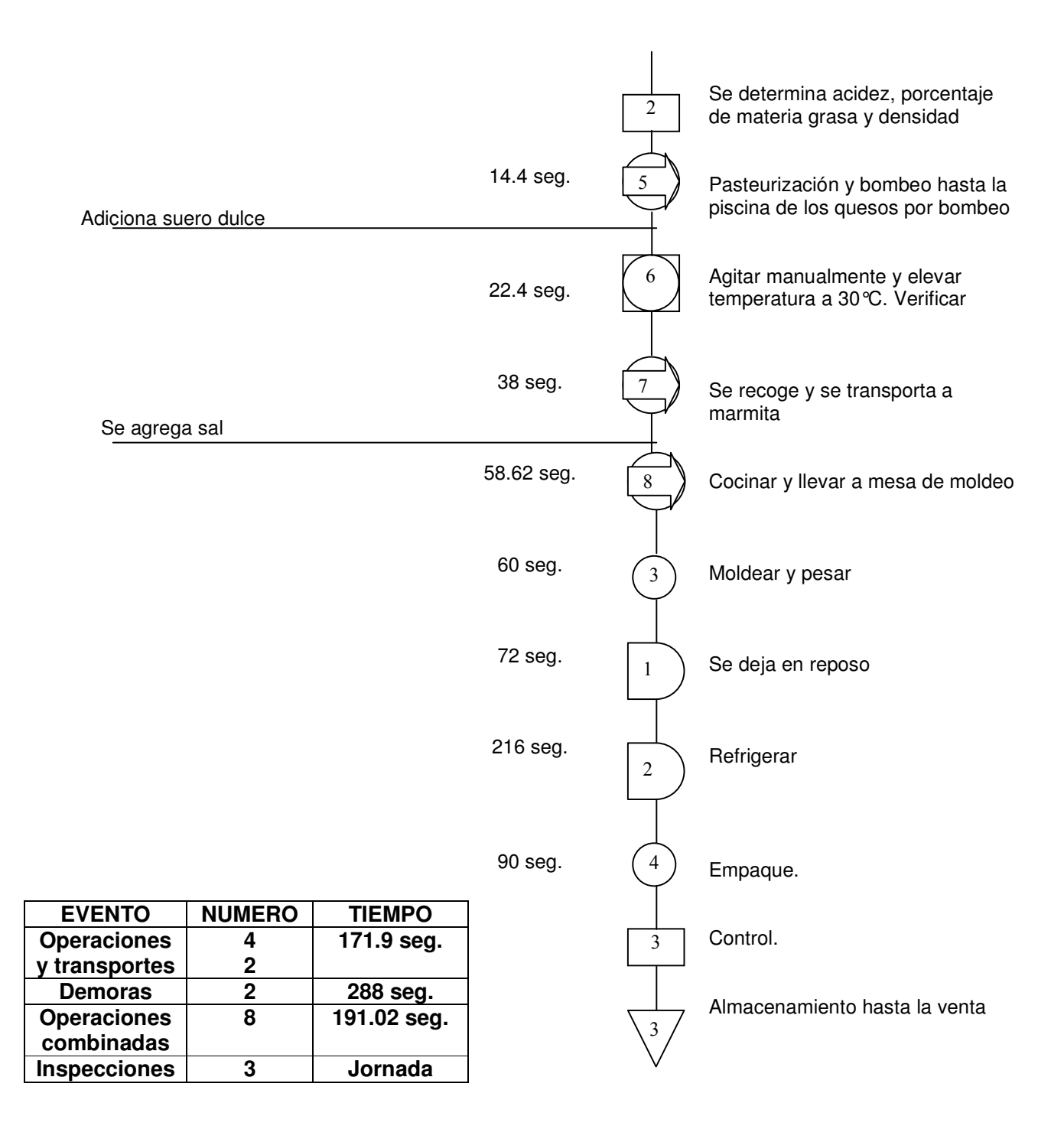

## **Figura 12. Diagrama De Flujo Del Proceso Queso fundido descremado. Método actual. Cantidad: 1000 grs.**

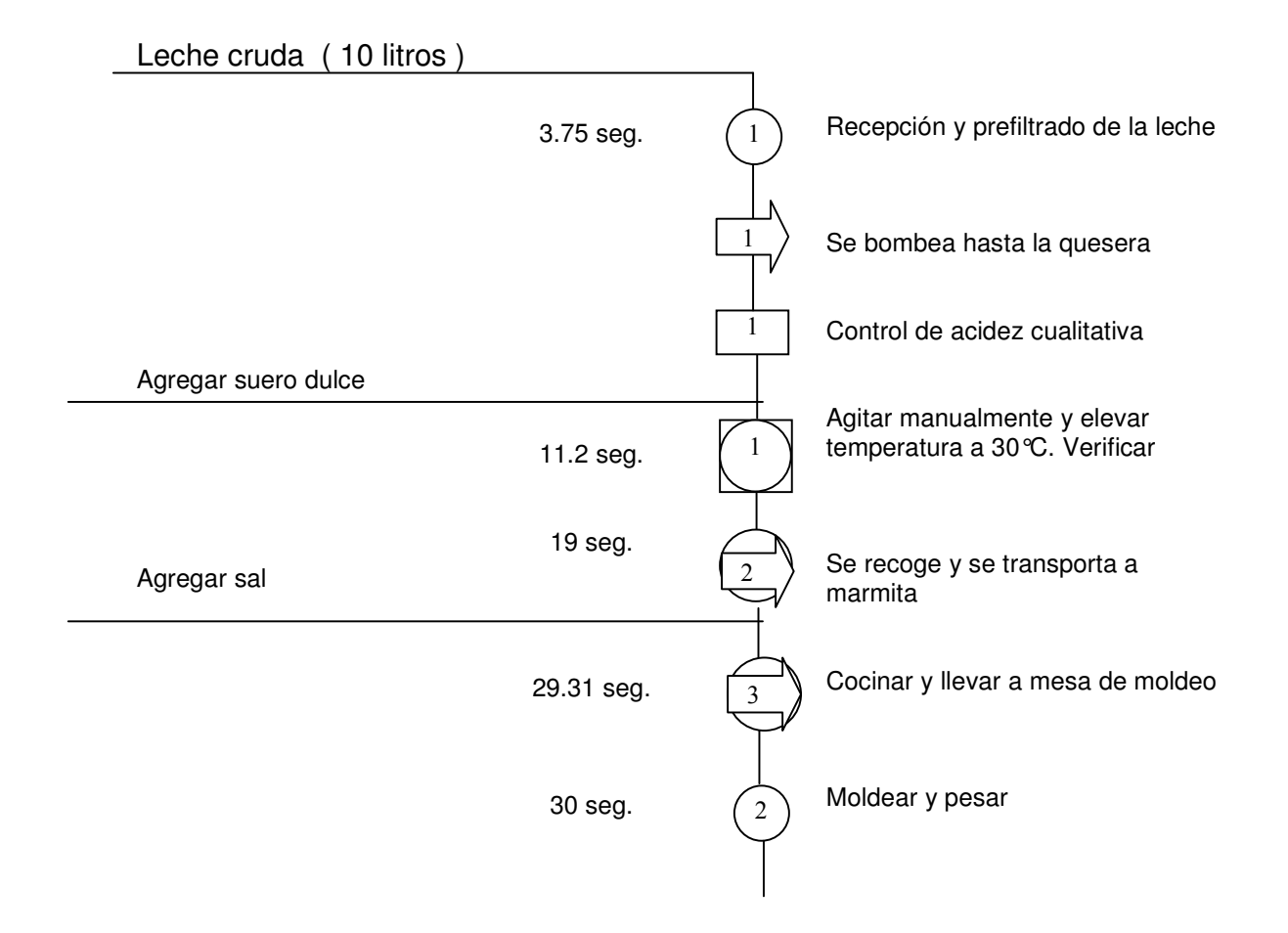
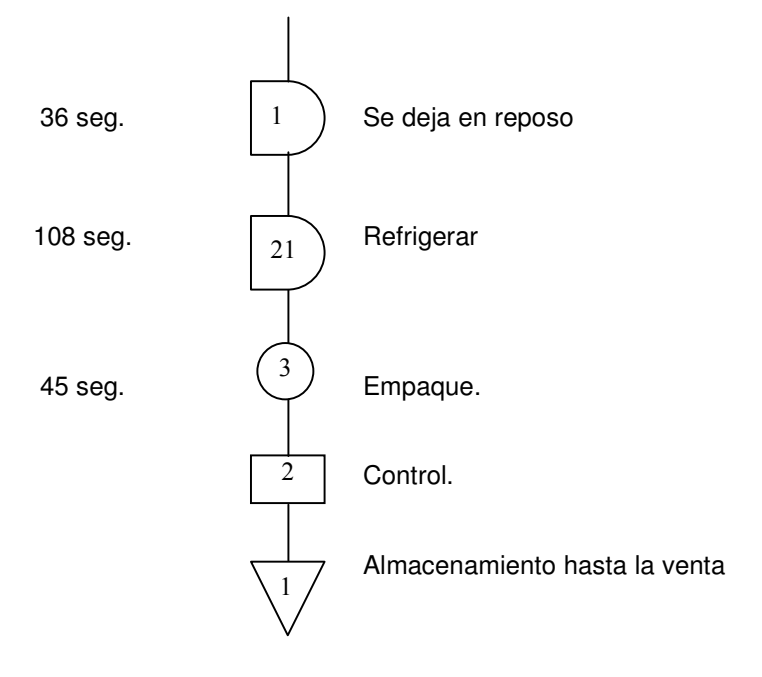

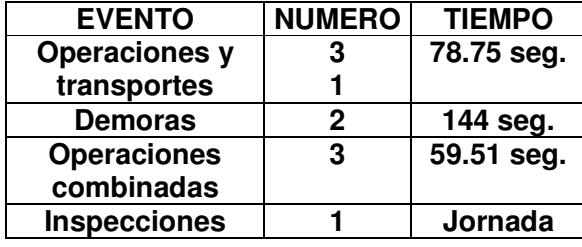

**Figura 13. Diagrama De Flujo Del Proceso Queso fundido doblecrema. Método actual. Cantidad: 500 grs.** 

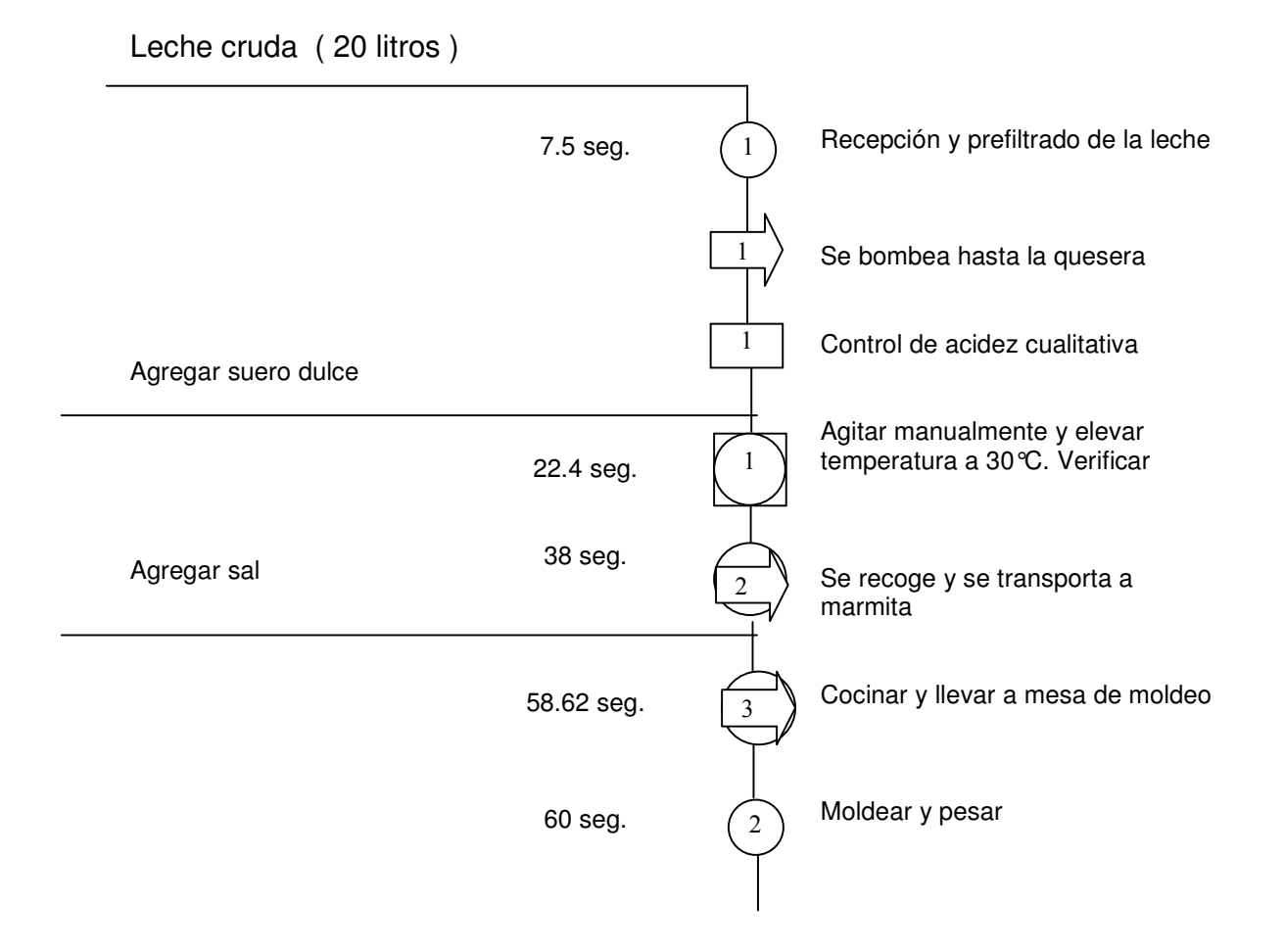

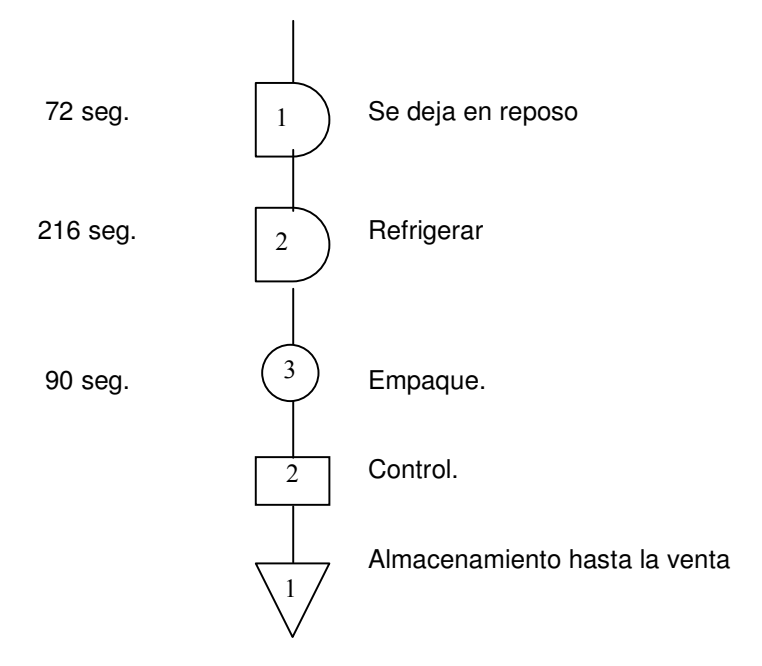

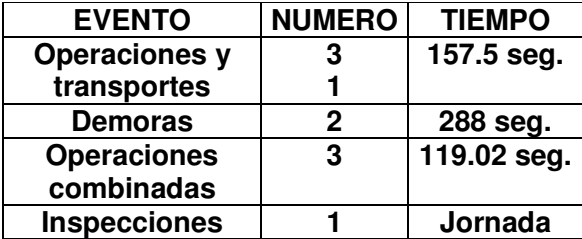

**Figura 14. Diagrama De Flujo Del Proceso Queso fundido doblecrema. Método actual. Cantidad: 1000 grs.** 

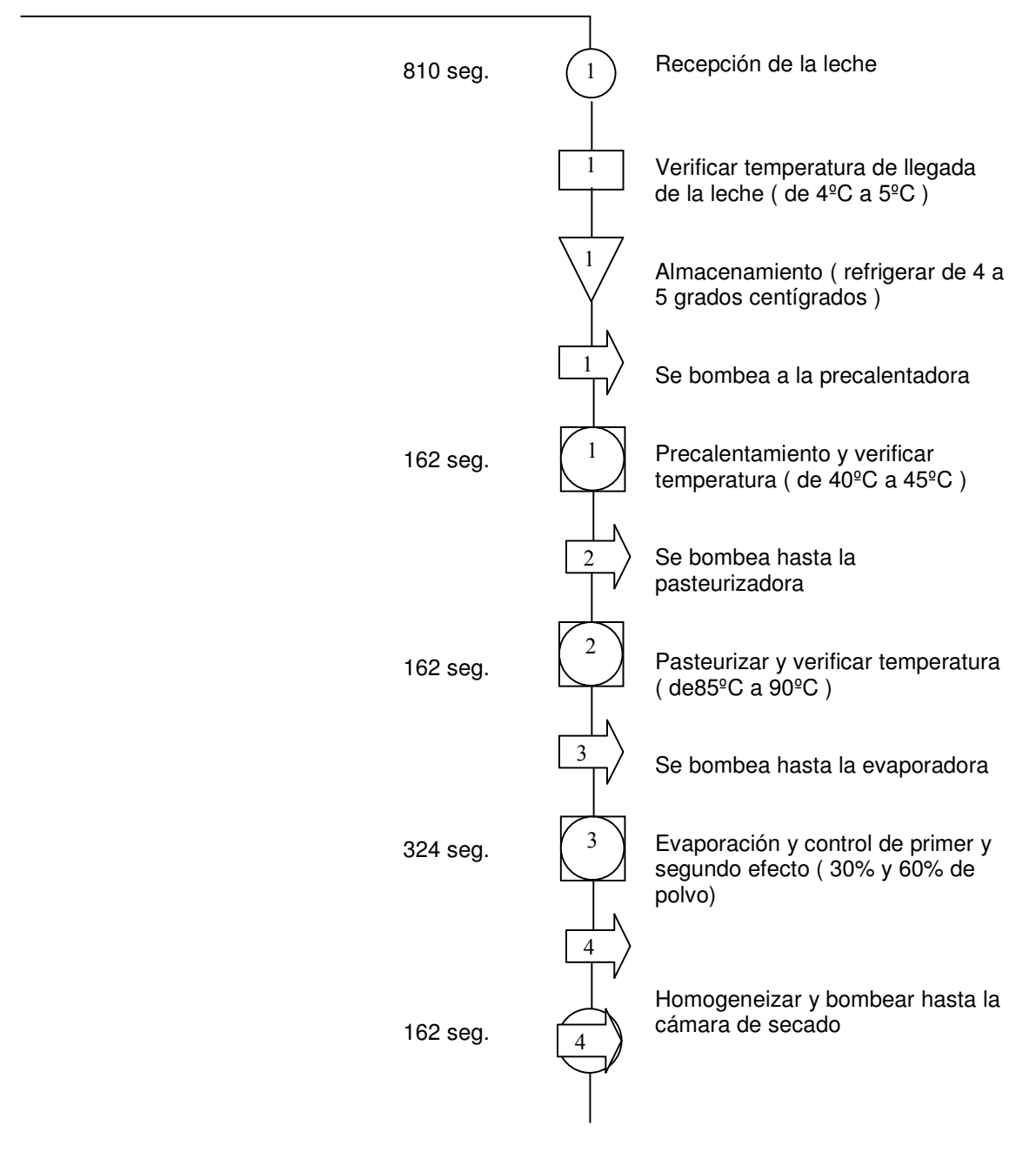

### Leche refrigerada y clarificada (250 litros)

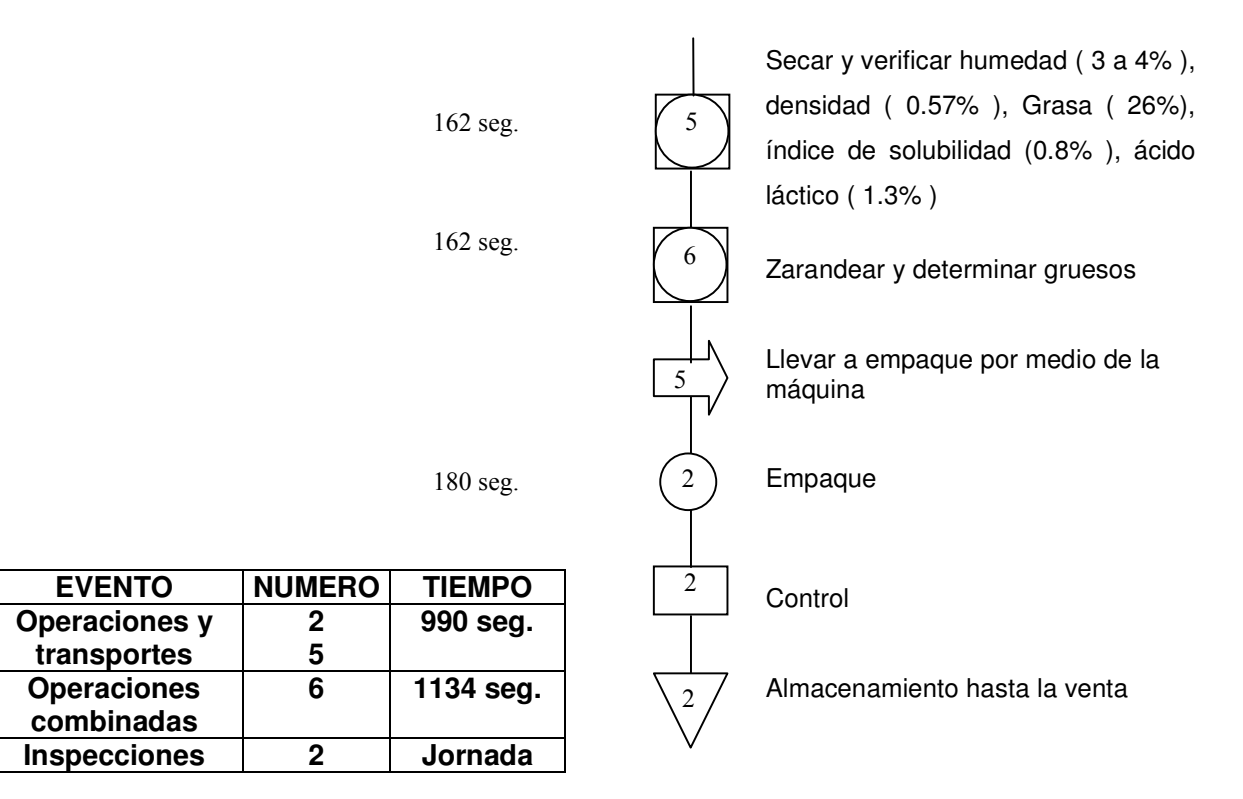

## **Figura 15. Diagrama De Flujo Del Proceso Leche en polvo. Método actual. Cantidad: 25 kls.**

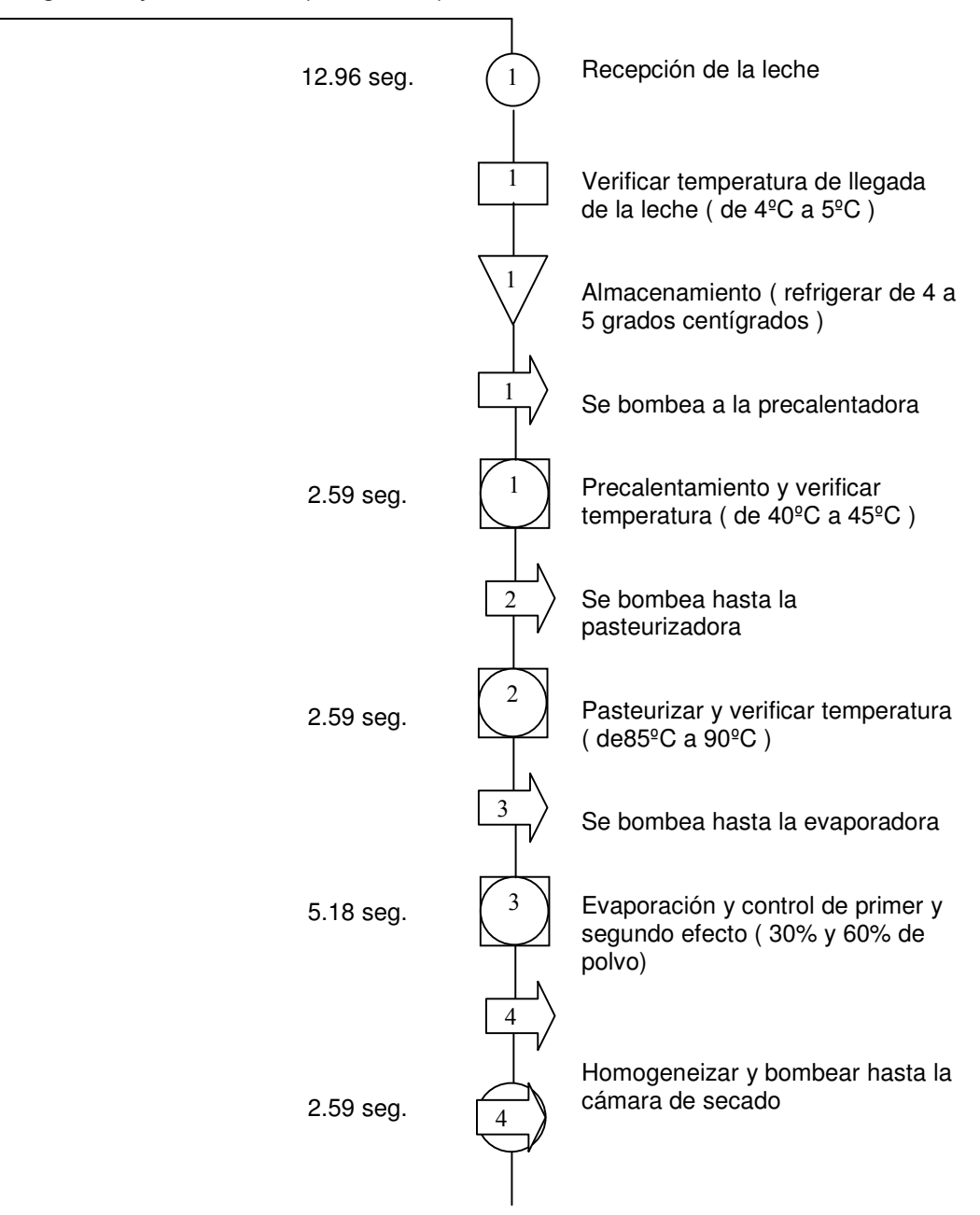

## Leche refrigerada y clarificada (3.6 litros)

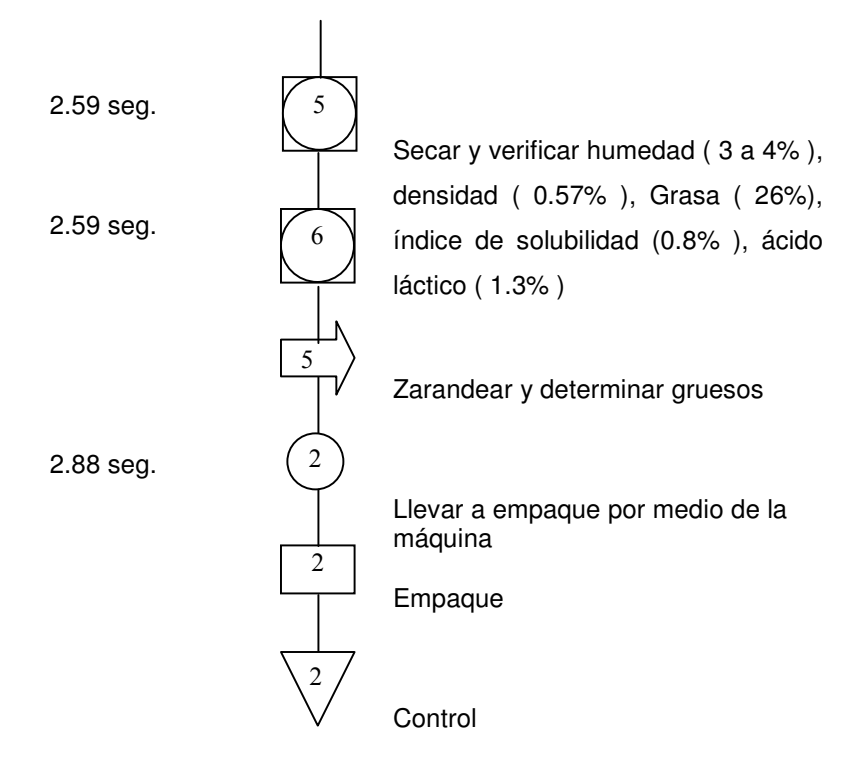

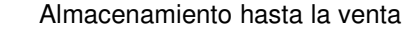

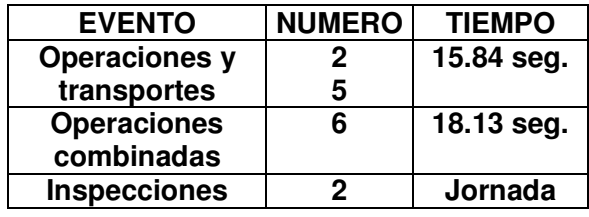

**Figura 16. Diagrama De Flujo Del Proceso Leche en polvo. Método actual. Cantidad: 400 grs.** 

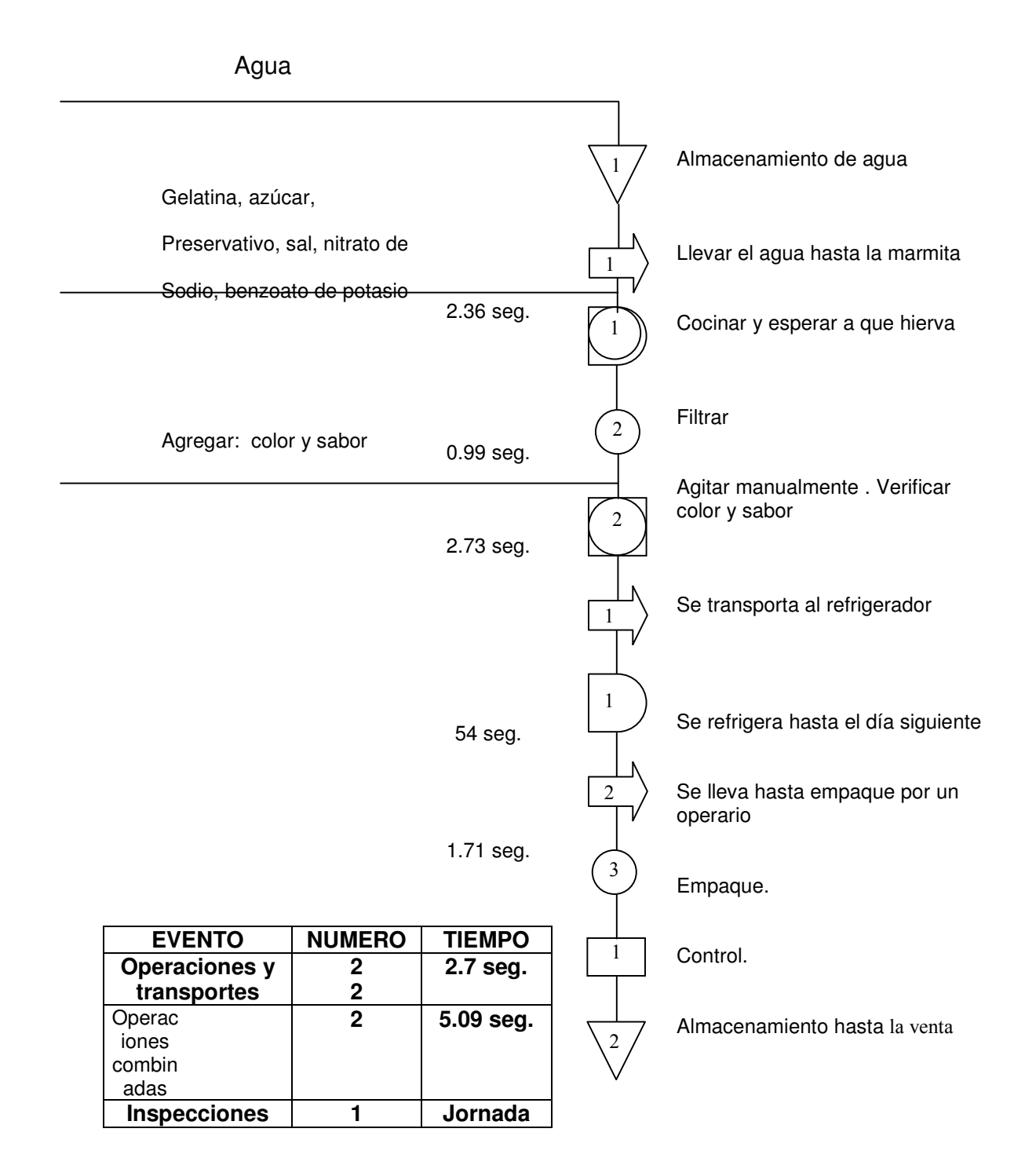

**Figura 17. Diagrama De Flujo Del Proceso Gelatina. Método actual. Cantidad: 120 grs.** 

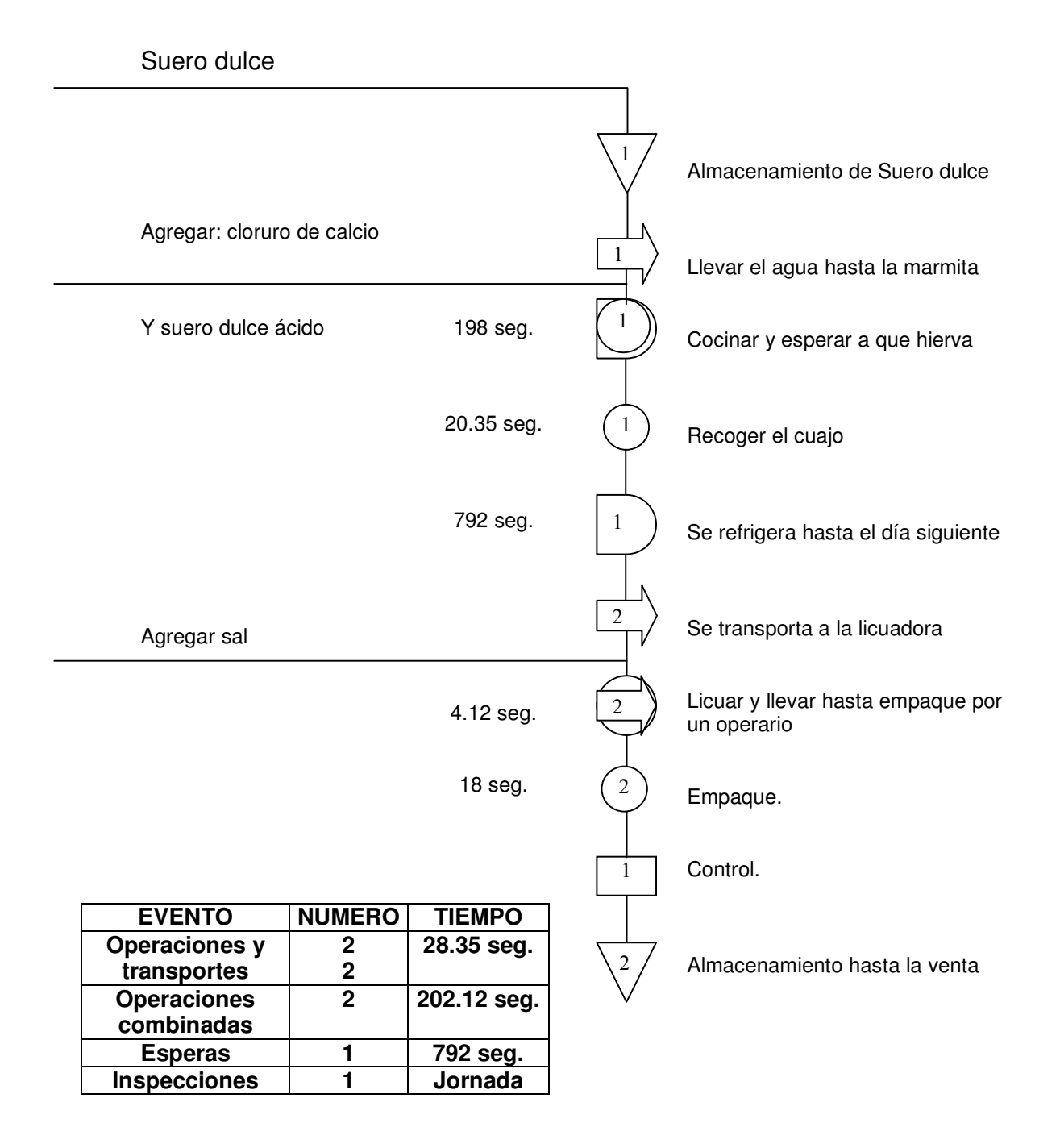

**Figura 18. Diagrama De Flujo Del Proceso Suero. Método actual. Cantidad: 400 grs.** 

#### **2.9 MANEJO DE INVENTARIO**

El inventario es un activo importante que nos permite tomar decisiones de cuando y cuanto ordenar. Es responsable del sistema logístico desde la etapa de compra hasta el almacenaje de materia prima, productos en proceso y productos terminados. Los inventarios proporcionan servicio al cliente, lo cual es de interés vital para el área de mercadotecnia.

En Proleca se lleva un sistema de inventarios para materia prima y productos terminados. La de materia prima (leche cruda), la leche es un producto del tipo perecedero, por lo cual no se debe mantener almacenada por mucho tiempo. El proceso para el control de la compra de materia prima y la recepción se hace así:

- Recibo: En Proleca todos los días se recibe la misma cantidad de leche, la cual se almacenada en silos. En la pasteurizadora se trabaja diariamente con unos 30.0000 o 40.000 litros de leche, y en la pulverizadora con unos 120.000 litros de leche diarios. La leche que se utiliza para trabajar en la pasteurizadora se compra en las fincas de la región, la pulverizadora trabaja con leche de otras pasteurizadoras como Colanta (a quien se le presta el servicio de pulverización) y leche que se recibe en magange en donde la compañía cuenta con un centro de acopio en donde se recibe leche y luego se traslada hasta la planta ubicada en Cartagena para su proceso.

- - El pedido: Se prepara en el departamento de producción por el jefe de este, Se envían las copias originales a los proveedores y las otras se quedan en poder del departamento de producción que es donde además se hace el control de la recepción de la leche (en estas copias se deben especificar la cantidad de leche).
- - El informe de recepción: en Proleca se hace con el fin de mostrar la cantidad de leche recibida correspondiente a la cantidad de leche que se ordenó. Aquí se hace una revisión por parte de los encargados de recepción, quienes miran la cantidad de leche de cada cantina (que traen los camiones de leche, y que tienen una capacidad de 40 lts) y preparan un informe con la fecha, el proveedor, el número de cantinas y la cantidad de leche. Se hacen dos copias, una que va al departamento de contabilidad para ser comparadas con las facturas recibidas y otra copia para el departamento de producción (donde esta recepción y los silos de almacenamiento).

La cantidad de leche que utiliza la Procesadora para un día normal de trabajo depende de la época del año, es decir, en la época de enero a junio (meses de verano) la Procesadora requiere mayor cantidad de leche, ya que en estos meses existe una baja producción por parte de los proveedores de la materia prima, para la época de junio a diciembre, como es lluvioso, hay mayor cantidad de leche y por lo tanto en esta época no es tan difícil la solicitud de la leche.

En los inventarios de productos terminados se mantienen ciertos niveles de seguridad para protegerse de posibles cambios de la demanda sin que tenga que cambiar en ese momento la producción.

Los niveles de inventarios para productos terminados de Proleca, son ordenados por Ventas, quienes se encargan de entregar un comunicado por escrito al jefe de producción donde se especifica la cantidad de productos que se deben mantener en bodega para su posterior venta. Por lo general se mandan dos o tres comunicados durante el año, ya que la demanda de productos cambia de un semestre a otro debido al clima o cambia cuando las temporadas de turismo se incrementan o disminuyen. En algunas ocasiones el jefe de producción es quien se encarga de subir el nivel del inventario de seguridad o de bajarlo, cuando él cree que es conveniente.

El control en los niveles del inventario, que lleva el jefe de producción, lo hace teniendo en cuenta que como los productos son del tipo perecedero (Algunos productos como la leche pasteurizada solo se vencen en un día y como máximo un producto puede permanecer en bodega, unos cinco días), entonces los primeros productos que entran en bodega son los primeros que tienen que salir a la hora de venderlos. El método de valuación que utiliza contabilidad en este caso es el PEPS (primeras en entrar primeras en salir).

 Los productos que son devueltos (de las ventas) debido a que se vencieron o por cualquier otra razón son aprovechados (como es el caso de la leche pasteurizada) para hacer otros productos, pero otros como el yogur se pierde en su totalidad. Estas devoluciones Proleca, las tiene en cuenta en el inventario de materia prima y se registran en los libros contables como devoluciones o perdidas según sea el caso.

#### **3. ESTUDIO DE TIEMPOS**

A menudo, esta técnica también se conoce como medición del trabajo. Esta actividad comprende la técnica de establecer un estándar de tiempo permisible para realizar una tarea determinada, con base en la medición del contenido de trabajo del método prescrito, con la debida consideración de la fatiga y las demoras personales y los retrasos inevitables.

El analista de estudios de tiempos tiene varias técnicas que se utilizan para establecer un estándar: el estudio cronométrico de tiempos, la recopilación computarizada de datos, datos estándares, datos de los movimientos fundamentales, muestreo de trabajo y estimaciones basadas en datos históricos. Cada una de estas técnicas tiene una aplicación en ciertas condiciones. El analista de tiempo debe saber cuando es mejor utilizar una cierta técnica y llevar a cabo su utilización juiciosa y correctamente.

El objetivo del estudio de tiempos, es la determinación de los tiempos estándares o tiempos finales también llamados tiempos tipos, de las diferentes secciones que conforman el proceso de producción de la empresa PROLECA LTDA.

86

Para el estudio de tiempos en PROLECA LTDA utilizaremos el estudio de tiempos con cronometro, que comprende la observación de un trabajador ejecutando una tarea y el registro de los tiempos reales necesarios para realizar cada una de las actividades con que cuenta dicha tarea por varios ciclos; hacer ajustes relativos a la eficiencia del trabajador, por demoras personales y por demoras de producción inevitables; Finalmente calcular el tiempo estándar de cada actividad requerido para el trabajo.

El tiempo Estándar es el tiempo que invierte un operario de tiempo medio, plenamente calificado y adiestrado, y trabajando a un ritmo normal, lleve a cabo la operación.

La medición del trabajo se define como la aplicación de técnicas para determinar el tiempo estándar. Entre las técnicas más destacadas para obtener el tiempo estándar están:

- Mediante instrumentos de medición de trabajo (Cronometraje).
- Muestreo de trabajo.
- Datos estándar.

Una vez que se ha seleccionado el trabajo a estudiar, se ha revisado toda la información con respecto a éste, la clase de trabajador que ejecutara la tarea, el momento en que se hará y la definición de los elementos o partes en los que ha sido dividida la actividad se procederá a realizar la medición del tiempo de cada una de dichas partes.

## **3.1 NUMERO DE CICLO A CRONOMETRAR**

Uno de los temas que ha ocasionado considerables discusiones entre los analistas de tiempos, es el número de ciclos que hay que estudiar para llegar a un estándar equitativo.

Los métodos estadísticos pueden servir de guía para determinar el número de ciclos a estudiar. Cuando el número de observaciones es menor de 30 se trabaja con la distribución t – student que es muy parecida a la distribución normal pero más precisa en este rango de observaciones.

Para determinar el número de ciclos a cronometrar se parte de un cronometraje preliminar que incluye un cronometraje de entre 5 y 7 ciclos, este cronometraje puede ser vuelta a cero o acumulativo.

Para la distribución t – student deberá utilizarse las siguientes formulas:

$$
S = \sqrt{\frac{\sum x_i^2}{n-1} - \frac{\sum x_i^2}{n \cdot \sum x_i^2}}
$$

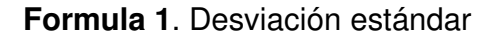

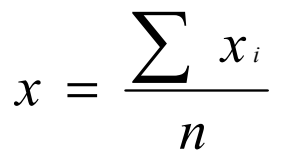

**Formula 2**. Valor promedio de lecturas

Donde:

 x = Valor promedio de las lecturas del elemento de mayor coeficiente de variación.

S = Desviación estándar para cada elemento

CV = S/x (Coeficiente de variación)

K = Es el grado de precisión del estudio

t = Corresponde al coeficiente de la distribución t de student

Se elige el elemento que tenga mayor coeficiente de variación y se calcula el número de ciclos a cronometrar. ( Véase la formula 3.)

$$
N = \mathbf{W}^t
$$

**Formula 3**. Numero de ciclos a cronometrar

Una vez determinado el número de ciclos a estudiar o cronometrar, se deberá tomar el tiempo medio observado y luego calcular el tiempo estándar de cada operación. (Véase anexo A)

Las operaciones que hacen parte del proceso productivo de PROLECA LTDA, fueron codificadas y para tal efecto se utilizo numeración arábica, ya que por el gran numero de operaciones existentes se hace engorroso presentarlas con su

nombre; lo mismo ocurre con cada uno de los productos fabricados por PROLECA LTDA. (Véase anexo B y anexo C)

En la tabla 2 se encuentran los tiempos observados de cada producto por operación, la unidad de estos tiempos es el segundo.

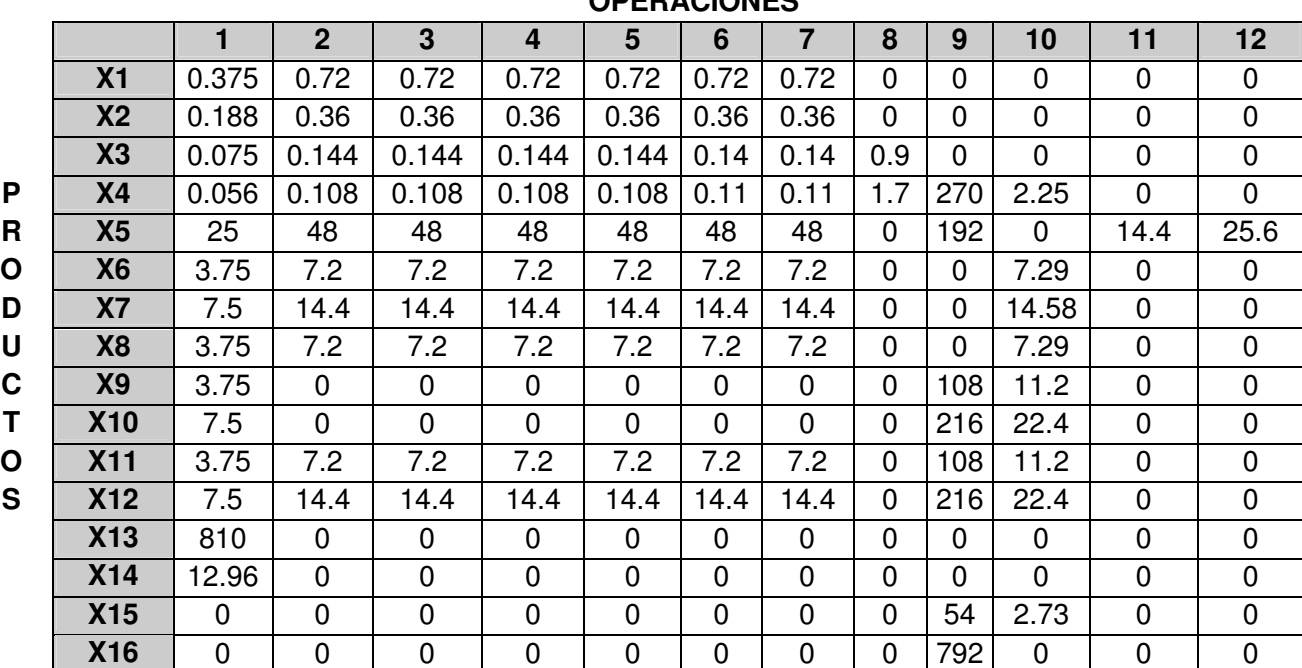

**Tabla 2.** Tiempo medio observado de cada producto por operación en segundos

**OPERACIONES**

# **OPERACIONES 13 14 15 16 17 18 19 20 21 22 23 24 X1** 0 0 0 0 0 0 0 0 0 0 0 0 **X2** 0 0 0 0 0 0 0 0 0 0 0 0 0 0 0 0 0 **X3** 0 0 0 0 0 0 0 0 0 0 0 0 **P X4** 0 0 0 0 0 0 0 0 0 0 0 0 **R X5** 0 0 0 0 0 0 0 0 0 0 0 0 **O** | **X6** |13.75 | 5 | 5 | 0 | 0 | 30 | 240 | 0 | 0 | 0 | 0 | 0 | 0 **D X7** 27.5 10 10 0 0 0 60 480 0 0 0 0 0 0 **U** | **X8** |13.75 | 5 | 5 | 0 | 0 | 30 | 240 | 0 | 0 | 0 | 0 | 0 **C** | **X9** | 36 | 0 | 0 | 19 |29.31 | 30 | 0 | 0 | 0 | 0 | 0 | 0 | 0 **T** | **X10** | 72 | 0 | 0 | 38 |58.62 | 60 | 0 | 0 | 0 | 0 | 0 | 0 **O** | X11 | 36 | 0 | 0 | 19 |29.31 | 30 | 0 | 0 | 0 | 0 | 0 | 0 **S** | **X12** | 72 | 0 | 0 | 38 |58.62 | 60 | 0 | 0 | 0 | 0 | 0 | 0 | 0 **X13** 0 0 0 0 0 0 0 0 0 162 162 324 **X14** 0 0 0 0 0 0 0 0 0 2.59 2.59 5.18 **X15** | 0 | 0 | 0 | 0 | 2.36 | 0 | 0 | 0.99 | 0 | 0 | 0 | 0 | 0 **X16** | 0 | 0 | 0 |20.35 | 198 | 0 | 0 | 0 |4.12 | 0 | 0 | 0 | 0

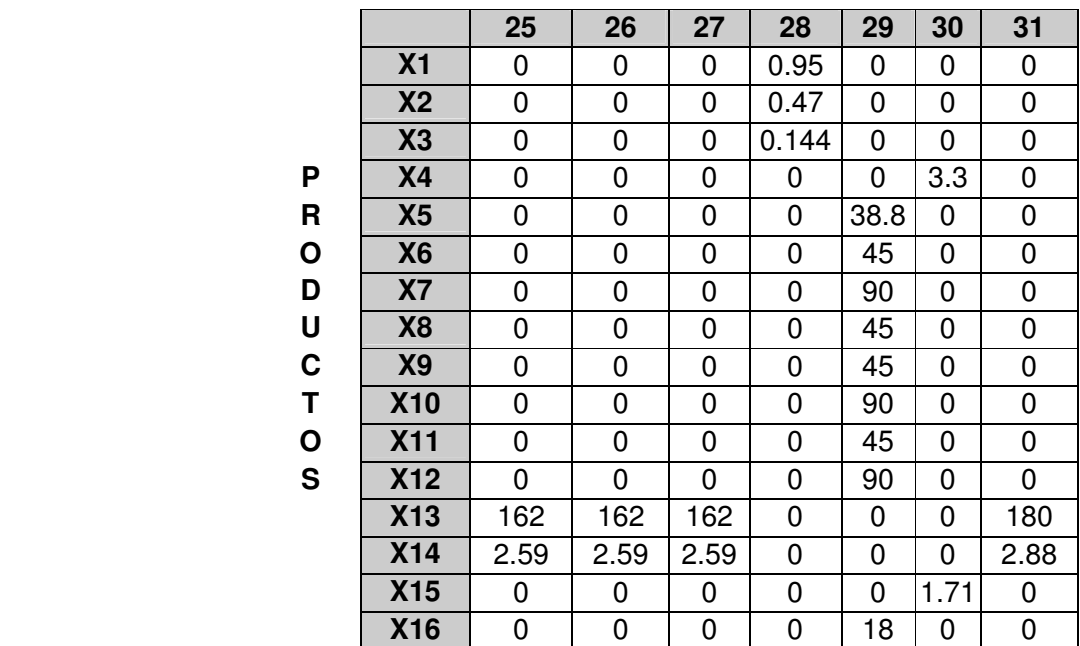

#### **OPERACIONES**

# **3.2 DETERMINACIÓN DEL TIEMPO ESTANDAR**

Una vez se han determinado el número total de ciclos a cronometrar se precederá a determinar el tiempo estándar que matemáticamente es expresado en la formula 4 que se muestra a continuación:

 $TE = (TMO) (FC) (S)$ 

**Formula 4**. Tiempo estándar

Donde :

TE = Tiempo estándar

- TMO = Tiempo medio observado
- FC = Factor de calificación de la actuación del operador
- S = Márgenes, suplementos o tolerancias

**3.2.1 Calificación de la actuación.** La calificación de la actuación es una técnica para determinar con equidad el tiempo requerido para que el operario normal ejecute una tarea, de esto se desprende que es necesario hacer algún ajuste al tiempo medio observado.

Existen varios métodos para determinar la calificación de la actuación, entre ellos tenemos:

- Sistema Westinghouse o nivelación
- Calificación por velocidad
- Calificación objetiva
- Plan para calificar actuaciones

Para efectos del estudio en PROLECA LTDA se utilizo el método de valoración del sistema Westinghouse

**3.2.1.1 Sistema Westinghouse.** Uno de los sistemas de calificación más antiguos y de los utilizados ampliamente, que describen en detalle, fue desarrollado por la Westinhouse Electric Corporation.

En este método se consideran cuatro factores al evaluar la actuación del operario: habilidad, esfuerzo o empeño, condiciones y consistencia.

La habilidad se define como "pericia en seguir un método dado" y se puede explicar mas relacionándola con la calidad artesanal, revelada por la apropiada coordinación de la mente y las manos.

La destreza o habilidad de un operario se determina por su experiencia y sus aptitudes inherentes, como coordinación natural y ritmo de trabajo, la práctica tenderá a desarrollar su habilidad, pero no podrá compensar por completo las deficiencias en aptitud natural.

La habilidad o destreza de una persona en una actividad determinada aumenta con el tiempo, ya que una mayor familiaridad con el trabajo trae consigo mayor velocidad, regularidad en los movimientos y ausencia de titubeos y movimientos falsos.

Una disminución en la habilidad generalmente es el resultado de una alteración en las facultades debido a factores físicos o psicológicos, como reducción en agudeza visual, falla de reflejos y perdida de fuerza o coordinación muscular, de

95

esto se deduce fácilmente que la habilidad de una persona puede cambiar de un trabajo a otro, y aun de operación a operación en una labor determinada.

Según el sistema Westinghouse de calificación o valoración, existen seis grados o clases de habilidades asignables a operarios y que representan una evaluación de pericia aceptable, tales grados son: Deficiente, Aceptable, Buena, Excelente y extrema u optima.

Así, el observador debe evaluar y asignar una de estas seis categorías, a la habilidad o destreza manifestada por un operario la tabla 3 ilustra las características de los diversos grados de habilidad juntos con sus valores numéricos equivalentes.

La calificación de la habilidad se traduce luego a su valor en porcentaje equivalente, que va desde más 15%, para los individuos superhábiles, hasta menos 22% para los de muy baja habilidad. Este porcentaje se combina luego algebraicamente con las calificaciones de esfuerzo, condiciones y consistencia, para llegar a la valoración final, o al factor de calificación de la actuación del operario.

96

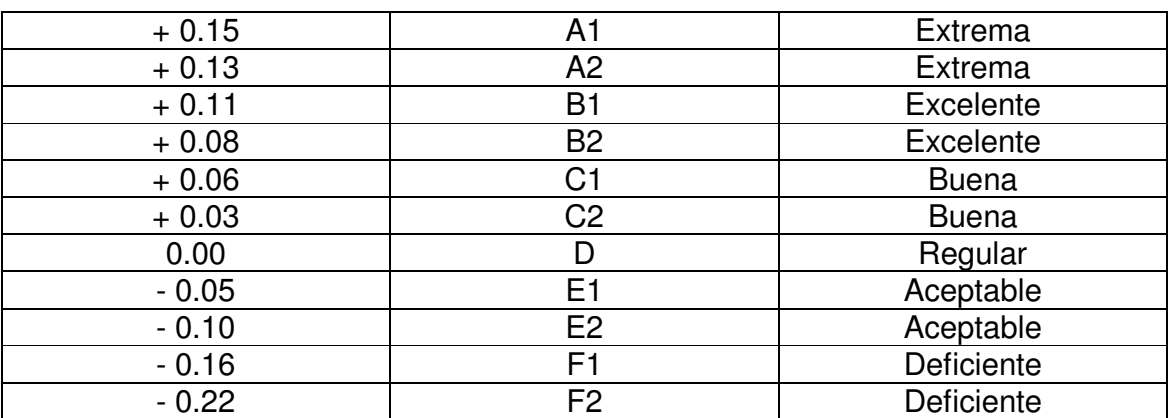

# **Tabla 3.** Habilidad o destreza

**Esfuerzo o empeño** se define como una "demostración de la voluntad para trabajar con eficiencia ".

 El empeño es representativo de la rapidez con la que se aplica la habilidad, y puede ser controlado en alto grado por el operario, cuando se evalúa el esfuerzo manifestado, el observador debe tener cuidado de calificar solo el empeño efectivo demostrado, con frecuencia un operario aplicará un esfuerzo mal dirigido empleando un alto ritmo a fin de aumentar el tiempo del ciclo del estudio, y obtener todavía un factor liberal de calificación.

Igual que en la habilidad, en lo que toca a la calificación del esfuerzo pueden distingirse seis clases de calificaciones representativas de la rapidez: deficiente (o bajo), aceptable, regular, bueno, excelente y excesivo.

Al esfuerzo excesivo se le ha asignado un valor de más 13%, y al esfuerzo deficiente un valor de menos 17%. La tabla (4) da los valores numéricos para los diferentes grados de esfuerzos y describe también las características de las diferentes categorías.

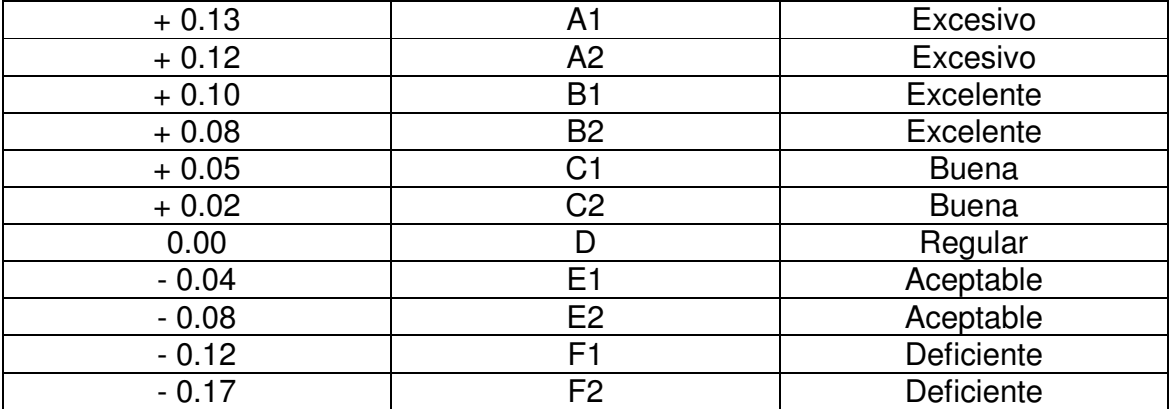

#### **Tabla 4.** Grados de esfuerzos

Condiciones, las condiciones ha que se ha hecho referencia en este procedimiento de calificación o valoración de la actuación, son aquellas que afectan al operario y no a la operación. En mas de la mayoría de los casos, las condiciones serán calificadas como normales o promedio cuando las condiciones se evalúan en comparación con la forma en la que se hallan generalmente las estaciones de trabajo. Los elementos que afectarían las condiciones de trabajo son las siguientes: temperatura, ventilación, luz y ruido.

Se han enumerado seis clases generales de condiciones con valores desde mas 6% hasta menos 7%. Estas condiciones de estado general se denominan ideales, excelentes, buenas. Regulares, aceptables y deficientes. La tabla número (5) da los valores respectivos para estas condiciones.

| $+0.06$ | <b>Ideales</b>     |
|---------|--------------------|
| $+0.04$ | <b>Excelentes</b>  |
| $+0.02$ | <b>Buenas</b>      |
| 0.00    | Regulares          |
| $-0.03$ | Aceptables         |
|         | <b>Deficientes</b> |

**Tabla 5.** Grados de condiciones

El último de los cuatros factores que influyen en la calificación de la actuación es la **Consistencia** del operario.

**La consistencia** del operario debe evaluarse cuando se preparan los resultados finales del estudio, los valores elementales de tiempo que se repiten constantemente indican, desde luego, consistencia perfecta. Tal situación ocurre muy raras veces por la tendencia a la dispersión debida a las muchas variables, como dureza del material, afilado de la herramienta de corte, lubricante, habilidad y empeño o esfuerzo del operario, lecturas erróneas del cronometro y presencia de elementos extraños. Los elementos mecánicamente controlados tendrán, como es comprensible de valores casi perfecta, pero tales elementos no se califican.

Hay seis clases de consistencia: Perfecta, excelente, buena, regular, apcetable y deficiente. Se ha asignado un valor de mas 4% a la consistencia perfecta, y de menos 4% a la deficiente, quedando las otras categorías entre estos valores. La tabla número (6) resume lo anterior.

#### **Tabla 6.** Grados de consistencia

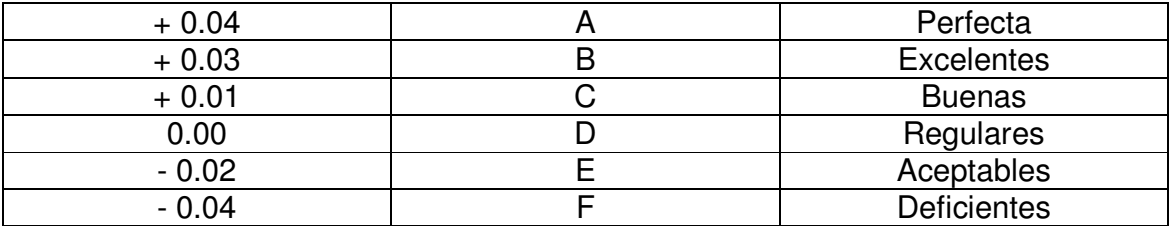

No puede darse una regla general en lo referente a la aplicabilidad de la tabla de consistencias.

Algunas operaciones de corta duración y que tienden ha estar libres de manipulaciones y colocaciones en posición de gran cuidado, darán resultados relativamente consistentes de un ciclo a otro. Por eso, operaciones de esta naturaleza tendrían requisitos más exigentes de consistencias promedio, que trabajo de gran duración que exigen gran habilidad para los elementos de colocación, unión y alineación.

Una vez se han asignado la habilidad, el esfuerzo, las condiciones y la consistencia de la operación, y se han establecidos sus valores numéricos equivalentes, el valor de actuación se determina combinando algebraicamente los cuatro valores y agregando su suma la unidad.

 Por ejemplo, si un cierto trabajo se ha calificado como C2 en habilidad, C1 en esfuerzo, d en condiciones y E en consistencia, el factor de actuación se obtendrá como se muestra en la tabla número 7.

| Habilidad            | 32 | $+0.03$ |
|----------------------|----|---------|
| Esfuerzo             |    | $+0.05$ |
| Condiciones          |    | 0.00    |
| Consistencia         |    | $-0.02$ |
|                      |    |         |
| Suma algebraica      |    | $+0.06$ |
| Factor de valoración |    | 1.06    |

**Tabla 7.** Valor de la actuación

De nuevo debe advertirse acerca del hecho que el factor de actuación se aplica solo a los elementos de esfuerzo, ejecutados manualmente; todos los elementos controlados por máquinas se califican con 1.00.

 A continuación se presenta la tabla número 8 de valoración de las operaciones con sus calificaciones según el sistema de Westinghouse.

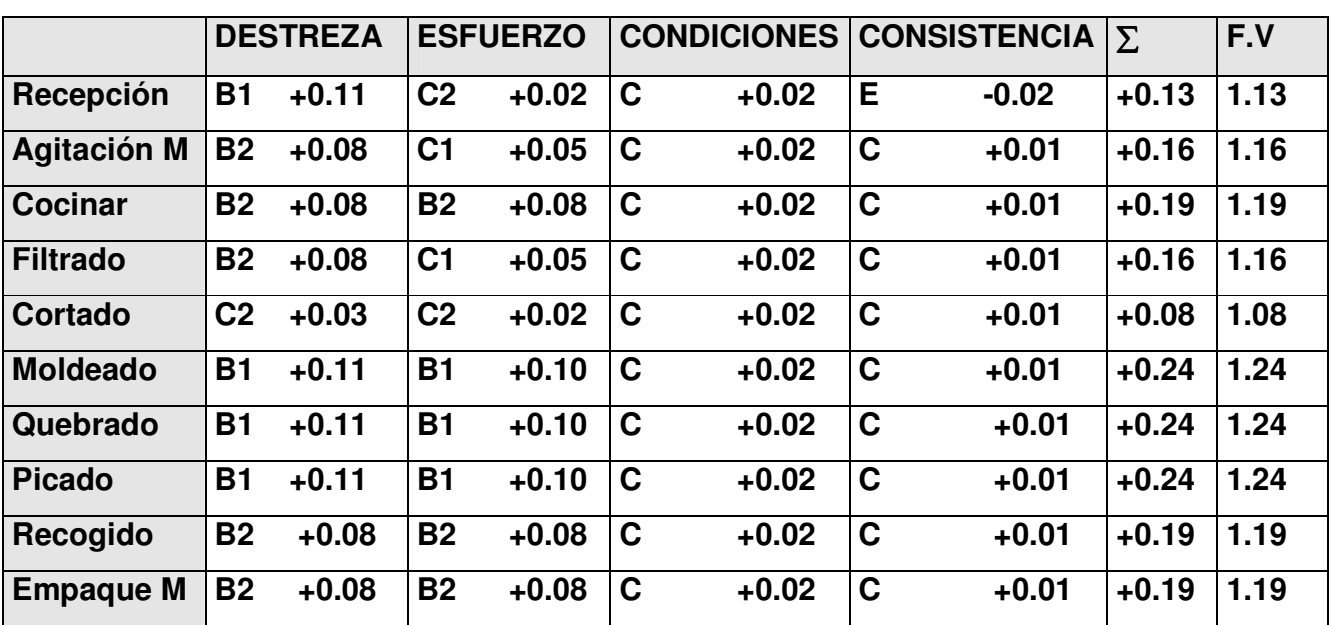

**Tabla 8**. Valoración de las operaciones

Para efectos del calculo de la valoración de las operaciones véase el Anexo D

# **3.3 MARGENES SUPLEMENTOS O TOLERANCIAS**

Este paso consiste en la adición de un margen o tolerancia al tener en cuenta las numerosas interrupciones, retrasos y disminución del ritmo de trabajo producido por la fatiga inherente a toda trabajo. Por ejemplo, al planear un viaje de 1600 kilómetros en automóvil, se sabe que el viaje no podrá ser efectuado exactamente en 20 horas si se maneja a una velocidad de 80 kilómetros por hora, si no que se debe añadir un margen o tolerancia determinado para considerar las detenciones periódicas por congestionamiento del tránsito y a los semáforos; también por posibles desviaciones y malos caminos, por averías del auto, etc. Por consiguiente es de estimar que tal viaje tomaría 25 horas, considerando que las cinco horas adicionales sería necesarias para tener en cuenta toda clase de retrasos.

 En forma semejante se debe asignar un suplemento margen o tolerancia al operario para que el estándar resultante sea justo y fácilmente mantenible por la actuación del trabajador medio a un ritmo normal continuo.

Se debe recordar que las lecturas de cronómetro en un estudio de tiempos se toman en un lapso relativamente corto, y que las lecturas anormales, demoras inevitables y tiempo para necesidades personales se eliminan del estudio al determinar el tiempo medio o seleccionado. Por consiguiente en el tiempo normal no se consideraron retrasos inevitables u otra perdida legítima de tiempo, por lo que es natural que se deban realizar algunos ajustes para considerar tales pérdidas.

En general los suplementos o tolerancias se aplican para cubrir tres grandes áreas: Demoras personales, la fatiga y retrasos inevitables.

103

**3.3.1 Retrasos personales.** En este renglón deberán situarse todas aquellas interrupciones en el trabajo necesario para la comodidad o bienestar del empleado. Esto comprenderá las idas a tomar agua y a los sanitarios.

 Las condiciones generales en que se trabaja y la clase de trabajo que se desempeña, influirán en el tiempo correspondiente a retrasos personales. De hay que condiciones de trabajo que implican gran esfuerzo en ambiente de alta temperatura, como las que se tienen en sección de prensado de un departamento de moldeo de caucho, o en un taller de forja en caliente, requerirán necesariamente mayores tolerancias por retrasos personales, que otros trabajos ligeros llevados a cabo en áreas de temperatura moderada.

Estudios detallados de producción han demostrado que un margen o tolerancia de 5% por retrasos personales, o sea aproximadamente de 24 min en ocho horas, es apropiado para las condiciones de trabajo típicas de taller.

 El tiempo por retrasos personales dependerá naturalmente de la clase de persona y de la clase de trabajo. El 5% antedicho parece ser adecuado para la mayor parte de los trabajadores, hombres y mujeres.

**3.3.2 Fatiga.** Estrechamente ligada a la tolerancia por retrasos personales, esta el margen por fatiga, aunque éste generalmente se aplica a las partes del estudio relativas a esfuerzo. En las tolerancias de fatiga no se está en condiciones de calificarlas con base en teorías racionales y sólidas, y probablemente nunca se podrá lograr lo anterior.

En consecuencia, después de la calificación de la actuación, el suplemento margen o tolerancia por fatiga es el menos defendible y él mas expuesto a controversias, de todos los factores que componen un tiempo estándar. Sin embargo, puede llegarse por medios empíricos a tolerancia por fatiga lo bastante justas para las diferentes clases de trabajo.

La fatiga no es homogénea en ningún aspecto; va desde el cansancio puramente físico hasta la fatiga puramente psicológica, e incluye una combinación de ambas. Tiene marcada influencia en ciertas personas, y aparentemente poco a ningún efecto en otras.

 Ya sea que la fatiga sea física mental, los resultados son similares: Existe una disminución en la voluntad para trabajar. Los factores más importantes que afectan la fatiga son bien conocidos y se han establecido claramente. Algunos de ellos son:

- Condiciones de trabajo: Luz, Temperatura, Humedad, Frescura del aire, Color del local y de sus alrededores, ruido, etc.
- Naturaleza de trabajo: Concentración necesaria para realizar la tarea, Monotonía de movimientos corporales semejantes, La posición que debe asumir el trabajador o empleado para ejecutar la operación, Cansancio muscular debido a la distensión de los músculos.
- Estado general de salud del trabajador, físico y mental: Estatura, Dieta, Descanso, Estabilidad emocional, Condiciones domésticas.

Los estándares por fatiga en cuanto a la tolerancia están en el rango de 3 y 5%.

**3.3.3 Retrasos inevitables.** Esta clase de demoras se aplica a elementos de esfuerzos y comprende conceptos como interrupciones por el supervisor, el despachador, el analista de tiempo y de otras personas; irregularidades en los materiales, dificultad en mantener tolerancias y especificaciones y demoras por interferencias, en donde se realizan asignaciones en múltiples máquinas.

Como es de esperar, todo operario tendrá numerosas interrupciones en el curso de un día de trabajo, que pueden deberse a un gran número de motivos.

 El supervisor o jefe de la cuadrilla pueden interrumpir al operario para instrucciones o para aclarar cierta información escrita. También el inspector lo puede interrumpir para indicar las causas de un trabajo defectuoso que pasó por la estación del operario.

Los retrasos inevitables suelen ser resultado de irregularidades en los materiales. Por ejemplo, el material puede estar en un sitio equivocado, o estar saliendo sin la debida suavidad o dureza. Así mismo puede no tener las dimensiones adecuadas o tener sobrantes excesivos, como en el caso de troquelados, cuando las matrices comienzan a fallar, o en piezas moldeadas, debido a eliminación incompleta de vástagos o colas.

Cuando el material se aparta notablemente de especificaciones estándares, puede ser necesario estudiar de nuevo el trabajo, y establecer márgenes de tiempo para los elementos adicionales introducidos por las irregularidades en el material, a medida que resultan inadecuadas las tolerancias usuales por retrasos inevitables.

A continuación se presenta la tabla número 9 de los suplementos o tolerancias.

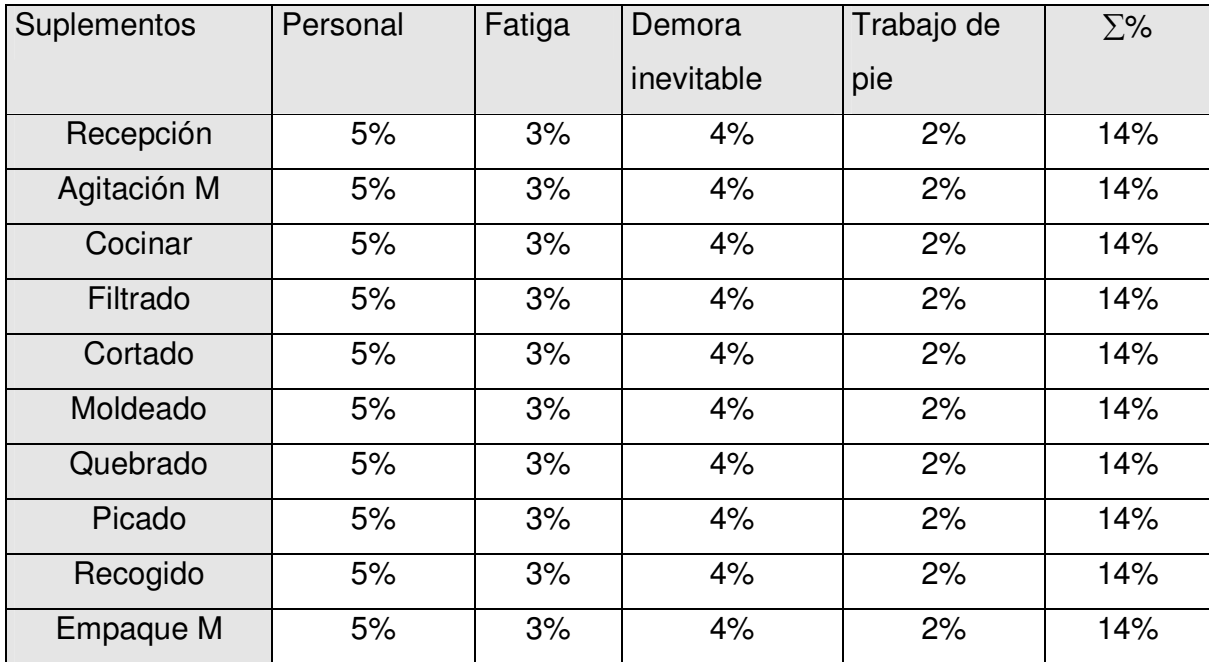

## **Tabla 9.** Márgenes suplementos o tolerancias

A través del estudio de tiempos se logro establecer un estándar de tiempo asignado en la ejecución de todas las tareas necesarias en el proceso de fabricación de cada uno de los productos que elabora la Pasteurizadora de leche del caribe PROLECA LTDA

(Véase tabla Anexo E)

Los tiempos estándar o también llamados tiempos tipos se muestran en la tabla 10
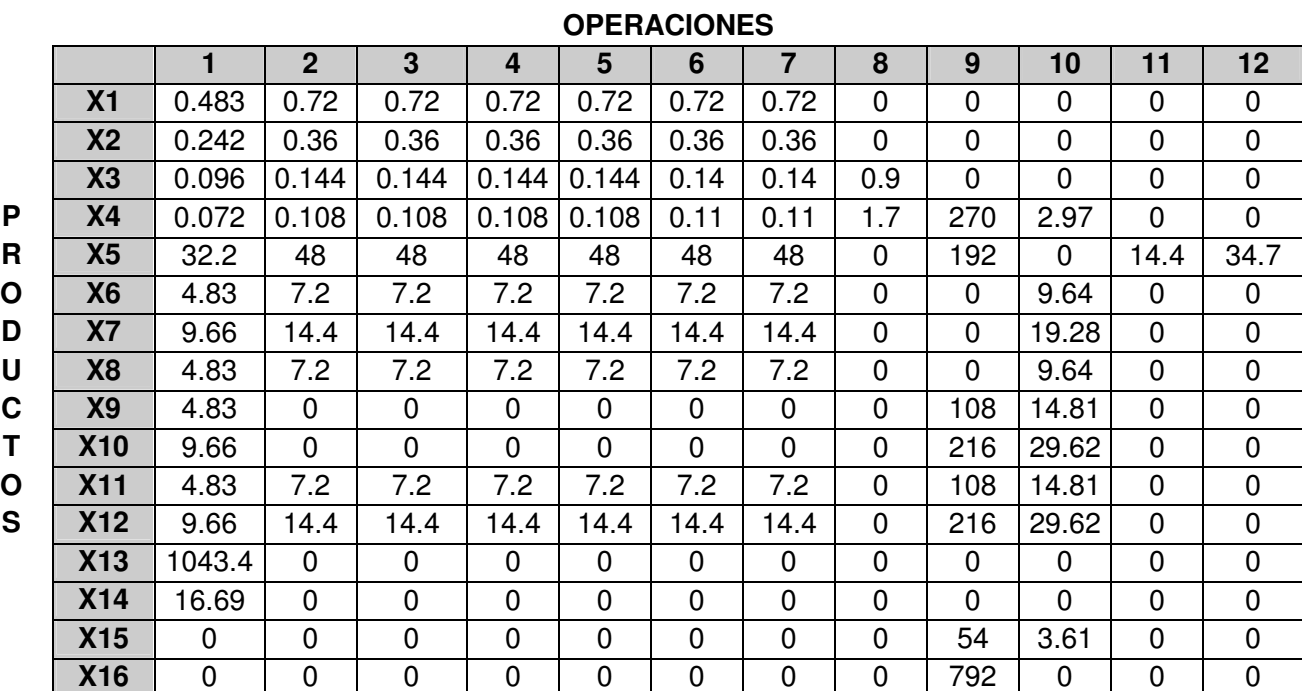

**Tabla 10**. Tiempos estándares de cada producto por operación en segundos.

## **OPERACIONES**

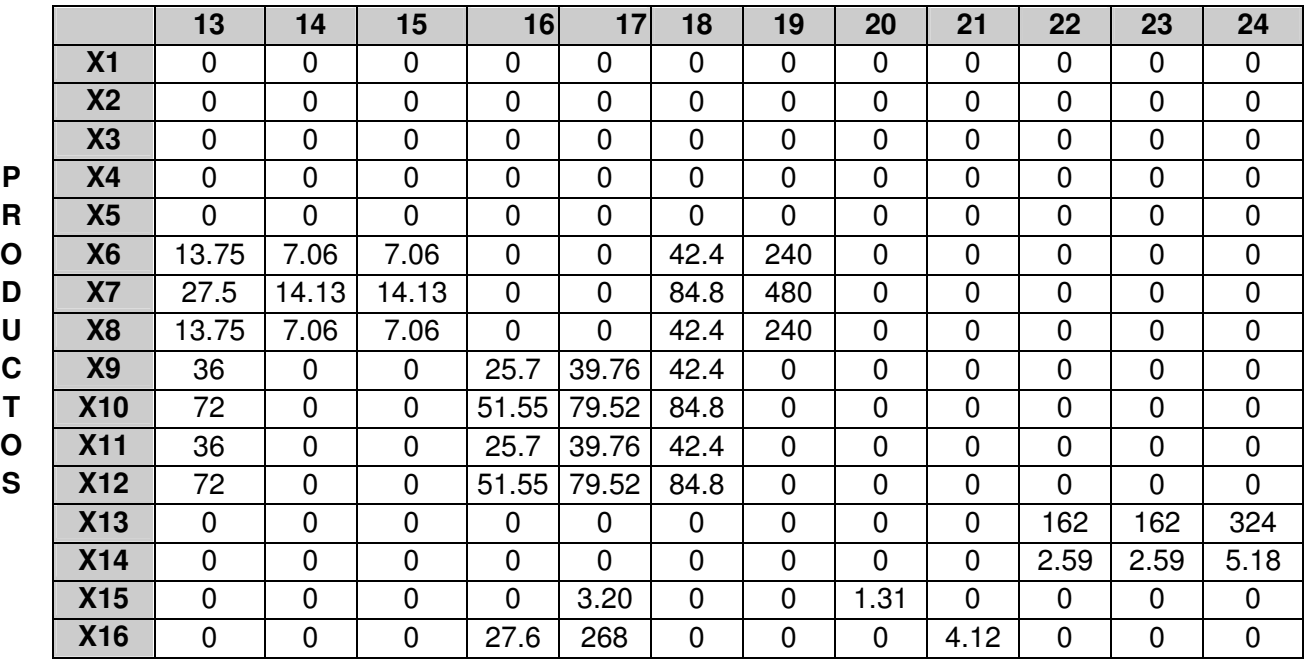

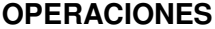

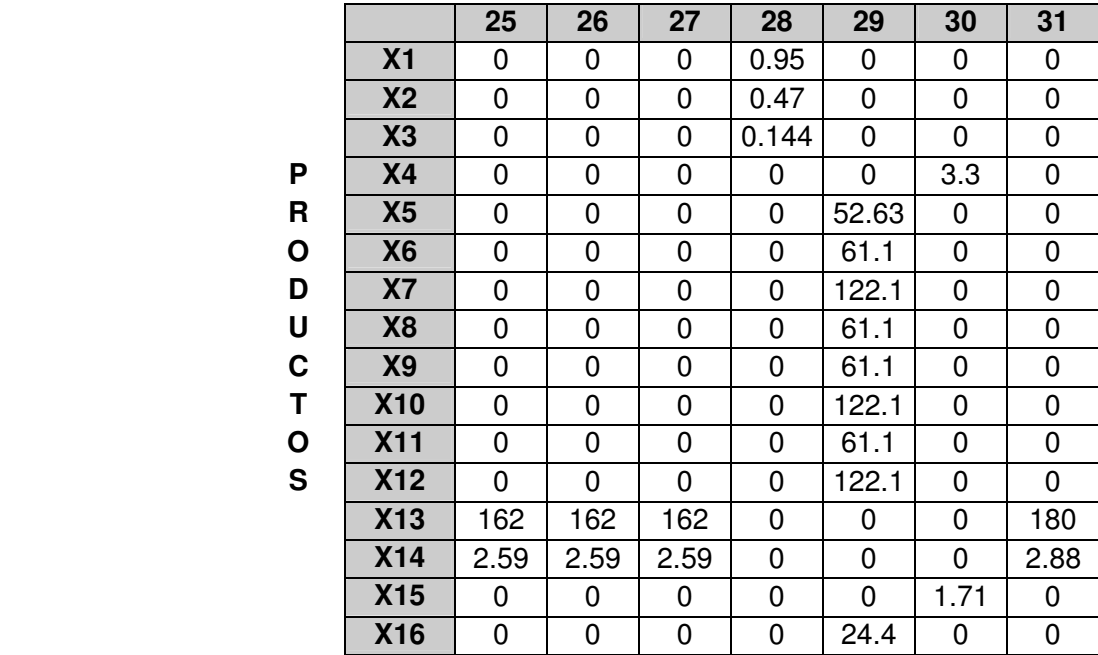

## **4. COSTOS DE PRODUCCIÓN.**

#### **4.1 CONCEPTO.**

Los costos de producción tienen como objetivo, el calcular lo que cuesta producir cada uno de los artículos de la empresa PROLECA LTDA, además de obtener la información necesaria para controlar la producción, planear las actividades y tomar decisiones con base en los costos.

Para determinar los costos de producción de los 16 productos que la empresa PROLECA LTDA fabrica, es necesario calcular cada una de las partes en la cual se dividen los costos de producción, dentro de estos costos tenemos: Materiales directos o Materia prima, Mano de obra directa, y Gastos generales de fabricación.

### **4.2 MATERIALES DIRECTOS.**

La materia prima que interviene directamente en la elaboración de un producto, se denomina material directo, y es el primer elemento del costo.

 Debe de tenerse en cuenta que no toda la materia prima que se usa se clasifica como material directo, por cuanto hay algunos materiales como los aceites y las grasas, por ejemplo, que no intervienen directamente en el proceso y se consideran como indirectos o gastos generales de fabricación.

Para el calculo del costo del material directo ( leche cruda) se calculo la cantidad de materia prima que necesitas cada producto multiplicado por el valor de esa materia prima. ( ver anexo F).

# **4.3 MANO DE OBRA DIRECTA.**

Se denomina costo de mano de obra directa, al pago que se puede asignar en forma directa al producto, tal como los salarios de los obreros que intervienen directamente en la elaboración de los artículos, así como sus prestaciones sociales.

No deben clasificarse como mano de obra directa, por ejemplo, el salario de los supervisores, obreros de mantenimiento, celadores y barrenderos, todos ellos considerados como gastos generales de fabricación.

Para el calculo del costo de la mano de obra directa se tomo el tiempo necesario en horas-hombres que necesita cada producto, multiplicado por el valor de la Hora-hombre. ( ver anexo F).

### **4.4 COSTOS GENERALES DE FABRICACIÓN.**

El tercer componente del costo de producción son los gastos indirectos de fabricación**.** Este comprende numerosos elementos que no pueden ser identificados en forma directa como pertenecientes a los productos que se están fabricando o a otras actividades que generen ingresos.

 En un proceso de fabricación pueden identificarse con muy poca dificultad los materiales directos y la mano de obra directa que entran al producto terminado, estos costos primos y su asignación a los productos presentan pocos problemas conceptuales para la determinación del costo. Sin embargo, para fabricar productos es necesario algo más que materiales directos y mano de obra directa; Deben recibirse los materiales, almacenarlos y distribuirlos a las áreas de producción, en las nóminas se retienen impuestos y es necesario contar con cierto personal para supervisar y mantener registros con objeto de administrar diversos aspectos del proceso de fabricación, debe sumistrarse agua, luz y otros servicios públicos para facilitar la actividad industrial.

 Todos los costos de producción que no sean primos se clasifican como gastos indirectos de fabricación. Los gastos indirectos de fabricación pueden ser clasificados como costos indirectos bajo tres grupos básicos:

\* Materiales y suministros indirectos: Los materiales indirectos son aquellos que aunque no interviene directamente en la producción, son indispensable dentro del proceso de manufactura; bajo esta categoría entran igualmente los materiales directos que son usados en muy pequeñas cantidades y que serán catalogados, junto con los indirectos, como gastos generales de manufactura.

Los suministros de fabrica no hacen referencia a materiales sino a diversos implementos o artículos que requieren para mantener una fabrica o una planta en buen estado, tales como jabones para la limpieza, aceites para mantener las máquinas en perfecto funcionamiento. Para el caso de la Procesadora de leche PROLECA LTDA, suministros de las oficinas de la pasteurizadora y la pulverizadora, materiales para el mantenimiento de las máquinas y otros materiales directos que están en pequeñas proporciones como la leche en polvo y la gelatina en el yogur.

 $\cdot$  Mano de obra indirecta: Es el salario que se paga a los trabajadores y empleados que ayudan de alguna manera a la elaboración del producto, aunque no en forma directa.

Se consideran como mano de obra indirecta, los salarios de los trabajadores de mantenimiento y reparación, almacenistas, barrenderos, celadores, etc. así como también las prestaciones sociales de los mismos. También se consideran costos indirectos los obreros que un momento dado estén realizando trabajos que no tienen que ver con la producción. Para el caso de la pasteurizadora de leche PROLECA LTDA, se tiene que la mano de obra indirecta son las personas de mantenimiento y reparación de las máquinas, los obreros de la pasteurizadora que lavan por las tardes la planta, los supervisores de la pasteurizadora y de la pulverizadora, las personas de control de calidad que están en el laboratorio de la planta, los almacenistas y otros.

 Otros costos indirectos: estos son todos los otros costos que hacen posible la fabricación del producto o servicio. Para el caso de PROLECA LTDA, se tiene que, los otros costos indirectos son: mantenimiento del edificio, mantenimiento y reparación de equipos de oficina y de la planta, servicios, asesorías técnicas, arriendo de bodegas, seguros, contribuciones, otros gastos (Diversos), depreciación, impuestos, gastos de viajes, gastos legales.

**4.4.1 Bases para la aplicación de los gastos indirectos de fabricación a la producción.** Algunos gastos indirectos fluctúan considerablemente en un periodo contable debido a factores de temporada, de niveles de producción u otros acontecimientos similares, de niveles de producción u otros acontecimientos similares. Por ejemplo, en PROLECA LTDA, la leche pulverizada solo se produce en época de lluvias, ya que es cuando hay mayor producción de leche, es decir, desde junio hasta diciembre.

Para estabilizar estos efectos y para brindar unos costos más exactos la mayoría de las compañías, asignan los costos por gastos indirectos a los productos sobre la base de una cuota predeterminada.

Para calcular la cuota predeterminada, primero se determina si debería existir una sola cuota por separado para cada departamento. En una planta pequeña con sólo unos cuantos departamentos organizados en forma similar, donde todos los departamentos utilizan exclusivamente maquinaría o trabajo manual y en donde cada producto pasa a través de todos los departamentos, puede ser necesario el uso de una sola cuota.

El procedimiento que sigue cuando los gastos de fabricación indirectos se aplican de acuerdo a una base departamental es igual que para cuando se aplica una sola base.

Las bases que se pueden usar para el caso de la pasteurizadora PROLECA LTDA, es el de horas de mano obra directa, costos de mano de obra directa, horas- máquina, costos de materiales, ya que son los que se usan para industrias que fabrican más de un producto.

En este estudio, utilizaremos el de Horas-Máquina, ya que el trabajo que se realiza sobre los productos bajo este concepto, se encuentra mayor porcentaje que las demás bases anteriormente mencionadas.

PROLECA LTDA, carga sus gastos indirectos de fabricación en tres áreas que son: Costos indirectos de fabricación de administración y ventas, Costos indirectos de fabricación de la pasteurizadora y Costos indirectos de fabricación de la pulverizadora. Para calcular el Costo indirecto de fabricación de cada producto, fue necesario calcular el costo que se carga a cada producto de cada una de estas tres áreas anteriormente mencionadas, para luego con la suma de estos tres costos encontrar el costo indirecto total de fabricación de cada producto, en las tablas se observa los costos indirectos de fabricación de cada área en un mes.

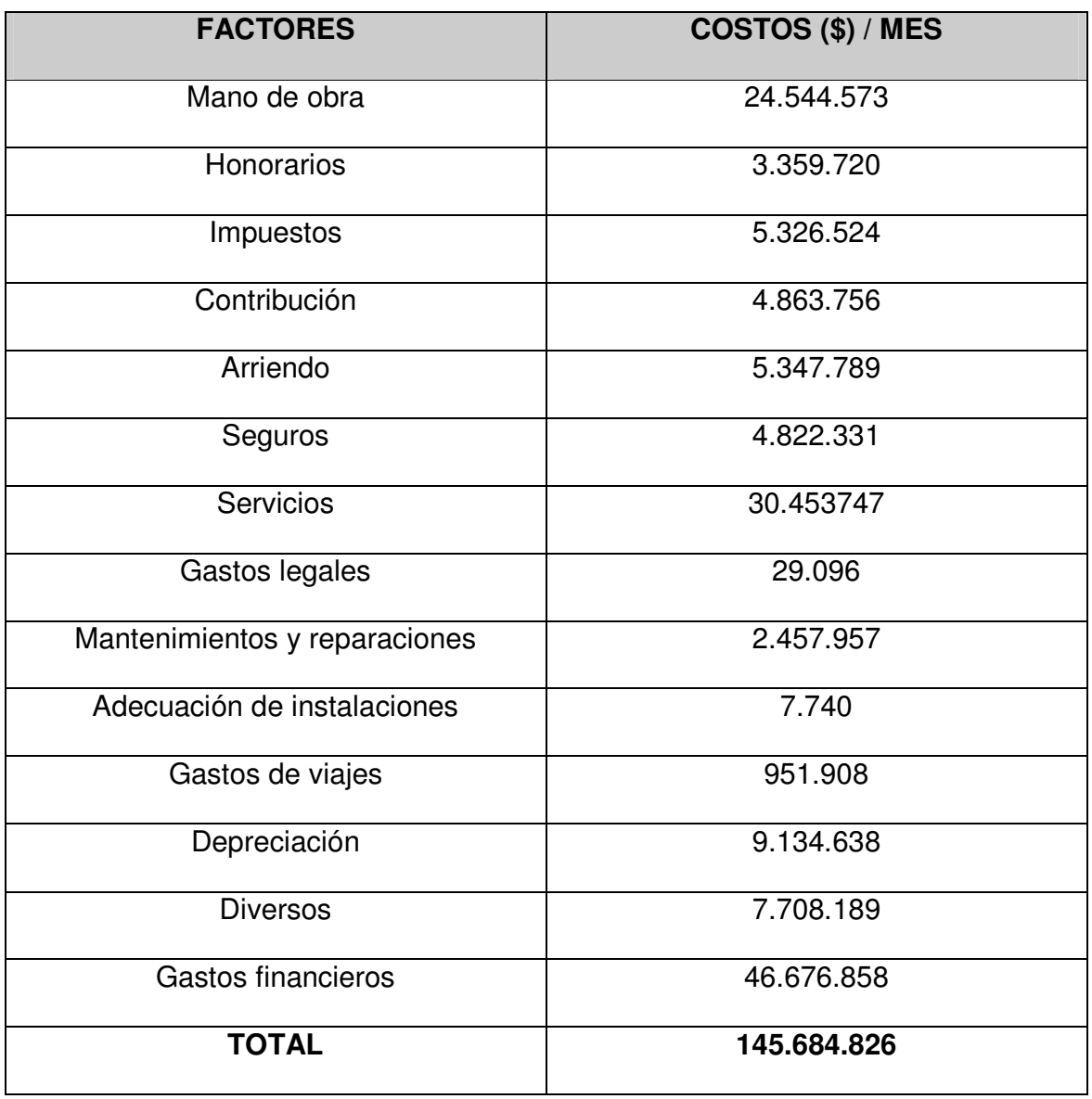

**Tabla 11**. Costos indirectos de fabricación de administración y ventas

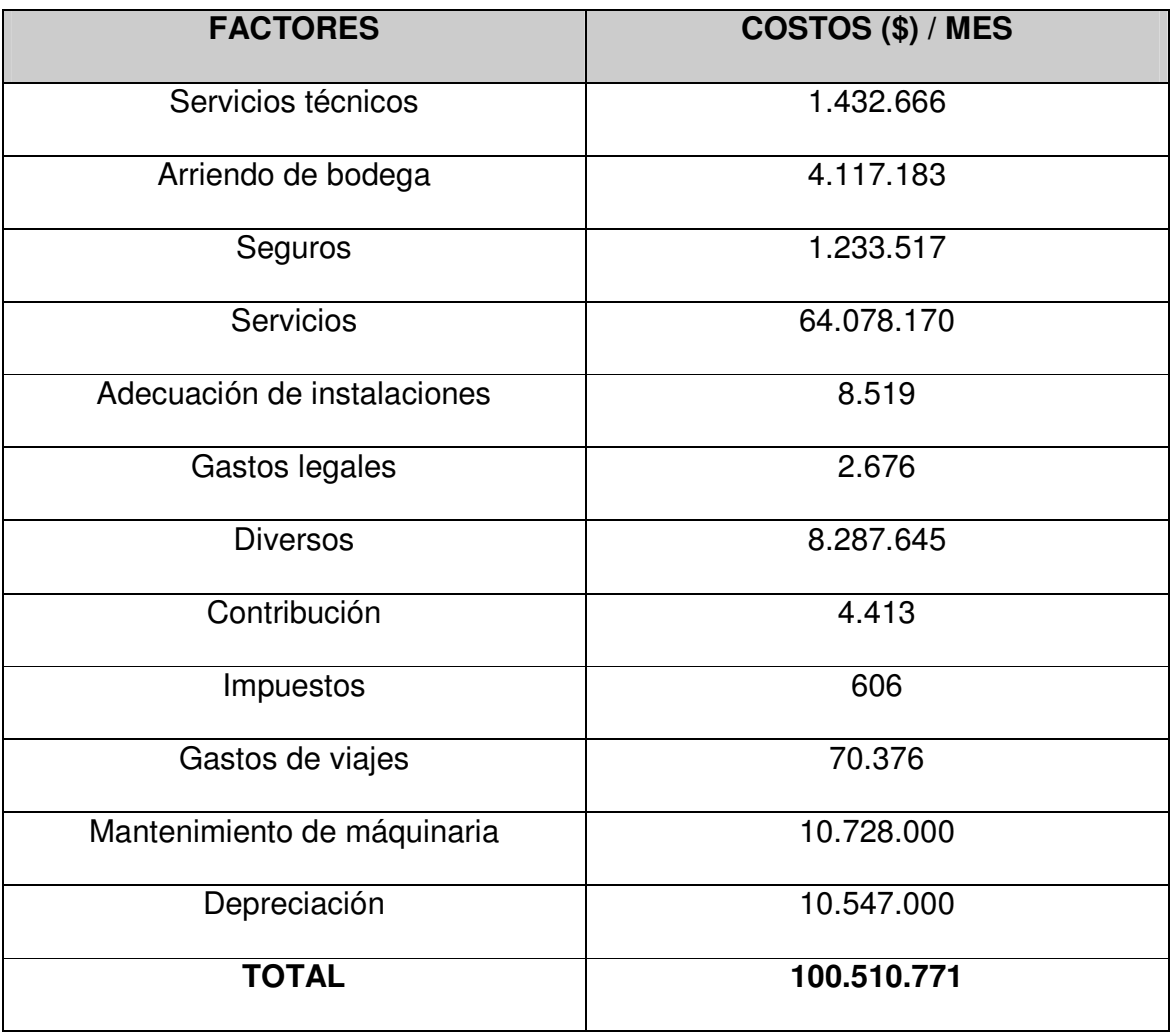

**Tabla 12**. Costos indirectos de fabricación de la pasteurizadora.

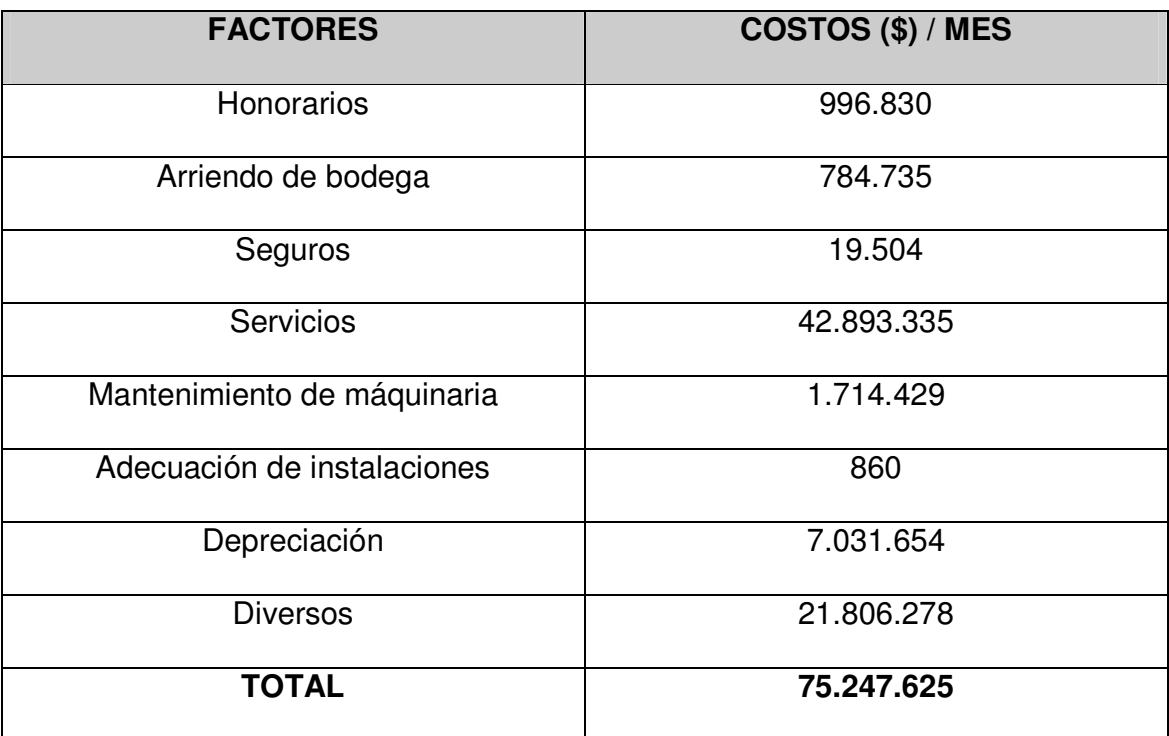

**Tabla 13**. Costos indirectos de fabricación de la pulverizadora.

Los datos de las tablas 11, 12 y 13 fueron suministrados por el departamento de Contabilidad y el de Ventas.

**Base Horas-Máquina:** Esta es similar al método de bases de horas de mano de obra directa y se utiliza donde el trabajo se lleva a cabo en su mayoría con máquinas.

 En muchas empresas gran proporción de los gastos indirectos de fabricación se compone de la depreciación de la máquinaria, energía eléctrica, y las reparaciones de las máquinas; por lo tanto, los gastos indirectos pueden ser cargados a la producción en forma más exacta sobre la base de las horas-máquina.

En el Anexo G, se aprecia la forma como fueron cargados cada uno de estos Gastos indirectos de fabricación a cada producto.

En la tabla 14, tabla de los datos económicos, se aprecia que el producto P5 (mantequilla) y el producto P19 (suero), tienen un costo de materia prima de cero (0) pesos, esto sucede por que la materia prima que se utiliza para la elaboración de estos productos es tomada de destilamientos obtenidos de otros productos, la grasa que deja la leche cruda en la sección de pasteurización es aprovechada para elaborar la mantequilla y lo mismo sucede con el suero dulce destilado por los quesos es aprovechado para elaborar el suero.

 A continuación se presenta la hoja de costos de los productos, donde se detallarán cada uno de los items anteriormente expuestos.

| <b>PRODUCTOS</b> | <b>CIF</b> | <b>M PRIMA</b> | <b>M. DE O.</b> | P. DE V. | <b>UTILIDAD</b> |
|------------------|------------|----------------|-----------------|----------|-----------------|
| P <sub>1</sub>   | 200.04     | 380            | 0.50            | 632      | 51.067          |
| P <sub>2</sub>   | 100.02     | 190            | 0.25            | 396      | 25.53           |
| P <sub>3</sub>   | 38.35      | 75.29          | 2.10            | 185      | 69.26           |
| P <sub>4</sub>   | 14.9       | 126.6          | 2.82            | 280      | 135.68          |
| P <sub>5</sub>   | 109.46     | $\mathbf 0$    | 47.16           | 1350     | 1193.38         |
| P <sub>6</sub>   | 141.38     | 1906.9         | 46.40           | 2550     | 418.04          |
| P7               | 181.137    | 3814           | 83.68           | 5000     | 921.183         |
| P <sub>8</sub>   | 136.25     | 1906.9         | 46.40           | 2550     | 435.07          |
| P <sub>9</sub>   | 36.94      | 1356.9         | 66.31           | 2700     | 1239.85         |
| P10              | 104.15     | 3814.01        | 131.86          | 5300     | 1249.98         |
| P <sub>11</sub>  | 135.58     | 1906.9         | 66.31           | 2550     | 441.21          |
| P <sub>12</sub>  | 73.85      | 3813.99        | 131.86          | 5000     | 980.33          |
| P <sub>13</sub>  | 6240.65    | 95000          | 429.84          | 105000   | 3329.51         |
| P <sub>14</sub>  | 686.07     | 1520           | 6.88            | 2500     | 287.05          |
| P <sub>15</sub>  | 23.66      | 98.49          | 3.461           | 200      | 74.389          |
| P <sub>16</sub>  | 92.74      | $\pmb{0}$      | 114.11          | 730      | 523.15          |

**Tabla 14**. Datos económicos.

Donde:

- CIF: Costos indirectos de fabricación
- M.PRIMA: Costo de la materia prima
- M.DE.O: Costo de la mano de obra
- P.DE.V: Precio de venta

## **5. COMPORTAMIENTO DEL MECADO DE PROLECA LTDA**

## **5.1. DEFINICIÓN DEL PRODUCTO**

Los productos que se elaboran en PROLECA LTDA, tienen varias clasificaciones:

- Se clasifican como perecederos o no duraderos, por lo tanto son de consumo inmediato.
- La leche y sus derivados por ser productos de la canasta familiar también se clasifican en productos de primera necesidad.
- También se clasifican como productos de conveniencia básicos, es decir, son aquellos cuya compra se planea.

Los productos se empacan en envases y la marca es el logo de la Procesadora de leche, PROLECA LTDA. Por ejemplo: La leche de 1 Lt, la leche de ½ Lt y la prolequita se empacan en bolsas con tamaños de acuerdo a la cantidad de su contenido. La gelatina, El yogur y el suero se empacan en vasos con tamaños de acuerdo a la cantidad de su contenido. La mantequilla se envuelve en papel parafinado y luego se empacan cuatro barras de i25 grs en una caja de una libra. Los quesos se empacan en bolsas al vacío. La leche en polvo se empaca en bolsas.

El logo de PROLECA LTDA, es:

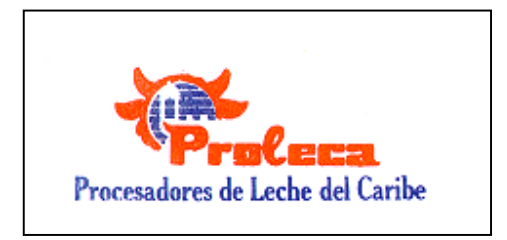

La segunda parte de este análisis de mercado, es la que se refiere al análisis de la demanda, que es la parte más importante para el desarrollo del modelo de Programación Lineal.

# **5.2. ANÁLISIS DE LA DEMANDA**

5.2.1. **Distribución geográfica del mercado de consumo.** El mercado de consumo de estos productos, esta estrechamente ligado con el crecimiento de la población, ya que son productos de primera necesidad. El mercado de este tipo de productos esta conformado por toda la población de Cartagena y Magangue, que son los lugares donde se distribuyen los productos, y para la leche pulverizada de 25 kilos en lugares fuera de la región, como son Medellín, Pereira, Cali.

La mayor competencia de PROLECA LTDA, es Codegan, quienes tienen un porcentaje de participación de un 60% en el mercado; el 40% restante lo ocupan Proleca y otro pequeños productores, ocupando proleca el porcentaje más alto (35%). Estos datos son suministrados por el departamento de ventas. Cada año, el departamento de ventas de PROLECA LTDA, analiza este porcentaje de participación de Codegan con el fin de penetrar el porcentaje restante. De esta información se puede afirmar que Codegan es quien domina el mercado de Cartagena.

El precio de los productos, se determina basándose en el costo de los diferentes productos y al posicionamiento de cada producto en el mercado; por ejemplo: La leche tiene un precio igual que el de Codegan, pero el de los quesos y yogur son más bajos, lo cual significa que la leche es su producto bandera en el mercado de Cartagena.

La comercialización de los productos de PROLECA LTDA en Cartagena, se hacen a través de los jefes de zona ubicados en puntos estratégicos, en la ciudad. También hay un jefe de zona en Magangue quien se encarga de la distribución de los productos de la región.

Para productos en masa, como es el caso de Proleca, el canal de distribución utilizado es el 1C. Productores – mayoristas – minoristas – consumidores. Los mayoristas son los jefes de zona, que entran como auxiliares en la distribución de los productos. Esto tiene su desventaja, ya que en cada punto de la trayectoria los productos se encarecen. A continuación se muestran las 16 zonas de distribución de los productos de la empresa, ubicadas en Cartagena.

5.2.2. **Proyección de la demanda.** Existen varios tipos de demanda para la Leche y sus derivados, que se pueden clasificar así:

- En relación con su oportunidad, estos productos se clasifican en demanda satisfecha no saturada.
- En relación con su necesidad, en demanda de bienes social y nacionalmente necesarios, ya que permite el desarrollo y el crecimiento de la población.
- -En relación con su temporalidad, en demanda continúa.
- De acuerdo con su destino, en demanda de bienes intermedios o industrial.

Para efectos del proyecto, el análisis de la demanda, se hará con el fin de determinar la demanda estimada para el año de 1998, para lo cual se hace necesario el uso de datos históricos del comportamiento de la demanda. Estos datos históricos de la demanda de cada producto, son necesarios para la elaboración del modelo.

Para la recolección de datos, se hace necesario recurrir a información de fuentes secundaria, provenientes de la empresa. Esta información fue suministrada por el departamento de ventas, quienes son los encargados de registrar todos los datos referentes a ventas de cada mes durante el año.

En el análisis, los datos utilizados son del mes de septiembre de los años 1995, 1996 y 1997, ya que la empresa no esta en la disponibilidad de revelar datos de cada mes pues para ellos son confidenciales, por lo tanto todos los datos que se usan en este capitulo son de un solo mes. Cabe destacar que la empresa pudo haber revelado datos anuales, pero para efectos del estudio se hace necesario trabajar con información mensual, que permita revelar con más exactitud la validación del modelo.

 La tabla número 15, muestra la demanda para cada producto en el mes de septiembre de los años 1995, 1996 y 1997.

129

**Tabla 15.** Demanda de los productos del mes de septiembre en los tres últimos años, expresado en unidades de producto.

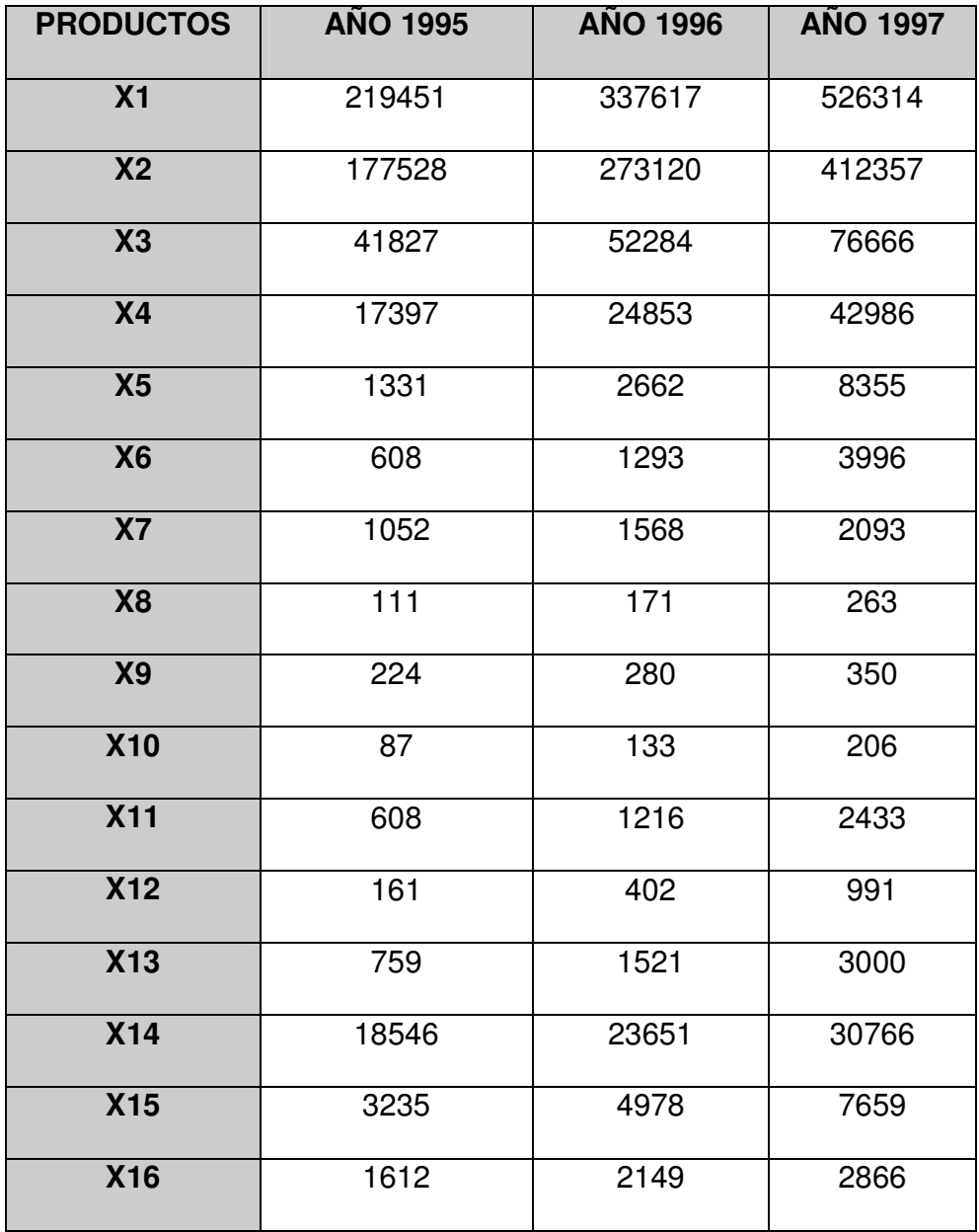

La proyección de la demanda estimada se hace con base en el incremento porcentual de consumo. Para esto se analiza el porcentaje de crecimiento de la demanda de cada producto de un año a otro, suministrado por la empresa, se analizan también, las proyecciones de la inflación, gastos y ahorros del consumidor.

Para calcular cuantitativamente la demanda, se han aplicado series estadísticas de tiempo, específicamente los métodos de regresión lineal, exponencial y logarítmica, que de acuerdo con el comportamiento histórico de la demanda, permite calcular estas evoluciones de uso del producto en el periodo representativo analizado.

A continuación se presentan las gráficas del comportamiento para cada producto de la demanda en el periodo establecido.
Las gráficas muestran los tres métodos de proyección utilizados para cada producto. Estos métodos muestran el valor de la correlación ( el cual debe ser el más cercano a uno), y que en última instancia, es el que determina cual método es más efectivo. El comportamiento de las gráficas muestra una serie de tiempo lineal para el queso pan, con un valor de correlación  $(R^2)$  de 0.9992. En la gráfica se muestra la ecuación de esta serie de tiempo  $(Y = 520.5 X + 540)$ .

Para el resto de los producto, las gráficas registran valores de correlación  $(R^2)$ , de uno o aproximado a uno, de una serie de tiempo exponencial. Por las razones anteriores, en las gráficas, solo se registran las ecuaciones para dicha serie de tiempo.

La tabla 16, muestra la demanda de los años anteriores y la estimada para el mes de septiembre del año de 1998, arrojada en por las gráficas de proyección para cada producto.

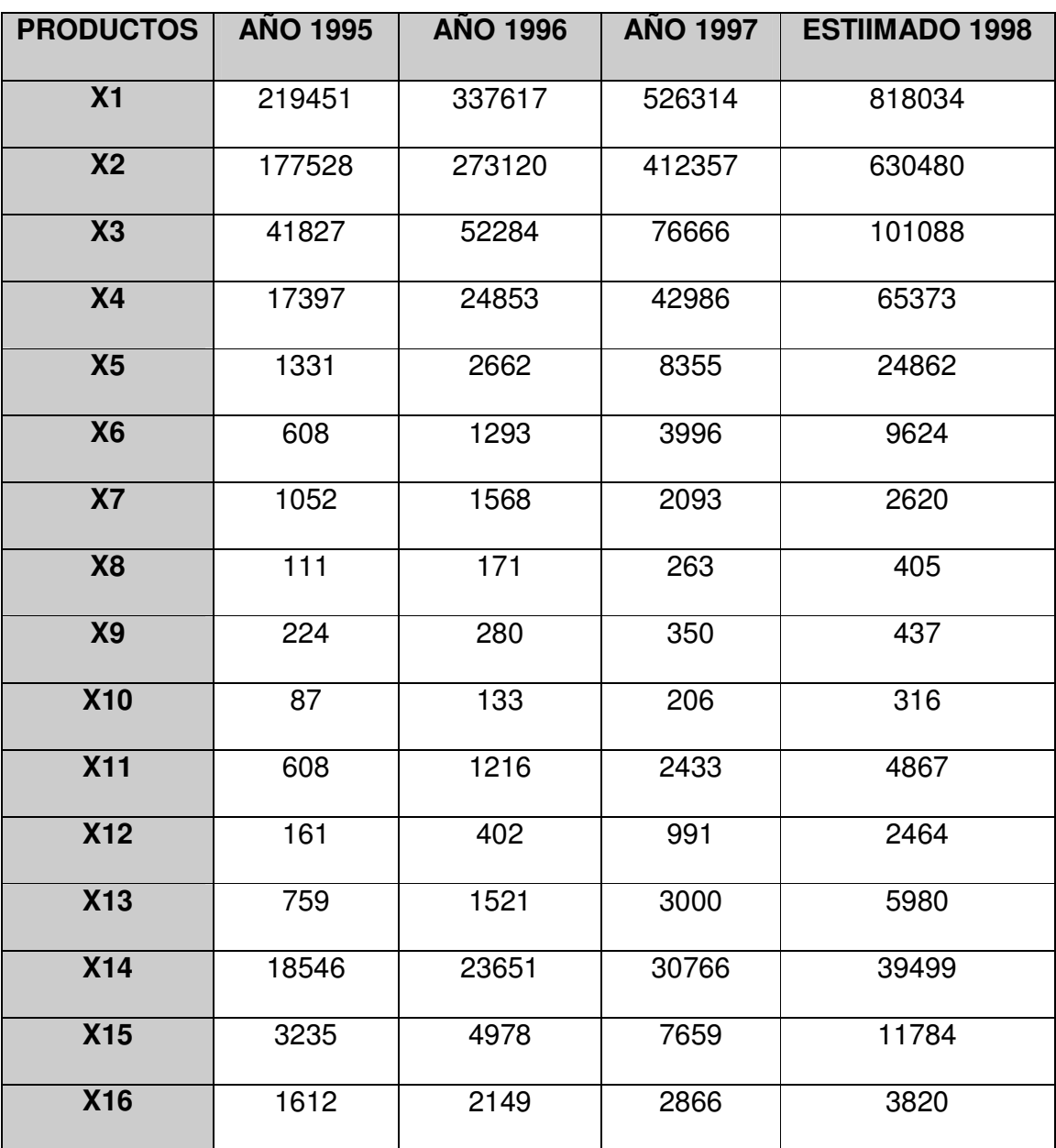

**Tabla 16.** Demanda de los productos del mes de septiembre en los tres últimos

años

5.2.3. **Validación de la proyección de la demanda (estimada).** El estudio de la demanda estimada, se validó recurriendo a la opinión de expertos. Estos expertos son cada uno de los jefes de zona que distribuyen los productos en Cartagena. Esta validación se hace con el fin de confirmar que los valores arrojados en el estudio fueron aproximadamente los estimados por los 16 jefes de zona. En una entrevista con cada uno de estos jefes de zona, se les pidió que suministraran sus estimados individualmente, para el mes de septiembre de este año, de cada uno de los productos que ellos distribuyen. En el momento de analizar estos estimados, se combinaron los datos que cada jefe de zona proporcionó, para cada uno de los productos; con el fin de compararlos con los datos arrojados en el estudio. De este análisis, se pudo confirmar que los datos del estudio están listos para hacer parte del modelo de programación.

## **6. PROGRAMACIÓN LINEAL**

#### **6.1 ENFOQUE HISTÓRICO**

La programación lineal (P.L.) debe considerarse enmarcada en las técnicas de la Investigación de operaciones (I.O.). Aunque es difícil precisar el momento histórico en que aparecen los primeros trabajos de la I.O., su surgimiento solo se da a partir de la Segunda Guerra Mundial cuando los norteamericanos e ingleses se vieron frente a problemas relativos al mejoramiento de la utilización de los recursos, problemas para los cuales los métodos tradicionales no ofrecían soluciones adecuadas. Del análisis de estos problemas, se encargo a un grupo interdisciplinario de científicos.

La característica de heterogeneidad que tuvo en sus comienzos se ha conservado, de ahí que cualquier aplicación practica de I.O. presentare en mayor o menor grado aspectos de ingeniería, economía, administración, etc.

 La programación lineal, que como antes anotara es parte de la I.O., aparece después de la Segunda Guerra Mundial. El matemático George B. Dantzing es considerado como el creador de esta técnica. Sus trabajos se inspiraron en el modelo insumo producto de Wassily Leontief, que analiza el problema económico de las relaciones interindustriales (1936). Creó el método Simplex a través del cual se puede obtener el óptimo para un modelo basado en ecuaciones de primer grado.

Uno de los precursores de la P.L. fue Kantorovich de la asociación de científicos de la antigua U.R.S.S. quien expuso trabajos en los que plantea métodos matemáticos para resolver problemas tales como el del aumento de la efectividad del transporte, disminución racional de los materiales industriales etc.

En 1941 Hitchocok plantea el fundamento matemático de la programación lineal. En 1945 el economista G. J. Stigler tomando 77 alimentos distintos y considerando 9 elementos nutritivos, mediante el empleo de un método de tanteo llega a la conclusión de que es posible mantener una dieta adecuada, consumiendo ciertos alimentos a un costo total mínimo.

Aportes posteriores han sido por ejemplo los de Gomory quien plantea la solución al problema lineal entero y Fulkerson con su teoría de redes dentro de la cual se consideran los sistemas de trayectoria crítica.

Pero sin duda alguna, el desarrollo de la programación lineal se hubiera visto limitado si en forma simultanea no se hubiera desarrollado como ha ocurrido, la ciencia de la informática.

El computador ha permitido que se hagan importantes aplicaciones en problemas económicos, industriales, administrativos y de estrategia militar.

#### **6.2. DEFINICIONES**

La programación lineal (P.L.), es un modelo matemático de la investigación de operaciones ( I.O.) en donde una ecuación lineal que representa lo deseable, se intenta optimizar ( maximizar o minimizar ) con respecto a desigualdades lineales, mediante un método algorítmico conocido como el algoritmo Simplex.

La P.L. constituye una técnica aplicada a la resolución de una clase general de problemas de optimización, relativos a la iteración de muchas variables sujetas a ciertas condiciones restrictivas. Para resolver estos problemas hay que obtener en condiciones óptimas unos objetivos tales como beneficios, costos, cantidades producidas u otras medidas de rendimiento o efectividad sujetas a ciertas condiciones restrictivas, que pueden tener su origen en diversas fuentes tales como administrativas, de mercado, de producción, de almacenamiento, por disponibilidad de recursos, por legislación, etc. En la programación lineal, las restricciones se expresan normalmente en términos tales como "no mas de" , "no menos de" , "al menos" y "a lo sumo" por lo que usualmente se presentan como desigualdades o sistemas de desigualdades.

La P.L. aborda el problema de asignar o distribuir de la mejor manera recursos escasos a unas actividades que compiten por ellos. Para lograr esto, se debe poder traducir una situación real en un problema matemático con una estructura especial.

Estos modelos de distribución de recursos se utilizan en la resolución de un tipo de problema que aparece cuando:

- Se deben realizar cierto número de actividades que pueden llevarse a cabo de varias formas alternativas.
- No se dispone de recursos o servicios para realizar cada actividad de la forma más efectiva.

Entonces, el problema consiste en combinar las y los recursos de manera que se logre un rendimiento total Máximo. Estos problemas se pueden dividir en dos clases:

 Se especifica el volumen de trabajo que hay que realizar con disposición de ciertos recursos, es decir de una capacidad y de un material fijo para realizarlo, lo cual se constituye en una limitación o restricción. Y el problema consiste en usar éstos servicios y materiales limitados de manera que se realice el trabajo de la forma más económica.

\* Se consideran fijos los servicios y el material a utilizar, luego el problema consiste en determinar qué volumen de trabajo proporcionará el rendimiento máximo utilizando esos servicios y materiales.

# **6.3. LIMITACIONES DE LA PROGRAMACIÓN LINEAL.**

 Existen varias suposiciones básicas en todo modelo de programación lineal, que deben ser considerados por el analista al momento de construir y evaluar los resultados del modelo, estas son:

**6.3.1. Linealidad.** Es necesario que tanto las restricciones como la función objetivo sean lineales, es decir, que sean proporcionales al nivel de producción de cada actividad.

**6.3.2. Independencia.** Las actividades deben ser independientes entre sí, con el objeto de garantizar que el problema se conserve lineal.

**6.3.3. Modelo deterministico.** Todos los términos del modelo se suponen conocidos con certidumbre, sin embargo, muchos valores son asignados con frecuencia con base en predicciones sobre el comportamiento esperado, lo que obliga a que cuando se tomen decisiones sustentadas en los resultados del modelo, se tenga muy en cuenta el nivel de incertidumbre en que se esta incurriendo.

**6.3.4. Divisibilidad.** Deben ser posibles asignaciones fraccionarias de los productos o actividades, ya que no es posible garantizar que las soluciones de P.L. sean enteras.

# **6.4. REGIÓN FACTIBLE**

Se define la región factible como la zona en donde se satisfacen todas las restricciones, incluyendo las condiciones de no negatividad de las actividades, es decir, la región donde se encuentra el conjunto total de soluciones. Existen varias limitantes que dicha región debe cumplir, y se comprenden mejor si se definen primero los siguientes conceptos.

**6.4.1. Solución factible.** Es el conjunto de valores de las "variables de decisión" que satisfacen el conjunto de restricciones, es decir, cualquier punto dentro de la región factible.

**6.4.2. Solución factible básica.** Cuando todas las variables de decisión de una solución factible son positivas, la solución se denomina solución factible básica y corresponderá a un vértice de la región factible, es decir, puntos extremos o esquinas sobre la frontera de la región factible.

**6.4.3. Solución optima.** Es la solución factible básica que optimiza el valor de la función objetivo del modelo.

Ahora si, podemos establecer que las suposiciones que debe cumplir la región factible son:

**6.4.4. Región factible convexa.** El conjunto total de soluciones posibles debe ser convexo, es decir, que deba satisfacer la propiedad de que al tomarse dos puntos cualquiera, X1 y X2 pertenecientes al conjunto, el segmento de línea que los une también pertenece al conjunto.

**6.4.5. Región factible finita.** Deberá existir un número finito de soluciones factibles.

# **6.5. FORMULACIÓN MATEMÁTICA**

La estructura matemática del modelo matemático de P.L. se representa mediante una estructura que busca encontrar los términos X1, X2, X3, ......,Xn que optimicen la función lineal ( función objetivo ).

Y que satisfagan el conjunto de restricciones, que definirán los recursos de entrada requeridos,

> A11 X1 + A12 X2 + A13 X3 + **......** + A1n Xn ≤ B1 A21 X1 + A22 X2 + A23 X3 + **......** + A2n Xn ≤ B2  **. . . . . . . . . . . . . . .**  Am1 X1 + Am2 X2 + Am3 X3 + **.....**+Amn Xn ≤ Bm

y la condición de no negatividad.

 $X1, X2, X3, \ldots, Xn ≥ 0$ 

Esta formulación matemática se conoce como el problema matemático de la P.L., en donde los Aij, Bi y Ci representan constantes dadas, que se establecen en el momento de construcción del modelo, la función que se quiere optimizar, de acuerdo con los criterios del decisor se denominan función objetivo, las limitaciones físicas que se imponen y que deben ser cumplidas por la solución

optima se denominan restricciones, las cuales suelen ser de disponibilidad, de demanda o de otro tipo, y son establecidas durante la construcción del modelo.

Finalmente, las variables Xj cuyos valores óptimos se están buscando se denominan variables de decisión, que se constituyen en las incógnitas del modelo y sobre las cuales se tiene control.

 A continuación se describen los significados de todas las variables y constantes que intervienen:

- n : Número de actividades involucradas
- m : Número de restricciones involucradas
- Z : Es el producto buscado que representa el criterio de optimización seleccionado en la P.L. y llamado función objetivo.
- Cj : Expresa el aumento en la medida de efectividad ( Función Objetivo, Z ) Que se deriva en un aumento unitario de Xj. ( coeficientes de contribución)
- Xj : Variables de decisión que representa los niveles (magnitud) a que se llevan a cabo las actividades, es decir que estas actividades se pueden ejecutar a distintos niveles , pero su nivel optimo es el que se intenta determinar.
- Bi : Representa la cantidad del recurso ( i ) disponible ( recursos escasos y con requerimientos mínimos ) para ser usado en las n actividades.
- Aij : Expresa la cantidad del recurso ( Bi ) usado por la actividad ( j ).

**6.5.1. Generalidades.** El conjunto de desigualdades constituye las restricciones del problema, además, su miembro derecho representa la cantidad disponible de los recursos respectivos. Y las últimas restricciones sobre el signo de las variables de decisión evitan la posibilidad de que existan niveles de actividades negativos.

El problema consiste entonces en determinar el nivel optimo en que se deben realizar todas y cada una de éstas actividades, es decir, los valores de Xj.

> Bi Xj Z Recursos ----------------------- Actividades---------------Productos

Si se considera el esquema anterior, se observa que es necesario especificar la cantidad de recursos, la cantidad de productos y el nivel de la actividad para la cual esa cantidad de recursos o insumos genera esa cantidad de productos. Cualquier conjunto de valores de ( Xj ) que satisfaga las restricciones del problema, se constituye en una solución factible que optimice el valor de Z, conformará la solución optima.

# **6.6. METODOS DE SOLUCIÓN EN LA PROGRAMACIÓN LINEAL**

**6.6.1. Método gráfico.** Para resolver problemas pequeños, es decir, problemas con dos variable, es posible utilizar el método gráfico, y aunque se dijo que el método no sirve para resolver problemas con más de dos variables, resulta útil para ilustrar, con propósitos pedagógicos, tanto el proceso de solución como las características de una solución optima.

Son cuatro los pasos que se deben seguir para resolver en forma gráfica un problema, que son:

- Plantear en forma matemática el problema, según la estructura ya vista.
- Grafícar las restricciones.
- Determinar los valores de las variables en los puntos de los extremos de la región factible y relacionar el mejor valor para el criterio de la optimización seleccionado.

# **6.6.2. EL MÉTODO SIMPLEX**

Si ya se sabe que solamente es necesario considerar las esquinas de la región factible cuando se busca una solución optima ya que estas contienen las soluciones factibles básicas, y que como se puede deducir y apreciar de un método como el gráfico, cada vértice ocurre en la intersección de mínimo dos restricciones, se infiere que puede obtenerse cada vértice al resolver en forma simultánea el conjunto de restricciones (trasformadas a ecuaciones lineales) que lo conforman.

Lo anterior sugiere un proceso de solución basado en la solución simultánea de conjuntos de ecuaciones y en el traslado de un vértice a otro hasta que se llegue a la solución optima. Al anterior raciocinio llegó a mediados de la década del cuarenta, George B. Dantzig, quien desarrolló un algoritmo muy usado para resolver el problema general de la P.L, basándose en algunas ideas anteriores de Kantorovich, Morgenstern, Von Neuman y otros, el célebre ALGORITMO SIMPLEX, el cual en cada paso resuelve en forma simultánea las ecuaciones que forman un vértice para identificarlo, luego prueba si éste vértice es óptimo, y si no lo es, el algoritmo pasa a otro vértice y repite el proceso.

El Procedimiento garantiza que cada uno de los vértices no será peor que el anterior en términos de optimizar la función objetivo. Adicionalmente, el Algoritmo Simplex solo evalúa las esquinas de la región factible, por lo cual, en su primera etapa transforma en ecuaciones lineales todas las restricciones expresadas en formas de desigualdades. Por lo tanto, el algoritmo constituye un proceso iterativo que genera soluciones factibles básicas progresivamente mejores, hasta llegar a la solución óptima, lo que implica que se va pasando de una primera solución factible trivial a otras soluciones factibles básicas, en forma sucesiva, pero siempre considerando que en cada nuevo intento, la solución continúe siendo posible y además mejor que la anterior.

Lo anterior, expresado en términos geométricos implica un recorrido a lo largo de la frontera de la región factible desde un punto inicial trivial, pasando por puntos extremos adyacentes hasta que finalmente se detecte el punto óptimo. Esto

163

determina que el método fundamente su filosofía en dos teoremas claves que deben cumplirse:

- La solución optima es una de las soluciones factibles básicas.
- La aplicación de operaciones de pivote debe producir sistemas de ecuaciones equivalentes.

El algoritmo simplex ha sido motivo de algunas modificaciones, que han dado lugar a lo que se conoce como el método simplex revisado, en el cual se aprovecha la información suministrada por la representación matricial del simplex para generar únicamente los datos estrictamente necesarios, que permitan progresar de iteración a iteración, lo cual determina una convergencia más rápida hacia la solución optima.

**6.6.2.1. Las variables de holgura, artificiales o excedencia.** Cuando en la formulación matemática de la P.L. se desea romper las desigualdades y establecer igualdades, para poder resolver en forma simultánea las ecuaciones que describen cada vértice de la región factible, es necesario añadir una variable de holgura a las desigualdades de menor o igual que tienen la forma:

C11  $X1 + C12 X2 \leq B1$ 

y restar una variable artificial o excedencia a las desigualdades de mayor o igual de la forma:

C21 
$$
X1 + C22 X2 \geq B2
$$

Tales variables se añadirán al miembro izquierdo de cada restricción para configurar el siguiente cambio en el arreglo del modelo matemático así:

de, ci1 X1 + ci2 X2 +......+ Cin Xn ≤ Bi a, ci1 X1 + ci2 X2 +......+ cin Xn + S = Bi

y

de, ci1 X1 + ci2 X2 +......+ Cin Xn ≥ Bi a, ci1 X1 + ci2 X2 +......+ cin Xn - S = Bi

Por tanto, al añadirse éstas variables de holgura y/o excedencia según el caso, a cada una de las desigualdades de restricción se tiene un modelo modificado que contiene solo igualdades, es decir un sistema de ecuaciones en el que es importante notar que para el nuevo modelo modificado se usan ponderaciones de cero en la función objetivo para cada variable de holgura y excedencia, puesto que contribuyen con nada a las utilidades. Adicionalmente, junto con las demás variables del modelo las de holguras y excedencias serán también mayores o iguales a cero, para evitar violar uno o más de las desigualdades originales.

En términos generales se tendrá siempre un problema con m ecuaciones lineales y con n incógnitas.

Una apreciación detenida de estas variables, nos permite determinar que la variable de holgura representa "lo que le falta" al miembro izquierdo de la ecuación para ser igual a la cantidad total de recursos disponible (Bi), que a su vez significa , que lo suministrado o utilizado es menor a lo disponible, estableciendo un desperdicio del recurso disponible, de tal forma que la variable de holgura significará ese "faltante" `para el aprovechamiento total del recurso.

De la misma forma, la variable artificial o excedencia representa "lo que le sobra" al miembro izquierdo de la ecuación para ser igual a la cantidad total de recurso disponible ( Bi ), luego el recurso suministrado resulto ser mayor a lo requerido, estableciéndose un exceso del recurso suministrado, siendo la variable de excedencia ese residuo por encima del recurso total disponible.

Es así como éstas variables no significan un simple artificio matemático para transformar desigualdades en igualdades si no que claramente tienen un significado real como "la cantidad utilizada de un recurso" que se constituye en el desperdicio de una fracción del recurso disponible para las diferentes actividades del modelo, o por el contrario, puede significar el exceso en el suministro de un recurso, por encima de la cantidad de recurso que se requiere.

## **6.7. SOLUCIONES FACTIBLES BASICAS**

Como se mencionó la razón por la cual se cambian las desigualdades en igualdades en el algoritmo simplex, es para formar un conjunto de ecuaciones que pueden utilizarse para identificar las esquinas o vértices. Ahora el siguiente paso consiste en identificar esos vértices.

Normalmente puede resolverse un sistema de ecuaciones cuando el número de estas es igual al número de variables, situación que pocas veces se presenta, siendo lo más usual que el número de variables sea mayor al número de ecuaciones. Sin embargo, puede resolverse este problema aplicando un teorema básico del álgebra lineal, que especifica que para un sistema de m ecuaciones y n variables, en el que n > m , si existe solución puede encontrarse igualando ( n-m ) de las variables a cero y resolviendo el conjunto resultante de mm ecuaciones con m variables.

 De esta forma las variables que se igualan a cero se denominan variables que se igualan a cero se denominan variables no básicas y las variables que si se usaron para resolver las ecuaciones se denominan variables básicas.

Con m ecuaciones y n incógnitas existirán, las ecuaciones vienen dadas por:

 $N!$  CR = m!  $(n-m)!$ 

Soluciones factibles básicas, o vértices de la región factible.

Dantzig y Orden idearon un método sencillo en el que partiendo de una solución básica factible inicial se procede a determinar otras soluciones básicas factibles hasta encontrar la solución óptima.

 El método se compone entonces de dos fases, la primera concluye cuando se logra la primera solución factible eliminando las variables artificiales o la evidencia de que no es posible lograrlo, y la segunda concluye cuando se obtiene la solución óptima, o cuando se determina que es posible detenerse.

Puesto que parte de una solución básica factible y luego encuentra otras, en esencia el método consiste en determinar la base inicial (conjunto de variables diferentes de cero o básicas) para luego cambiarla hasta obtener la optima, siempre bajo la condición Xi > 0.

Con el objeto de no tener que calcular todas las soluciones básicas factibles, es indispensable disponer de un criterio que permita definir cual es el vector Xi que en cada etapa debe pasar a formar parte de la base y cual es el que debe abandonarla.

Para seleccionar el vector que debe entrar se hace uso de la función objetivo, de modo que entrará en cada etapa, aquel que suministre el mayor incremento positivo para Z.

Para definir el vector Xi que debe dejar la base, se usa el criterio de seleccionar aquel que implique el cociente mínimo con el objeto de que no se altere el signo de las que ya se encuentran en la base, y lograr que la nueva solución básica sea también factible.

# **6.8. EL ANÁLISIS DE SENSIBILIDAD Y LA DUALIDAD**

El análisis de sensibilidad es un método para investigar el efecto que tienen cambios en los diferentes parámetros sobre la solución óptima de un problema de P.L., es decir, que se pueden presentar cambios en los coeficientes de la función objetivo, en los valores del segundo termino de las restricciones o en los coeficientes asociados directamente con las restricciones. Es muy frecuente encontrar que los coeficientes de la función objetivo o que los valores del segundo termino de las restricciones corresponden a estimaciones, hecho este, que destaca la importancia de la sensibilidad de la solución ante los eventuales cambios en éstos parámetros.

El impacto que tienen los cambios en los coeficientes del cuerpo de las restricciones suele ser de menor importancia, ya que se obtienen de la tecnología del problema, luego lo más probable es que estos coeficientes sean valores reales y no estimaciones. Por esta razón, el Análisis de Sensibilidad normalmente considera sólo los cambios en los coeficientes de la función objetivo y en los valores del segundo termino de las restricciones.

Además, si se reconoce que una de las suposiciones que se hacen en el análisis de la P.L. es que los valores de los parámetros o coeficientes del problema se conocen con certidumbre, lo cual no siempre es cierto, ya que por ejemplo un cambio en los costos de los materiales, en la mano de obra o en el precio de un producto pueden ocasionar cambios en los coeficientes supuestos inicialmente. De la misma forma, muchos factores imponderables pueden ocasionar cambios en la disponibilidad de los recursos manejados.

Cada uno de éstos cambios podría afectar la solución óptima del problema original de P.L., cuya magnitud se intenta evaluar a través de la opción de un análisis de sensibilidad.

Cada variación ocurrida sobre los parámetros del modelo, representa un efecto que pueda analizarse a través de la P.L. y que para comprenderlo mejor, es necesario analizarlo por separado. Una forma de analizar posibles cambios en los coeficientes de la función objetivo o en los valores del segundo término de las

170

restricciones, consiste en volver a resolver el problema modificado y establecer si es probable tener el mismo conjunto óptimo de variables básicas. En oposición a lo anterior, el Análisis de Sensibilidad permite determinar el impacto del cambio sin repetir completo el proceso de solución.

Cuando se estudia y analiza el impacto que tiende cambiar un parámetro en un modelo, se desea conocer los LIMITES DE CAMBIO de un coeficiente de la función objetivo o de un valor del segundo termino de las restricciones. Es decir, se desea saber cuánto puede cambiarse un coeficiente especifico sin que cambie la solución optima que se tiene.

 De ésta forma, si algún cambio propuesto en los parámetros cae dentro de los limites permitidos de cambios, entonces no ocurre ningún cambio en la solución óptima y no es necesario resolver nuevamente el problema de P.L., pero si el cambio que se propone cae fuera de los limites, entonces la solución óptima existente ya no será óptima y deberá calcularse una nueva solución.

Finalmente, el análisis de sensibilidad suele dividirse en tres partes que son:

- Cambio en un coeficiente de una variable no básica de la función objetivo.
- Cambio en un coeficiente de una variable básica de la función objetivo.

Cambio en el valor de los recursos disponibles.

Siendo diferente en cada caso el proceso de análisis.

Por otra parte, la dualidad o el problema dual, es una característica que ofrece la P.L. para resolver una forma alternativa del problema. Siendo una de sus ventajas, la de poder reducir la cantidad de cálculos en ciertos problemas. Sin embargo, es mucho más importante la relación entre la dualidad y el análisis de sensibilidad, y el hecho de que puede ofrecerse aplicaciones adicionales de la P.L. a través del uso del dual.

Todo problema de P.L. tiene asociado un problema que puede considerarse como su sombra o como una imagen especial del mismo. A ésta imagen especial se le conoce con el nombre de Problema dual, y al problema original se le conoce como problema primitivo o primal, por tanto, para todo problema de maximización existirá un problema equivalente de minimización; y a la inversa, para todo problema de minimización existirá un problema equivalente de maximización.

La dualidad es importante por diversas razones. En primer lugar, el planteamiento dual de un problema de P.L. puede dar como resultado una reducción considerable en los cálculos para resolver el problema, en particular cuando el problema primario tiene un número grande de restricciones y menos variables de decisión.

 En segundo lugar, la relación dual como se dijo antes, tiene un nexo importante con el análisis de sensibilidad. Y por último, es posible obtener importante información económica acerca del valor de los recursos escasos que se utilizan mediante un examen del problema dual, es decir, la obtención de los llamados costos de oportunidad de los recursos disponibles que aparecen como limitantes en el problema primitivo.

 Este concepto (costo de oportunidad) tiene gran importancia en la planeación de la utilización de los recursos, y puede definirse como " el valor que un recurso tiene para su dueño, en función del beneficio que puede generar al destinarlo a la mejor alternativa posible".

La forma general de la relación dual se expresa de la siguiente manera.

Para un problema primario de maximización como:

maximizar: 
$$
Zp = C1 X1 + C2 X2 + C3 X3
$$
  
sujeto a: A11 X1 + A12 X2 + A13 X3  $\leq B1$   
A21 X1 + A22 X2 + A23 X3  $\leq B2$   
A31 X1 + A32 X2 + A33 X3  $\leq B3$   
X1, X2, X3  $\geq 0$ 

cuyo problema correspondiente de minimización dual es :

minimizar : Wd = B1 Y1 + B2 Y2 + B3 Y3 sujeto a: A11 Y1 + A21 Y2+ A31 Y3 ≥ C1 A12 Y1 + A22 Y2+ A32 Y3  $\geq$  C2 A13 Y1 + A23 Y2+ A33 Y3  $\geq$  C3  $Y1, Y2, Y3 ≥ 0$ 

En donde, Y1, Y2 y Y3 representan las variables duales.

El planteamiento dual del problema primario se obtiene entonces de la siguiente manera:

- Se reemplazan las variables Xj del primario por variables Yi en el dual
- Se colocan los coeficientes de la función objetivo del primario como los valores del segundo término en el dual.
- Se colocan los valores del segundo termino del primario como los coeficientes de la función objetivo del dual.
- Transponer los renglones de los coeficientes de restricción del primario para convertirlos en columnas de coeficientes del dual.
- Se invierte la dirección de las desigualdades, es decir, que si las desigualdades del primario son de "mayor a igual", las desigualdades en el dual serán de "menor o igual".

Una vez planteado el problema dual, es posible resolverlo utilizando el algoritmo simplex. De tal forma que si el problema primario tiene una solución óptima, entonces el problema dual asociado también debe tener una solución óptima. Pero el concepto más importante que debe observarse, es la relación que existe entre el primal y el dual en el óptimo, es decir, el hecho de que en la solución óptima los valores de la función objetivo, de ambos problemas sean iguales. Y que para cualquier otra solución diferente de la óptima, el valor dual de la función objetivo, será siempre mayor que el de cualquier valor primario factible.

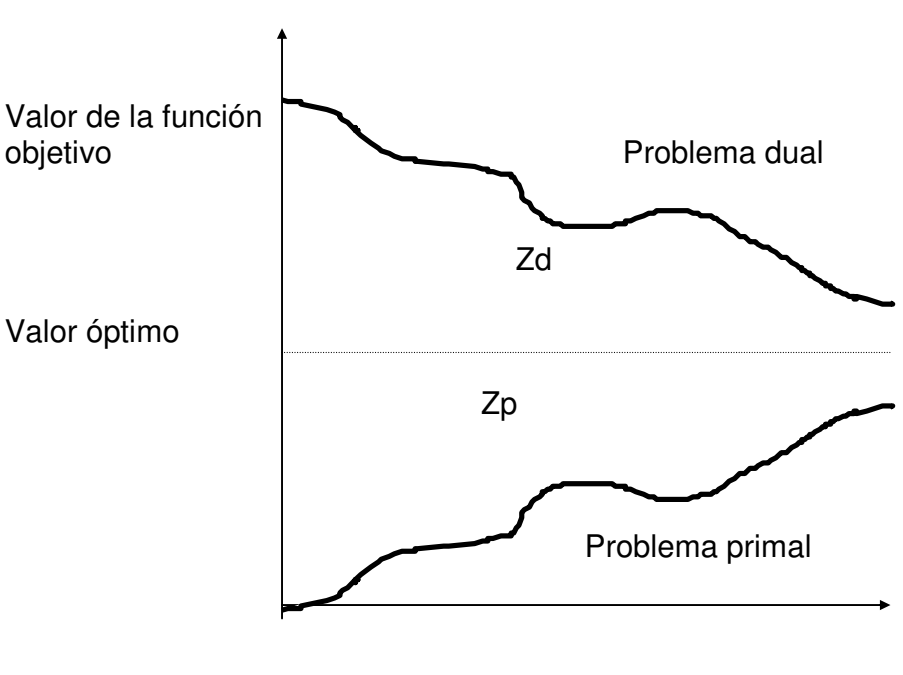

Lo que se aprecia en la figura 19

Número de iteración

 **Figura 19**. Relación de valores primario y dual

Debido a que el nivel óptimo del valor primal de la función objetivo ( Zp ) es igual al valor dual ( Wd ), puede entonces determinarse el efecto de un cambio en un recurso escaso. Puesto que el recurso en el problema primal corresponde a una contribución sobre la función objetivo del problema dual, Puede decirse que un aumento unitario en la disponibilidad de un recurso dado, produce un incremento en la función objetivo del problema dual, numéricamente igual al valor de la variable dual correspondiente a ese recurso. Y como Zp = Zd, en el nivel óptimo, un aumento unitario en un recurso, también dará como resultado un aumento en el valor de la función objetivo del primal en una cantidad igual a la variable dual correspondiente. Por tanto, la variable dual o precio sombra, aporta una forma muy sencilla de determinar el efecto que tiene sobre la función objetivo, un cambio unitario en un recurso dado.

 Si el cambio es una reducción unitaria en el nivel de un recurso, se tendrá una disminución en el valor óptimo de la función objetivo primal, en una cantidad equivalente al valor de la variable dual correspondiente.

Por tanto, al resolver el problema dual, puede determinarse el efecto que tiene un cambio en un recurso sobre la función objetivo. Pero el hecho de resolver el problema dual, además del primal, implicaría un esfuerzo doble, que por fortuna no se requiere, ya que los valores de las variables duales pueden también encontrarse en la tabla o listado óptimo del problema primal.

176

Lo anterior se debe a que existe una variable de holgura dual asociada con cada una de las restricciones del primal. A partir de esto, se forma una correspondencia biunívoca entre las variables duales y las variables de holgura del primal. Incluso, y debido a la relación tan estrecha entre el planteamiento dual y primal, también es posible obtener la solución al problema primal en la tabla óptima del dual.

Estas variables duales poseen una importante interpretación económica que a dado origen a que se les denomine también con el termino de precios sombra. Es importante en éste momento reconocer que la interpretación de cada variable dual en cuanto a su significado como "la utilidad adicional que puede obtenerse de una unidad adicional de recurso correspondiente", presupone que los demás recursos permanecen iguales.

La interpretación económica tiene que ver con el punto de vista de la toma de decisiones en la administración de un sistema, en donde las variables duales indican la cantidad adicional (por encima del precio normal) que se estaría en disponibilidad de pagar por una unidad adicional de recurso correspondiente".

### **6.9. PLANTEAMIENTO DEL PROBLEMA**

La habilidad para transformar un problema del mundo real en un modelo de P.L. debidamente planteado es un arte. Y suele ocurrir que la mayoría de las personas que intentan usar los modelos de la Investigación de Operaciones, encuentre mayores dificultades en el proceso de planteamiento y muy pocas en los demás aspectos del área.

Según Davis y Mckeom, el arte de plantear los problemas solo se mejora con paciencia, practica y con una estructura apropiada para abordarlos.

En éste propósito, se ha encontrado que los siguientes procedimientos son útiles:

# **6.9.1. Descripción del problema en forma verbal**

- Identificación del objetivo general: Cuál es el objetivo final del problema, maximizar utilidades, minimizar costos, minimizar los requerimientos de materia prima, maximizar el uso de la mano de obra, etc.
- Planteamiento del objetivo, incluyendo la forma en que el objetivo se relaciona con los diversos factores o variables de decisión sobre las cuales tienen control los decisores.
- Identificación y planteamiento de las restricciones

# **6.9.2. Concepción de la estructura matemática**

- Identificación y definición de las variables de decisión asociadas con el problema, incluyendo en la definición las unidades de medición asociadas con cada una de las variables.
- Identificación de los coeficientes de contribución a la F.O asociados con cada variable, incluyendo en la definición la unidad de medida asociada.
- Plantear la función objetivo, verificando que exista consistencia en las unidades de medida.
- Identificar la tasa física de los coeficientes de sustitución (Aij), incluyendo en la definición las unidades de medidas relacionadas con cada coeficiente.
- Identificar los recursos o requerimientos disponibles, es decir los coeficientes del segundo termino ( los Bi ), que son valores que aparecen en el lado derecho de las restricciones, incluyendo en la definición las unidades de medición asociadas.
- Plantear las restricciones relacionadas con cada uno de los respectivos recursos o requerimientos y verificar que haya consistencia en las unidades de medición para cada restricción.
- Definir las condiciones de no negatividad asociadas con las variables de decisión.

Aunque el seguimiento de las anteriores etapas no garantiza el éxito total en la tarea de plantear los modelos, si minimiza los errores asociados con la selección inadecuada de variables de decisión, la falta de consistencia en las unidades de medición de algunas de las restricciones que se definen y la falta de consistencia de los términos de la función objetivo.

Finalmente, debe hacerse énfasis en que en muchos casos puede haber formas alternativas para definir las variables de decisión, para plantear las restricciones y la función objetivo, etc., de modo que cuando se comparan los planteamientos de dos personas éstos pueden ser distintos, sin significar que alguno sea erróneo, pues ambos surgieron del proceso del planteamiento de problemas y satisfacen todos los requerimientos generales de un modelo de P.L..
#### **7. MODELO DE PROGRAMACIÓN LINEAL DE PROLECA LTDA.**

En la sección 6.9 analizamos cada uno de los pasos que se deben tener en cuenta para poder llevar a cabo la formulación matemático de un modelo de programación lineal.

Para el caso de PROLECA LTDA, seguiremos estos pasos con el fin de llegar a la formulación de dicho problema para esta empresa.

## **7.1 FORMULACIÓN VERBAL.**

La procesadora de leche del caribe PROLECA LTDA, es una empresa que se dedica a la fabricación de 16 productos lácteos los cuales se presentan en la siguiente tabla No. 17 con la utilidad unitaria de cada producto.

PROLECA LTDA, cuenta mensualmente hasta con 50000 litros de leche diarios para la pasteurizadora y con 120000 litros diarios para la sección de pulverizado, los cuales utiliza como materia prima para sus productos. La cantidad de leche que necesita cada producto para su elaboración, también se muestra en la tabla 17.

 Para la elaboración de estos productos, es necesario que estos pasen por ciertas secciones, conociendo la capacidad de cada sección y el tiempo que cada producto necesita en cada una de ellas, (Ver estudio de tiempos) y conociendo los costos de producción de cada producto (Ver estudio de costos), la procesadora de leche del caribe PROLECA LTDA desea conocer la mezcla optima de productos terminados que ella fabrica para maximizar sus ganancias en un periodo de un mes.

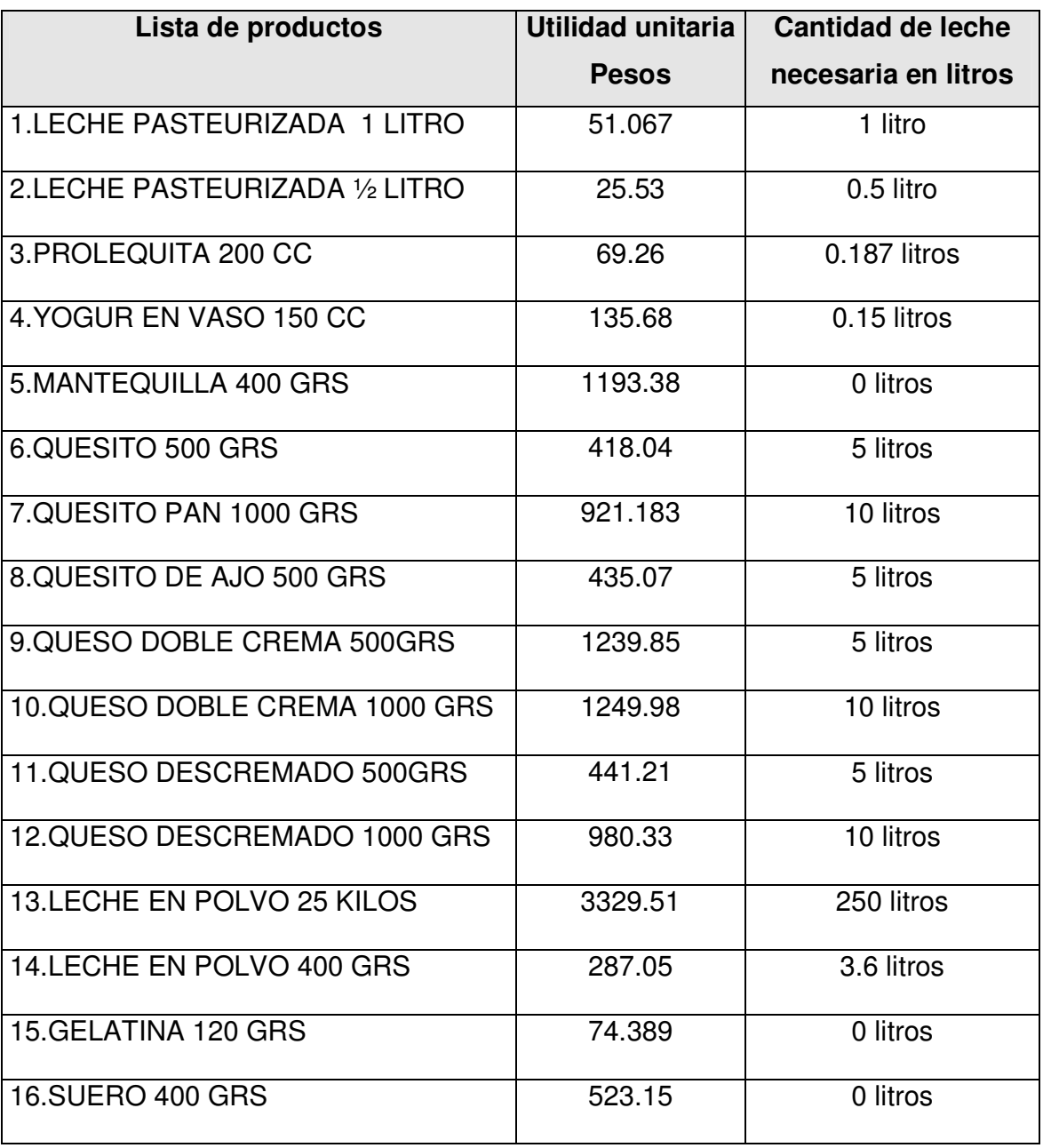

**Tabla 17**. Lista de productos, utilidad y cantidad de leche por producto.

#### **7.2 CONCEPCIÓN DE LA ESTRUCTURA MATEMATICA.**

**7.2.1. Identificación y definición de variables.** Para la estructuración del problema utilizaremos las siguientes variables.

Sean:

Xi = Cantidades del producto i a fabricar mensualmente. Ver anexo C

Donde: i = 1,2,3,4,5,...,14,15,16.

Ui = Utilidad del producto i

Donde: i = 1,2,3,4,5,...,14,15,16.

W i = Cantidad de leche necesaria para elaborar una unidad del producto i.

Donde:  $i = 1, 2, 3, 4, 5, \ldots, 14, 15, 16$ .

Yt = Cantidad total de leche con que se cuenta en un mes.

Ai = Capacidad en Horas-Hombres que consume una unidad del producto i en la sección A. Donde: i = 1,2,3,4,5,...,14,15,16.

Bi = Capacidad en Horas-Hombres que consume una unidad del producto i en la sección B. Donde: i = 1,2,3,4,5,...,14,15,16.

Ci = Capacidad en Horas-Hombres que consume una unidad del producto i en la sección C. Donde: i = 1,2,3,4,5,...,14,15,16.

Di = Capacidad en Horas-Hombres que consume una unidad del producto i en la sección D. Donde:  $i = 1, 2, 3, 4, 5, \ldots, 14, 15, 16$ .

Ei = Capacidad en Horas-Hombres que consume una unidad del producto i en la sección E. Donde: i = 1,2,3,4,5,...,14,15,16.

Fi = Capacidad en Horas-Hombres que consume una unidad del producto i en la sección F. Donde: i = 1,2,3,4,5,...,14,15,16.

Gi = Capacidad en Horas-Hombres que consume una unidad del producto i en la sección G. Donde: i = 1,2,3,4,5,...,14,15,16.

Hi = Capacidad en Horas-Hombres que consume una unidad del producto i en la sección H. Donde: i = 1,2,3,4,5,...,14,15,16.

Ii = Capacidad en Horas-Hombres que consume una unidad del producto i en la sección I. Donde: i = 1,2,3,4,5,...,14,15,16.

Ji = Capacidad en Horas-Hombres que consume una unidad del producto i en la sección J. Donde: i = 1,2,3,4,5,...,14,15,16.

Ki = Capacidad en Horas-Hombres que consume una unidad del producto i en la sección K. Donde: i = 1,2,3,4,5,...,14,15,16.

Li = Capacidad en Horas-Hombres que consume una unidad del producto i en la sección L. Donde: i = 1,2,3,4,5,...,14,15,16.

Ñi = Capacidad en Horas-Hombres que consume una unidad del producto i en la sección N. Donde: i = 1,2,3,4,5,...,14,15,16.

Mi = Capacidad en Horas-Hombres que consume una unidad del producto i en la sección M. Donde:  $i = 1, 2, 3, 4, 5, \ldots, 14, 15, 16$ .

Oi = Capacidad en Horas-Hombres que consume una unidad del producto i en la sección O. Donde:  $i = 1, 2, 3, 4, 5, \ldots, 14, 15, 16$ .

Pi = Capacidad en Horas-Hombres que consume una unidad del producto i en la sección P. Donde: i = 1,2,3,4,5,...,14,15,16.

Qi = Capacidad en Horas-Hombres que consume una unidad del producto i en la sección Q. Donde: i = 1,2,3,4,5,...,14,15,16.

Ri = Capacidad en Horas-Hombres que consume una unidad del producto i en la sección R. Donde: i = 1,2,3,4,5,...,14,15,16.

SA = Capacidad total en horas hombres de la sección A

SB = Capacidad total en horas hombres de la sección B.

**. . .** 

**. . .** 

**. . .** 

SR = Capacidad total en Horas Hombres de la sección R.

Ti = Demanda potencial máxima del producto i en un mes

Donde i = (1,2,3,...,15,16)

**7.2.2. Planteamiento del problema.** El modelo a continuación condensa en forma simbólica lo expresado en la formulación verbal del problema.

$$
M \, \, A \, \, X \, \, Z \, \, = \, \sum_{x=1}^{16} \, \, U \, \, iX \, \, i
$$
\n
$$
\sum_{i=1}^{16} \, \, A \, \, iX \, \, i \, \leq \, S \, \, A
$$
\n
$$
\sum_{i=1}^{16} \, \, B \, \, iX \, \, i \, \leq \, S \, \, B
$$
\n
$$
\sum_{i=1}^{16} \, \, C \, \, iX \, \, i \, \leq \, S \, \, C
$$
\n
$$
\sum_{i=1}^{16} \, \, R \, \, iX \, \, i \, \leq \, S \, \, R
$$
\n
$$
\sum_{i=1}^{16} \, \, W \, \, iX \, \, i \, \leq \, Y \, \, t
$$
\n
$$
X \, \, \, i \, \, \geq \, 0
$$

**7.2.3. Modelo numérico.** El siguiente modelo representa la situación real de la procesadora de leche del caribe PROLECA LTDA, los datos de este modelo fueron los obtenidos en los capítulos anteriores.

MAX Z = 51.06X1 +25.53X2 + 69.26X3 + 135.68X4 + 1193.38X5 + 418.04X6 + 921.183X7 + 435.07X8 + 1239.85X9 + 1249.98X10 + 441.21X11 + 980.33X12 + 3329.51X13 + 287X14 + 74.389X15 + 523.15X16

SUJETO A:

R1. RECEPCIÓN I

 $0.483X1 + 0.242X2 + 0.096X3 + 0.072X4 + 0X5 + 4.83X6 + 9.66X7 + 4.83X8 +$  $4.83X9 + 9.66X10 + 4.83X11 + 9.66X12 + 0X13 + 0X14 + 0X15 + 0X16 <$ 3.456.000. Ver anexo H.

R2 CLARIFICACIÓN ------- PASTEURIZACIÓN  $0.72X1 + 0.36X2 + 0.14X3 + 0.108X4 + 0X5 + 7.2X6 + 14.4X7 + 7.2X8 + 0X9 +$  $0X10 + 7.2X11 + 14.4X12 + 0X13 + 0X14 + 0X15 + 0X16 < 1.296.000$ 

R3 AGITACIÓN CONTINUA

 $0X1 + 0X2 + 0.9X3 + 1.7X4 + 0X5 + 0X6 + 0X7 + 0X8 + 0X9 + 0X10 + 0X11 +$  $0X12 + 0X13 + 0X14 + 0X15 + 0X16 < 1.296.000$ 

R4 AGITACIÓN MANUAL

 $0X1 + 0X2 + 0X3 + 2.97X4 + 0X5 + 9.64X6 + 19.28X7 + 9.64X8 + 14.81X9 +$  $29.62X10 + 14.81X11 + 29.62X12 + 0X13 + 0X14 + 3.61X15 + 0X16 <$ 1.296.000

R5: BATIDO

 $0X1 + 0X2 + 0X3 + 0X4 + 14.4X5 + 0X6 + 0X7 + 0X8 + 0X9 + 0X10 + 0X11 +$  $0X12 + 0X13 + 0X14 + 0X15 + 0X16 < 1.296,000$ 

R6: CORTADO  $0X1 + 0X2 + 0X3 + 0X4 + 34.7X5 + 0X6 + 0X7 + 0X8 + 0X9 + 0X10 + 0X11 +$  $0X12 + 0X13 + 0X14 + 0X15 + 0X16 < 1.296.000$ 

R7: QUEBRADO  $0X1 + 0X2 + 0X3 + 0X4 + 0X5 + 7.06X6 + 14.13X7 + 7.06X8 + 0X9 + 0X10 + 0X11$ 

 $+$  0X12 + 0X13 + 0X14 + 0X15 + 0X16 < = 2.592.000

R8: RECOGIDO  $0X1 + 0X2 + 0X3 + 0X4 + 0X5 + 0X6 + 0X7 + 0X8 + 25.7X9 + 51.55X10 + 25.7X11$  $+ 51.55X12 + 0X13 + 0X14 + 0X15 + 27.6X16 < 1.728.000$ 

R9 COCINAR  $0X1 + 0X2 + 0X3 + 0X4 + 0X5 + 0X6 + 0X7 + 0X8 + 39.76X9 + 79.52X10 +$ 39.76X11 + 79.52X12 + 0X13 + 0X14 + 3.2X15 + 268X16 < = 2.592.000

R10 MOLDEADO  $0X1 + 0X2 + 0X3 + 0X4 + 0X5 + 42.4X6 + 84.8X7 + 42.4X8 + 42.4X9 + 84.8X10 +$  $42.4X11 + 84.8X12 + 0X13 + 0X14 + 0X15 + 0X16 < 4.320.000$ 

R11 PRENSADO  $0X1 + 0X2 + 0X3 + 0X4 + 0X5 + 240X6 + 480X7 + 240X8 + 0X9 + 0X10 + 0X11 +$ 

 $0X12 + 0X13 + 0X14 + 0X15 + 0X16 < 2.592.000$ 

R12 FILTRADO  $0X1 + 0X2 + 0X3 + 0X4 + 0X5 + 0X6 + 0X7 + 0X8 + 0X9 + 0X10 + 0X11 + 0X12 +$ 

 $0X13 + 0X14 + 1.31X15 + 0X16 < 1.296.000$ 

R13 LIQUADO  $0X1 + 0X2 + 0X3 + 0X4 + 0X5 + 0X6 + 0X7 + 0X8 + 0X9 + 0X10 + 0X11 + 0X12 +$ 

 $0X13 + 0X14 + 0X15 + 4.12X16 < 1.296.000$ 

R14 EVAPORACIÓN  $0X1 + 0X2 + 0X3 + 0X4 + 0X5 + 0X6 + 0X7 + 0X8 + 0X9 + 0X10 + 0X11 + 0X12 +$ 

 $324X13 + 5.18X14 + 0X15 + 0X16 < 2.592.000$ 

R15 PRECALENTAMIENTO ----SARANDEO  $0X1 + 0X2 + 0X3 + 0X4 + 0X5 + 0X6 + 0X7 + 0X8 + 0X9 + 0X10 + 0X11 + 0X12 +$  $162X13 + 2.59X14 + 0X15 + 0X16 < 2.592.000$ 

R16 EMPAQUE MÁQUINA I  $0.95X1 + 0.47X2 + 0.144X3 + 0X4 + 0X5 + 0X6 + 0X7 + 0X8 + 0X9 + 0X10 + 0X11$ 

 $+$  0X12 + 0X13 + 0X14 + 0X15 + 0X16 < = 4.320.000

R17: EMPAQUE MANUAL

 $0X1 + 0X2 + 0X3 + 0X4 + 52.63X5 + 61.1X6 + 122.1X7 + 61.1X8 + 61.1X9 +$  $122.1X10 + 61.1X11 + 122.1X12 + 0X13 + 0X14 + 0X15 + 24.4X16 < 0.3456.000$ 

R18: EMPAQUE MÁQUINA II

 $0X1 + 0X2 + 0X3 + 3.3X4 + 0X5 + 0X6 + 0X7 + 0X8 + 0X9 + 0X10 + 0X11 + 0X12$ 

 $+$  0X13 + 0X14 + 1.71X15 + 0X16 < = 1.728.000

R19: EMPAQUE MÁQUINA III

 $0X1 + 0X2 + 0X3 + 0X4 + 0X5 + 0X6 + 0X7 + 0X8 + 0X9 + 0X10 + 0X11 + 0X12 +$  $180X13 + 2.88X14 + 0X15 + 0X16 < 2.592.000$ 

R20: LITROS DE LECHE MENSUALES DE LA PASTEURIZADORA

1X1 + 0.5X2 + 0.187X3 + 0.15X4 + 0X5 + 5X6 + 10X7 + 5X8 + 5X9 + 10X10 +  $5X11 + 10X12 + 0X13 + 0X14 + 0X15 + 0X16 <$  = Y1

R21: LITROS DE LECHE MENSUALES DE LA PULVERIZADORA  $0X1 + 0X2 + 0X3 + 0X4 + 0X5 + 0X6 + 0X7 + 0X8 + 0X9 + 0X10 + 0X11 + 0X12 +$  $250X13 + 3.6X14 + 0X15 + 0X16 < 272$ . Ver tabla 16.

R22: DEMANDA DEL PRODUCTO P1 1X1 + 0X2 + 0X3 + 0X4 + 0X5 + 0X6 + 0X7 + 0X8 + 0X9 + 0X10 + 0X11 + 0X12 +  $0X13 + 0X14 + 0X15 + 0X16 < 0.818034$ 

R23: DEMANDA DEL PRODUCTO P2

 $0X1 + 1X2 + 0X3 + 0X4 + 0X5 + 0X6 + 0X7 + 0X8 + 0X9 + 0X10 + 0X11 + 0X12 +$  $0X13 + 0X14 + 0X15 + 0X16 < 0.630480$ 

R24: DEMANDA DEL PRODUCTO P3

 $0X1 + 0X2 + 1X3 + 0X4 + 0X5 + 0X6 + 0X7 + 0X8 + 0X9 + 0X10 + 0X11 + 0X12 +$ 

 $0X13 + 0X14 + 0X15 + 0X16 < 101088$ 

R25: DEMANDA DEL PRODUCTO P4

 $0X1 + 0X2 + 0X3 + 1X4 + 0X5 + 0X6 + 0X7 + 0X8 + 0X9 + 0X10 + 0X11 + 0X12 +$ 

 $0X13 + 0X14 + 0X15 + 0X16 < 55373$ 

R26: DEMANDA DEL PRODUCTO P5

 $0X1 + 0X2 + 0X3 + 0X4 + 1X5 + 0X6 + 0X7 + 0X8 + 0X9 + 0X10 + 0X11 + 0X12 +$ 

 $0X13 + 0X14 + 0X15 + 0X16 < 19421$ 

R27: DEMANDA DEL PRODUCTO P6

 $0X1 + 0X2 + 0X3 + 0X4 + 0X5 + 1X6 + 0X7 + 0X8 + 0X9 + 0X10 + 0X11 + 0X12 +$  $0X13 + 0X14 + 0X15 + 0X16 < 0.9624$ 

R28: DEMANDA DEL PRODUCTO P7  $0X1 + 0X2 + 0X3 + 0X4 + 0X5 + 0X6 + 1X7 + 0X8 + 0X9 + 0X10 + 0X11 + 0X12 +$  $0X13 + 0X14 + 0X15 + 0X16 < 2620$ 

R29: DEMANDA DEL PRODUCTO P8  $0X1 + 0X2 + 0X3 + 0X4 + 0X5 + 0X6 + 0X7 + 1X8 + 0X9 + 0X10 + 0X11 + 0X12 +$  $0X13 + 0X14 + 0X15 + 0X16 < 405$ 

R30: DEMANDA DEL PRODUCTO P9

 $0X1 + 0X2 + 0X3 + 0X4 + 0X5 + 0X6 + 0X7 + 0X8 + 1X9 + 0X10 + 0X11 + 0X12 +$  $0X13 + 0X14 + 0X15 + 0X16 < 437$ 

R31: DEMANDA DEL PRODUCTO P10

 $0X1 + 0X2 + 0X3 + 0X4 + 0X5 + 0X6 + 0X7 + 0X8 + 0X9 + 1X10 + 0X11 + 0X12 +$  $0X13 + 0X14 + 0X15 + 0X16 < 316$ 

R32: DEMANDA DEL PRODUCTO P11

 $0X1 + 0X2 + 0X3 + 0X4 + 0X5 + 0X6 + 0X7 + 0X8 + 0X9 + 0X10 + 1X11 + 0X12 +$ 

 $0X13 + 0X14 + 0X15 + 0X16 < 4867$ 

R33: DEMANDA DEL PRODUCTO P12

 $0X1 + 0X2 + 0X3 + 0X4 + 0X5 + 0X6 + 0X7 + 0X8 + 0X9 + 0X10 + 0X11 + 1X12 +$ 

 $0X13 + 0X14 + 0X15 + 0X16 < 2464$ 

R34: DEMANDA DEL PRODUCTO P13  $0X1 + 0X2 + 0X3 + 0X4 + 0X5 + 0X6 + 0X7 + 0X8 + 0X9 + 0X10 + 0X11 + 0X12 +$  $1X13 + 0X14 + 0X15 + 0X16 < 5980$ 

R35: DEMANDA DEL PRODUCTO P14

 $0X1 + 0X2 + 0X3 + 0X4 + 0X5 + 0X6 + 0X7 + 0X8 + 0X9 + 0X10 + 0X11 + 0X12 +$  $0X13 + 1X14 + 0X15 + 0X16 < 0.39499$ 

R36: DEMANDA DEL PRODUCTO P15

 $0X1 + 0X2 + 0X3 + 0X4 + 0X5 + 0X6 + 0X7 + 0X8 + 0X9 + 0X10 + 0X11 + 0X12 +$  $0X13 + 0X14 + 1X15 + 0X16 < 11784$ 

R37: DEMANDA DEL PRODUCTO P16  $0X1 + 0X2 + 0X3 + 0X4 + 0X5 + 0X6 + 0X7 + 0X8 + 0X9 + 0X10 + 0X11 + 0X12 +$  $0X13 + 0X14 + 0X15 + 1X16 < 0.3820$ 

 $Xi = 0$  donde i = (1,2,3,4,5,6,7,8,9,10,11,12,13,14,15,16).

**7.2.4. Solución del modelo.** En la solución del modelo se utilizó el programa Q.S.B+ (Quantitative System Bussines), el cual tiene como base de trabajo el método simplex ( Ver capitulo 6).

Como se puede observar en el modelo se han utilizado coeficientes numéricos excepto en la restricción número 20 y 21. Esto se debe a que todas las magnitudes referentes en el modelo no cambian de un mes a otro con excepción de la disponibilidad de leche que si esta sujeta a cambios por ello se ha escrito Y1 y Y2 para significar esta característica.

Para efectos de solución del mes de septiembre se han tomado los valores de

Y1 = 1.500.000 litros de leche mensuales  $y$  Y2 = 1.500.000 litros de leche mensuales que fueron las disponibilidades de este mes.

Como se puede ver, para realizar el modelo de P.L. cada mes solo se debe modificar los valores de Y1 y Y2. Esto aunque no resulte problema alguno para alguien entrenado en el manejo del Q.S.B. , si es una barrera y un riesgo importante para quien no domine este software.

Tomando en cuenta esta dificulta se ha ideado implementar un pequeño programa en pascal encargado de actualizar esa actividad de forma automática, solicitando solo las disponibilidades existentes al analista encargado, de esta forma se evita que cualquier error involuntario o por desconocimiento provoquen cambios en algunos coeficientes diferentes de aquellos que se han dicho.

Ver la codificación del programa en el anexo I.

**7.2.5 Resultados del modelo.** Los resultados arrojados por el modelo se muestran en las siguientes tablas:

196

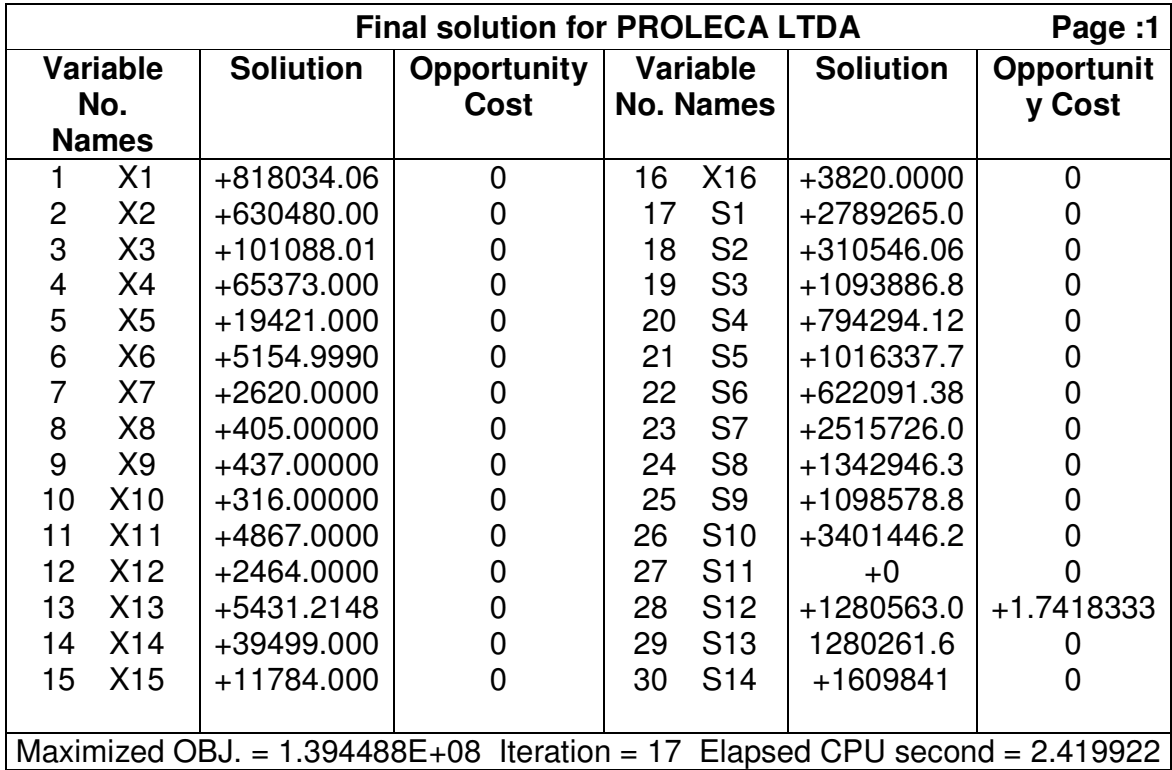

![](_page_196_Picture_562.jpeg)

![](_page_196_Picture_563.jpeg)

![](_page_197_Picture_222.jpeg)

**Tabla 19**. Análisis de sensibilidad de los coeficientes de la función objetivo

![](_page_198_Picture_492.jpeg)

# **Tabla 20**. Análisis de sensibilidad para los recursos

## **7.2.6 INTERPRETACIÓN DE RESULTADOS ARROJADOS POR EL MODELO**

Los resultados obtenidos por el modelo y presentados en las anteriores tablas, se debe interpretar como sigue:

**Primero.** Plan maestro de producción ( solución óptima).

Leche pasteurizada 1 Lt =  $818034$  bolsas

Leche pasteurizada  $1/2$  Lt = 630480 bolsas

Proleguita 200  $cc = 101088$  bolsas

Yogur 150  $cc = 65373$  vasos

Mantequilla 1 Lb = 19421 cajas

Quesito  $500$  Grs =  $5155$  unidades

Queso pan 1000 Grs= 2624 unidades

Queso ajo 500 Grs = 405 unidades

Queso doble crema 500 Grs = 437 unidades

Queso doble crema 1000 Grs = 316 unidades

Queso descremado 500 Grs = 4867 unidades

Queso descremado 1000 Grs = 2464 unidades

Leche pulverizada 25 Kls = 5431 bolsas

Leche pulverizada 400 Grs = 39499 bolsas

Gelatina 120 Grs = 11784 vasos

Suero 400 Grs = 3820 unidades

Con una ganancia máxima de \$ 139.448.880 por mes. Cualquier otro plan de producción bajo estas condiciones resultará menos ventajoso que el propuesto.

**Segundo.** Variables de holgura.

El valor de S11 =o significa que la operación representada por esa variable, en este caso Prensado, consume todo el tiempo disponible de la misma para todo el mes.

Las variables desde S21 hasta S26 y de S28 a S33 y S35 a S37 son cero, lo cual indica que se han alcanzado las producciones de la demanda máxima estimada de un mes, para los productos P1, P2, P3, P4, P5, P6, P8, P9, P10, P11, P12, P13 P15, P16. Mientras que S27= 4469 y S34= 548 significa que los productos P7 y P14, no han alcanzado el tope máximo de producción según la demanda estimada.

Todas las demás holguras desde la S1 a S10 y S12 a S20, expresan tiempos no utilizados en las operaciones que son caracterizadas por las restricciones de R1 a R10 y de R12 a R20 (ver modelo).

**Tercero.** Precios sombra.

En la columna opportunity cost se observa el aporte económico que significaría aumentar en una unidad la disponibilidad de tiempo en las operaciones correspondientes a las restricciones de R1 hasta R19, por aumentar un litro de leche disponible para la restricción de pasteurización y pulverización R20 y R21 y por aumentar en una unidad la demanda de los productos P1 hasta P16 a partir de las restricciones de R22 a R37 .

Por ejemplo, si aumenta en una unidad la demanda de Queso ajo de 437 a 438, esto significa un incremento de las ganancias de \$1249.98.

**Cuarto.** Análisis de sensibilidad para los coeficientes de la función objetivo.

En esta tabla se muestra el rango de variaciones para cada uno de los coeficientes de la función objetivo que no afectan la optimalidad de la solución calculada. Por ejemplo el coeficiente de X1 ( 51.06) puede variar desde cero hasta infinito, X2 va de cero hasta infinito, X3 va de –763E-08 hasta infinito, X4 va desde cero hasta infinito, X5 de cero hasta infinito, X6 de cero hasta +435.07, X7 va de +836.08 hasta infinito, X8 va desde +836.08 hasta infinito, X9 va desde +418.04 hasta infinito, X9 va desde cero hasta infinito, X10 va de cero hasta infinito, X11 va de cero hasta infinito, X12 va de cero hasta infinito, X13 va de +0.000244 hasta 17942.2, X14 va de 53.2581 hasta infinito, X15 va de –763E-08 hasta infinito y X16 va de cero hasta infinito, sin que esto afecte a la solución optima respecto a la mezcla de producción, solo afectara la ganancia obtenida. En cualquiera de los casos, una variación fuera del rango establecido implica que la solución actual, dejaría de ser mejor. En ese caso se deben realizar los cálculos nuevamente. Esto permite a la empresa cambiar el rango en que pueda variar los precios de los productos sin que se afecte la combinación propuesta para la mezcla. Solo se afectará el monto de la ganancia.

**Quinto.** Análisis de sensibilidad para términos independientes.

En esta tabla aparecen los rangos de variación de los términos independientes (disponibilidad, materia prima y demanda) que no afectan la factibilidad de la solución , o sea , que continue siendo factible producir la mezcla propuesta, cuando estos coeficientes están dentro de los rangos indicados. Aunque esto no signifique que continúe siendo óptima.

**7.2.6.1 Validación del modelo.** En este estudio se determina si el modelo cumple con exactitud los requerimientos del problema. Esta fase se inicia, con la validación del primer modelo que se tenía, y que en una reunión con el jefe de producción, se comprobó que en la restricción de la cantidad de leche utilizada para la elaboración de los productos pasteurizados, no se debían incluir los productos de la pulverizadora, ya que esta requiere mucha más leche para su

203

funcionamiento normal; por lo tanto se hizo necesario la inclusión de una restricción de la cantidad de leche para estos productos.

En esta misma reunión se comprobó que la restricción de capacidad para la sección de recepción, debía modificarse, ya que la pulverizadora cuenta con una sección de recibo de diferente capacidad; por lo tanto se hizo necesario la inclusión de otra restricción de capacidad para la recepción de leche. También se debió incluir la restricción de capacidad de la evaporadora que en el comienzo del estudio no se tuvo en cuenta, debido a que se había incluido en la restricción de precalentamiento – zarandeo.

La última reunión se hizo con el personal de ventas, quienes revisaron el modelo y suministraron datos reales de la demanda en el mes de septiembre de este año. Al comparar estos datos reales de la demanda con los valores estimados ( ver tabla 21 ), se comprobó que estos últimos eran satisfactorios para el modelo.

| <b>PRODUCTO</b>        | <b>DEMANDA ESTIMADA</b> | <b>DEMANDA REAL</b> |
|------------------------|-------------------------|---------------------|
|                        | (septiembre 1998)       | (septiembre 1998)   |
| $\overline{X1}$        | 818034                  | 680400              |
| $\overline{\text{X2}}$ | 630480                  | 453600              |
| $\overline{\text{X3}}$ | 101088                  | 71300               |
| $\overline{X4}$        | 65373                   | 48333               |
| X <sub>5</sub>         | 19421                   | 9523                |
| X6                     | 9624                    | 5433                |
| $\overline{X7}$        | 2620                    | 2467                |
| $\overline{\text{X8}}$ | 405                     | 340                 |
| X9                     | 437                     | 373                 |
| X10                    | 316                     | 280                 |
| $\overline{X11}$       | 4867                    | 3967                |
| X12                    | 2464                    | 2100                |
| <b>X13</b>             | 5980                    | 5264                |
| X14                    | 39499                   | 28305               |
| <b>X15</b>             | 11784                   | 10569               |
| X16                    | 3820                    | 3266                |

**Tabla 21.** Demanda estimada y real de septiembre 1998

**7.2.6.2 Validación de la solución.** Se tomó como punto de partida, el nivel de producción actual de la empresa, el cual coincide con el nivel de ventas y de demanda en el mes de septiembre de este año.

La solución del modelo dio como resultado un nivel de producción acorde con la capacidad real de ésta y sin incurrir en más costos, aumentando la utilidad a un nivel óptimo. Ganancias obtenidas por el modelo propuesto es \$139.488.800 el cual fue comparado con las utilidades reales del mes de septiembre las cuales alcanzaron un nivel de \$105.456.765 según las ventas dadas de ese mes.

Por ser favorable el resultado de el modelo, la empresa decide seguir adelante con el montaje de este como consta en la carta enviada por el asistente de ventas y comercialización. ( Ver carta 4 inicio del documento)

#### **8. MANUAL DE ACTUALIZACIÓN DEL MODELO DE P.L. DE PROLECA LTDA.**

Hasta aquí, hemos considerado que los factores que definen el modelo de programación lineal P.L. de la pastuerizadora de leche del caribe PROLECA LTDA, permanecen estables. Sin embargo pudiera darse en algún momento las condiciones para que alguno o varios de ellos sufran modificaciones.

Por esta razón, en esta sección presentaremos un estudio de cual podrían ser esos factores y que se debe hacer para actualizar el modelo de programación lineal propuesto y así de esta forma, el modelo presente la situación real actualizada de la empresa junto con la solución optima en ese momento.

# **8.1 FACTORES QUE PODRÍAN DESACTUALIZAR EL MODELO PROPUESTO.**

Entre estos factores que en un momento determinado podrían causar desactualización al modelo de P.L. de PROLECA LTDA se encuentran:

- Elaboración de un nuevo producto.
- Eliminación de un producto existente.
- Variación en el costo de producción de un producto.
- \* Variación en la cantidad de materia prima (leche cruda) disponible en un mes
- Variación en el tiempo de fabricación en una de las secciones de fabricación de cualquier producto.
- Variación de la capacidad de cualquiera de las secciones de producción.
- Variación de la demanda de un producto en un mes.
- Variación del precio de venta de un producto.

# **8.2 PROCEDIMIENTOS A SEGUIR EN CASO DE VARIACIONES EN LOS FACTORES.**

**8.2.1. Elaboración de un nuevo producto.** En el momento que la empresa decida elaborar un nuevo producto, el modelo propuesto se debería actualizar y para esta actualización es necesario que el analista encargado siga los siguientes pasos.

Lo primero que debería hacer es definir una nueva variable de decisión, para este caso sería un X17 que se definiría como el numero de unidades a producir en un mes del nuevo producto.

Una vez definida la nueva variable, se deberá calcular el coeficiente que acompañara a la nueva variable en la función objetivo, para calcular este coeficiente es necesario calcular el costo de producción del nuevo producto que dicho costo esta compuesto por el costo del material directo, la mano de obra y los

costos generales de fabricación de dicho producto (véase tabla número 11 en el capitulo 4), una vez calculado el costo de producción y definido el precio de venta se debe calcular el marco de contribución unitaria de dicho producto que es igual al precio de venta menos el costo de producción. Una vez calculado el marco de contribución unitaria de nuevo producto, se deberá sumar la nueva variable a la función objetivo con el marco de contribución unitaria calculado como coeficiente de dicha variable.

En el momento que se tenga actualizada la función objetivo, el analista encargado deberá actualizar las restricciones del modelo, las cuales se encuentran divididas en tres grupos, restricciones de capacidad por secciones, restricciones de cantidad de materia prima necesaria para elaborar los productos y restricciones de demanda de dichos productos.

Para el primer grupo de restricciones el analista encargado deberá calcular al tiempo necesario que necesita el nuevo producto para ser elaborado en cada una de las secciones del proceso productivo, (ver estudio de tiempos), este tiempo será el coeficiente que acompañe a la nueva variable, la cual será sumada en la parte izquierda de cada restricción.

Para el segundo grupo de restricciones el analista encargado deberá calcular la cantidad de materia prima necesaria, (leche cruda en litros), que necesita el nuevo

209

producto para su elaboración y colocarle esta cantidad como coeficiente de la nueva variable sumándosela al lado izquierdo de dicha restricción.

El ultimo grupo de restricciones es el de la demanda de cada producto. Para poder actualizar esta restricción es necesario que el analista encargado determine el número de productos que la compañía pueda vender en un mes, este número será el coeficiente que acompañe a la nueva variable la cual será sumada al lado izquierdo de dicha restricción.

Una vez actualizado el modelo de programación lineal de PROLECA LTDA, el analista encargado deberá darle solución al nuevo modelo a través del programa suministrado (Q.S.B.), la nueva mezcla de productos terminados que permite maximizar las ganancias a la compañía. (**Ver diagrama de flujo 1**)

**8.2.2. Eliminación de un producto existente.** Para la actualización del modelo cuando se quiere eliminar un producto existente, es necesario seguir los siguientes pasos:

El primer paso a llevar a cabo es la identificación del producto con la variable que se le asigno en el modelo propuesto (ver anexo A). Una vez identificada la variable a eliminar, se deberá sacar esta variable con su coeficiente de la función objetivo y de todas las restricciones donde ella aparece.

En el momento que se haya eliminado esta variable de la función objetivo y de todas las restricciones, se deberá realizar un nuevo calculo en los costos generales de fabricación de cada uno de los demás productos (ver anexo G), ya que esta eliminación produciría un aumento de estos costos en los demás productos.

Una vez calculado los nuevos costos generales de fabricación de los demás productos, el analista encargado deberá calcular el nuevo costo de producción de dichos productos los cuales están compuestos por la suma del valor de los materiales directos, la mano de obra directa y los "costos generales de fabricación".

En el momento de haber calculado el nuevo costo de producción de cada producto, el analista encargado deberá calcular el nuevo marco de contribución unitaria de cada producto, el cual esta dado por el precio de venta menos el coso de producción.

Cuando el analista tenga definido el nuevo marco de contribución unitaria de cada producto, los deberá remplazar en la función objetivo y así actualizar el modelo de programación lineal para PROLECA LTDA.

Una vez actualizado el modelo de P.L, el analista encargado deberá darle solución al nuevo modelo a través del programa Q.S.B. y encontrar la nueva solución de la mezcla de productos terminados de PROLECA LTDA.

(**Ver diagrama de flujo 2**)

**8.2.3. Variación en el costo de producción de un producto.** La variación en el costo de producción de un producto de puede presentar por tres razones: variación en el costo de los materiales directos del producto, variación en la mano de obra y variación en los gastos generales de fabricación.

• En la primera razón, cuando ocurre una variación en el costo de la materia prima, el analista encargado deberá definir cual es el nuevo costo de esa materia prima e identificar la cantidad de materia prima que requiere un producto para su elaboración.

Una vez identificado el costo de materia prima para cada producto que requiera de esta, el analista encargado deberá identificar la variable correspondiente a cada producto (ver Anexo C), y calcular el marco de contribución unitaria de cada producto, el cual entrará a remplazar el coeficiente que acompaña a estas variables en la función objetivo, dejando así actualizado el modelo cuando esta variación se presente. **(Ver diagrama de flujo).** 

• La segunda razón es por una variación en la mano de obra, cuando este tipo de variaciones se presente, el analista encargado deberá calcular el nuevo costo de mano de obra el cual se obtiene multiplicando el tiempo que necesita un producto para ser elaborado, multiplicado por el valor de la hora-hombre; el resultado de esta operación da el costo de mano de obra directa de cada producto.

Una vez obtenido el costo de la mano de obra, el analista encargado deberá calcular el nuevo marco de contribución unitaria el cual es igual al precio de venta menos el costo de producción (costo de producción igual a la mano de obra directa más costo del material directo más los costos indirectos de fabricación de cada producto).

Cuando se tenga calculado el nuevo marco de contribución unitaria, el analista encargado deberá actualizar la función objetivo y esto lo consigue remplazando el nuevo marco de contribución unitaria por el coeficiente anterior que acompaña variable en cuestión.

• Otras de las razones que hace que existan variaciones en los costos de producción, es la variación de los costos indirectos de fabricación. Cuando esto ocurre, el analista encargado deberá calcular nuevamente que parte de ese costo pertenece a cada producto (ver anexo F).

213

Una vez calculado este costo para cada producto, el analista encargado deberá calcular el marco de contribución unitaria de cada producto, el cual es igual al precio de venta menos el costo de producción de cada producto, para luego poder actualizar la función objetivo remplazando el nuevo marco de contribución unitaria de cada producto por el anterior. En el momento de actualizado el modelo el analista encargado deberá darle solución a este para así poder encontrar la nueva mezcla optima de productos terminados.

(**Ver diagrama de flujo3**)

**8.2.4. Variación en la cantidad de materia prima (leche cruda) disponible en un mes.** La materia prima para la fabricación de los productos de PROLECA LTDA, es al recurso que más variaciones puede presentar debido a la inestabilidad de la producción del mismo. Cuando estas variaciones se presenten, el modelo propuesto se deberá actualizar de la siguiente manera:

El analista encargado deberá identificar la restricción donde se hace referencia a este recurso (ver modelo propuesto). Una vez identificada esta restricción, se deberá cambiar el valor que se encuentra en el lado derecho de dicha restricción por el valor de la nueva cantidad de materia prima con que se contará para dicho periodo, este valor deberá tener unidades en litros por mes.

Una vez cambiada la restricción de materia prima, el analista encargado deberá darle solución al nuevo modelo mediante la utilización del Q.S.B., para así encontrar la nueva mezcla optima de productos terminados que permita maximizar las ganancias bajo estas circunstancias.

(**Ver diagrama de flujo 4**)

**8.2.5. Variación en el tiempo estándar de fabricación de un producto en una de las secciones de su proceso productivo.** La variación en el tiempo de fabricación de un producto se puede presentar por pocas razones, entre estas razones se encuentra por ejemplo, que por políticas de la empresa decidan dejar en una operación del proceso productivo, un producto por mas o por menos tiempo que el estipulado en la actualidad. (Ver estudio de tiempos). Cuando esto se presente es necesario que el analista encargado actualice el modelo propuesto y para esto debe seguir los siguientes pasos.

Una vez definido el nuevo tiempo y en que sección se produce, el analista encargado deberá definir la variable con la cual se definió el producto en cuestión (ver anexo A).

En al momento que se tenga identificada la variable, se deberá identificar la restricción de la sección donde se sufrió la variación (Ver modelo propuesto), y en esta restricción identificar la variable de decisión que representa el producto en cuestión cambiándole el coeficiente que la acompaña por el nuevo tiempo previamente definido.

Una vez actualizado el modelo, el analista encargado deberá darle solución al nuevo modelo, utilizando el programa suministrado Q.S.B. para encontrar la nueva mezcla de productos terminados.

(**Ver diagrama de flujo 5**)

**8.2.6. Variación en la capacidad de cualquiera de las secciones de producción en un mes.** La variación en la capacidad de cualquiera de las secciones de producción de PROLECA LTDA, puede presentarse básicamente por dos razones; La primera razón es por una variación en la capacidad en Horashombres de dicha sección y la segunda razón es por la variación en Horas-Máquinas. En el momento que esta situación se presente el analista encargado deberá actualizar el modelo de programación lineal planteado, para que este pueda reflejar la situación real de la empresa, para esta actualización se deberán realizar los siguientes cambios.
El primer paso que debe realizar el analista encargado es definir cual es la nueva capacidad con su respectiva unidad (Horas-Hombre, Horas-Máquina) de la sección en mención.

Una vez definida esta capacidad, el analista encargado deberá identificar la restricción de esta sección (ver modelo) y cambiarle el valor que se encuentra al lado derecho de dicha restricción por el nuevo valor de esta capacidad.

Al momento de haber actualizado el modelo, se le deberá dar solución mediante el Q.S.B. para poder encontrar la nueva mezcla optima de productos terminados bajo esta condición.

(**Ver diagrama de flujo 6**)

**8.2.7. Variación de la demanda de un producto en un mes.** La variación de la demanda al igual que la variación de la cantidad de materia prima disponible en un mes, es el factor que estará en constante variación debido al medio en donde se desenvuelve la empresa.

Una vez identificado el cambio de demanda de un producto especifico o de varios productos, (Ver capitulo de mercado), El analista encargado deberá identificar la variable asignada a dicho producto, (Ver anexo A ).

En el momento que se encuentre debidamente identificada dicha variable, el analista encargado deberá identificar la restricción que corresponde a la demanda de dicho producto, y en esta restricción deberá cambiar al termino el lado derecho por la nueva demanda.

Cuando se encuentre totalmente actualizado el modelo de P.L., el analista encargado deberá encontrar la nueva solución utilizando el programa suministrado Q.S.B. y así encontrar la solución para el nuevo modelo.

(**Ver diagrama de flujo 7**)

**8.2.8. Variación del precio de venta.** La variación del precio de venta es un factor que por lo regular tendrá cambios anualmente dependiendo de los factores que a este le afecten, como son el costo de vida y el precio de sus competidores entre otros, cuando estos cambios se presenten es necesario actualizar el modelo y para esta actualización, el analista encargado deberá seguir los siguientes pasos:

El primer paso será definir el nuevo precio de venta del producto, una vez definido este precio, el analista encargado deberá calcular el nuevo margen de contribución unitaria de dicho producto el cual es igual al precio de venta menos el costo de producción de dicho producto.

Una vez calculado el nuevo margen de contribución unitaria, el analista deberá identificar la variable de decisión que se le asigno a dicho producto, (Ver anexo A).

Cuando el analista tenga plenamente identificada la variable de decisión correspondiente al producto en cuestión, deberá enfocar la función objetivo y en ella remplazar el coeficiente que este acompañando la variable anteriormente identificada por el nuevo marco de contribución unitaria de dicho producto.

En el momento que se encuentre actualizado el modelo, el analista encargado deberá darle solución a este nuevo modelo por medio del Q.S.B. el cual le dará la nueva mezcla de productos terminados de la compañía. (**Ver diagrama de flujo 8**)

#### **RECOMENDACIONES**

A través de todo el tiempo que se pasó en las instalaciones de la Pasteurizadora de leche del caribe PROLECA LTDA, los realizadores del proyecto se permiten expresar una serie de recomendaciones:

Llevar a la práctica los resultados alcanzados del modelo de P.L de la empresa, para con esto optimizar las ganancias obtenidas a través del aprovechamiento eficiente de todos los recursos.

Continuar con el estudio de métodos, con el fin de disminuir costos ocultos y de eliminar pasos innecesarios en el proceso productivo de la empresa. Además a partir de este estudio realizar una redistribución de planta para mejorar y aprovechar los espacios con que se cuenta.

Extender el programa para la actualización de datos, de tal manera que se pueda realizar automáticamente la continua modificación del modelo y así disminuir el acceso al Q.S.B. + de los usuarios finales.

227

Continuar validando y ajustando los modelos propuestos de pronósticos de la demanda y programación lineal, para con ellos contar permanentemente con información segura de estos factores.

Se recomienda a PROLECA LTDA, que el analista encargado de manejar el sotfware sea una persona con conocimientos básicos en programación lineal para la buena interpretación de los datos que este arroja.

#### **CONCLUSIONES**

A través de todo este tiempo se comprobó, que si se emplean métodos científicos para establecer la demanda y para establecer planes de producción, en vez de usar la forma empírica, se pueden obtener resultados superiores a los actualmente empleados.

De las aplicaciones concernientes a este método, para un mes típico (septiembre), se pudo comprobar la eficiencia de estas técnicas comparadas con el desconocimiento de ellas (resultados teóricos obtenidos Vs resultados reales recibidos).

A través de los diagramas del flujo de procesos de cada producto, se le entrega a la empresa una herramienta muy importante, en donde se muestra el recorrido de cada producto dentro de la planta, con el fin de realizar posibles mejoras, ya sea en las operaciones que intervienen en los proceso o en la disminución de tiempo de estas.

Se le entrega a la empresa el estudio de tiempo, que junto al análisis de los procesos conforman otra herramienta confiable de las operaciones que transcurren en los procesos y originan análisis de la situación interna de la empresa.

Se realizó también, un estudio de costo formal, para cada uno de los productos que le facilita a la empresa información para la fijación de políticas de precios y controlar los costos de producción de cada producto.

Con el manual desarrollado en el capitulo 8, se le explica al analista encargado de manejar el QSB+ , qué debe hacer para realizar modificaciones en el modelo actual.

Cuando existen modelos de programación lineal de tamaños considerables como el de esta empresa, es necesario idearse formas de actualizar y manejar este programa sin que se corra el riesgo de realizar cambios no deseados. Para esto se implementó el programa de actualización de datos. Este programa se realizó inicialmente para las restricciones de disponibilidad de leche ya que esta es la que mayor variación puede tomar en corto tiempo.

En conjunto todo el documento favorece un mejor funcionamiento y estimación de la producción de Proleca.

230

Estimamos que la realización de este proyecto, nos ha exigido la aplicación de todos nuestros conocimientos, y a la vez nos despertó motivaciones e intereses por la investigación.

#### **BIBLIOGRAFIA**

BACA URBINA Gabriel. Evaluación de proyectos. México: MCGRAW – HILL INTERAMERICANA DE MEXICO, S.A. de C.V. 1995. ISBN 970-10-0746-8

CHASE Richard y AQUILANO Nicholas. Dirección y administración de la producción de operaciones. España: TIMES MIRROR DE ESPAÑA, S.A. 1994. ISBN 84-8086-177-0

GOMEZ BRAVO Oscar. Contabilidad de costos. Bogotá: MCGRAW – HILL LATINOAMERICANA, S.A. 1992. ISBN 968 – 451- 055 – 1

HILLIER Frederick y LIEBERMAN Gerald. Introducción a la Investigación de Operaciones. México: MCGRAW – HILL INTERAMERICANA DE EDITORES, S.A. de C.V. 1997. ISBN 970-10-1022-1

INSTITUTO COLOMBIANO DE NORMAS TECNICAS Y CERTIFICACION. Normas Colombianas para la presentación y elaboración de trabajos escritos y tesis de grado. Bogotá: ICONTEC. 1998. 100 p. NTC. 1486

KOTLER Philip. Mercadotecnia. México: PRENTICE-HALL HISPANOAMERICANA S.A. de C.V. 1993. ISBN 968-880-156-9

NEUNER John y DEAKIN III Edward. Contabilidad de costos, principios y práctica. México: EDITORIAL HISPANO AMERICANA, S.A. de C.V. 1984. ISBN 968-438- 995-7

NIEBEL Benjamin. Ingeniería Industrial, Métodos, Tiempos y Movimientos. México: ALFAOMEGA GRUPO EDITOR, S.A. de C.V. 1996. ISBN 970-15-0217-5

ROBAYO AMADO Oscar. La Programación lineal aplicada a la planeación de Distritos de adecuación de tierras. En: MAGISTER EN INGENIERIA CIVIL, RECURSOS HIDRAULICOS Y AMBIENTAL, Universidad de los Andes. Bogotá. 150 p.

SCHROEDER Roger. Administración de operaciones. México: MCGRAW – HILL INTERAMERICANA DE MEXICO, S.A. de C.V. 1992.

TORRES ACOSTA Jairo. Elementos de producción, planeación, programación y control. Volumen 1. El autor.

QUEZADA Victor. Programación lineal. El autor.

WRIGHT. R. Gordon . Investigación de operaciones. México: PRENTICE – HALL INTERNATIONAL.

# ANEXOS

### **Anexo A.** Numero De Observaciones A Cronometrar

Para el calculo del número de observaciones a tomar en cada operación, se utilizo el programa de tiempos suministrado por el libro de METODOS TIEMPOS Y MOVIMIENTOS de NIEVEL

Operación: Recepción de la leche

Producto: Leche pasteurizada 1 litro

Variable: P1

Grado de precisión: 0.05

Nivel de confianza: 0.95

Se realizo una muestra piloto de 7 ciclos.

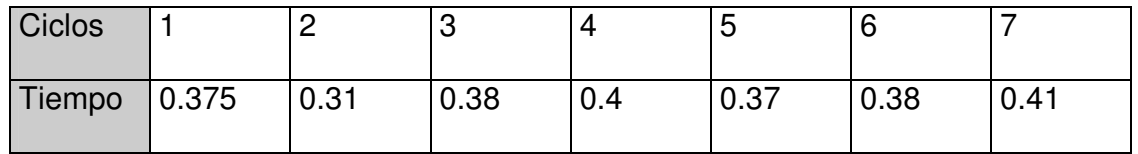

Al incorporar los datos en el programa, se obtuvieron los siguientes resultados:

- Desviación estándar: 0.320
- Media: 0.375
- Coeficiente de variación: 0.085
- Numero de observaciones a tomar: 16

Operación: Empaque manual

Producto: Mantequilla 400grs

Variable: P5

Grado de precisión: 0.05

Nivel de confianza: 0.95

Se realizo una muestra piloto de 7 ciclos.

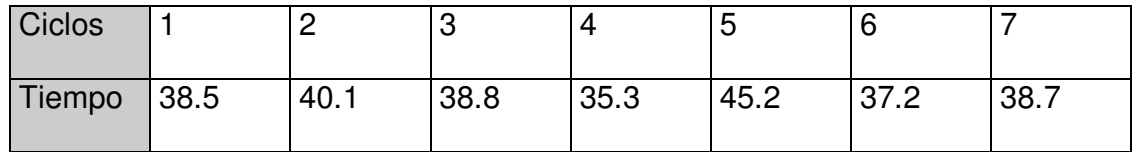

Al incorporar los datos en el programa, se obtuvieron los siguientes resultados:

- Desviación estándar: 3.07
- Media: 39.11
- Coeficiente de variación: 0.0787
- Numero de observaciones a tomar: 14

De igual forma sé cálculo el número de observaciones a tomar para las demás observaciones

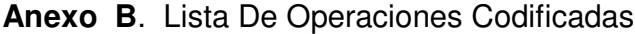

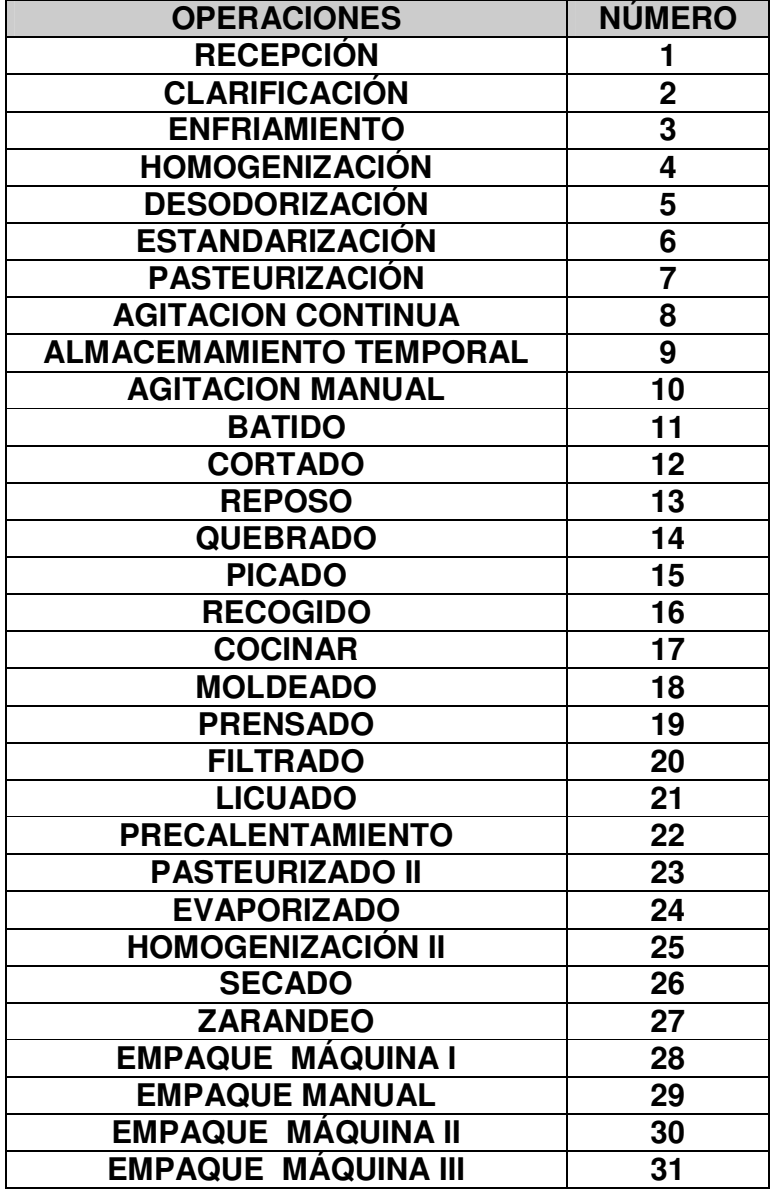

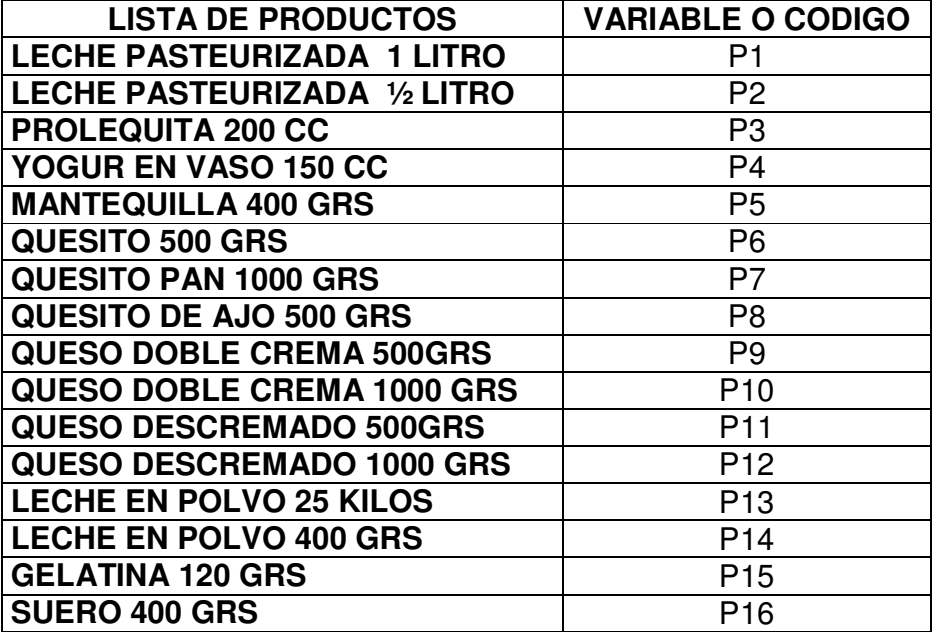

# **Anexo C**. **Lista De Productos Codificados**

## **Anexo D. Calculo De La Valoración De Las Operaciones**

Las operaciones que se valoraron, fueron aquellas operaciones que son llevadas a cabo por obreros, entre esas operaciones se encuentra la de recepción.

La valoración de esta operación se realiza siguiendo los pasos del sistema Westinghouse, el cual se basa en cuatro puntos, la destreza, el esfuerzo, las condiciones y la consistencia de los obreros para realizar esta operación.

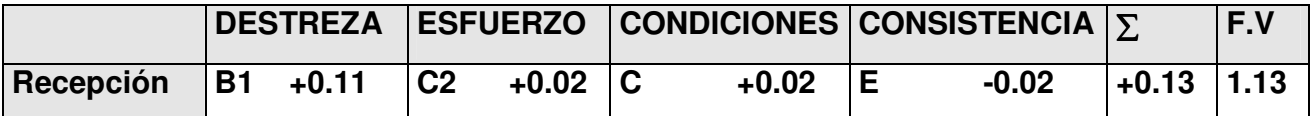

La sumatoria de los puntos obtenidos en cada uno de los cuatros factores, más la unidad será la valoración dada para esta operación.

De esta misma forma se realizó la valoración para cada una de las demás operaciones realizadas por obreros. Las operaciones en las cuales se utiliza las máquinas su valoración es de la unidad.

# **Anexo E.** Tiempo Estándar

Para la determinación del tiempo estándar de cada operación se utilizo la formula número 4 de Tiempo estándar TE = (TMO)\* (FC) \*(S) Donde :

TE = Tiempo estándar

TMO = Tiempo medio observado

FC = Factor de calificación de la actuación del operador

S = Márgenes, suplementos o tolerancias

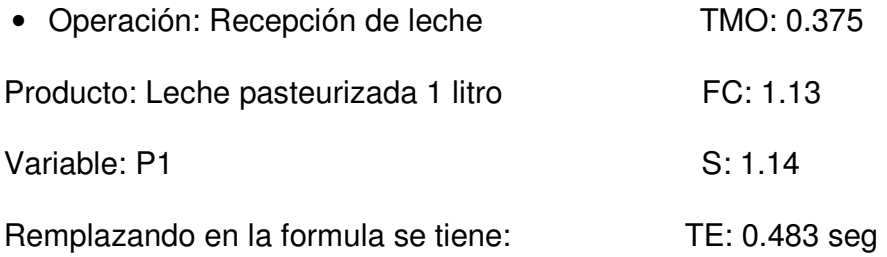

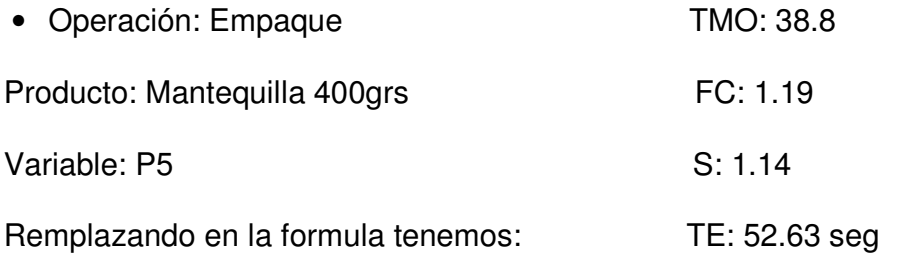

De igual manera se realiza él calculo del tiempo estándar en las demás operaciones.

# **Anexo F.** Calculo Del Costo De Los Materiales Directos Y

### De La Mano De Obra Directa

Para él calculo de los materiales directos se tomo la cantidad de material directo (Leche cruda) que necesita cada producto para su fabricación multiplicada por el costo de la materia prima.

Para el producto P1 (leche pasteurizada de un litro).

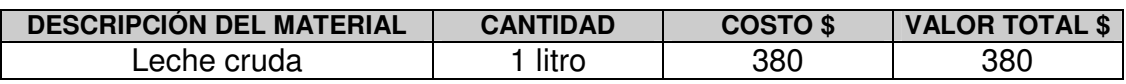

Para el producto P2 (Leche pasteurizada ½ litro)

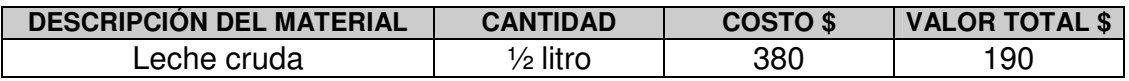

De la misma forma se calculo el costo del material directo de los demás productos, con excepción del producto P4 y P16 ya que su costo de material directo esta implícito en los demás productos, explicación dada en el capitulo 4 (costos de producción).

Para el calculo del costo de mano de obra directa se tomaron los datos del estudio de tiempos el cual nos arrojó el tiempo necesario para que un operario en condiciones normales elaborara un producto, y este tiempo se multiplico por el valor de la hora-hombre calculada.

Para el producto P1 (leche pasteurizada de un litro)

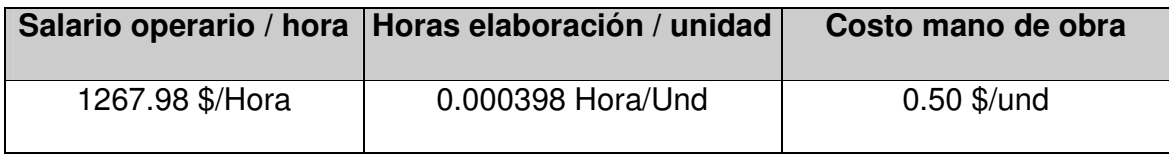

Para el producto P2 (Leche pasteurizada ½ litro)

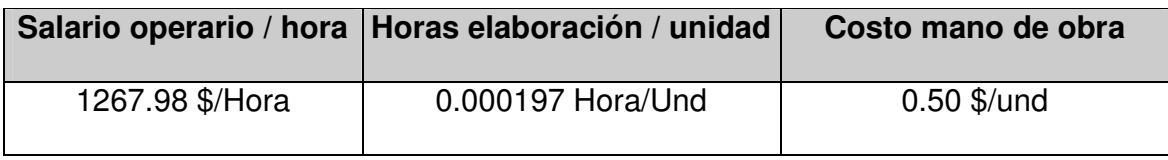

Para los demás productos se realizo el calculo de la misma forma.

**Anexo G.** Calculo De Los Costos Indirectos De Fabricación Para Cada Producto.

Para el calculo de los costos indirectos de fabricación se utilizó una base de horasmáquina, tema tratado en el capitulo 4. En la siguiente tabla se muestra como se realizó el calculo de los costos indirectos de fabricación de la pateurizadora, utilizando los costos suministrados por la empresa.

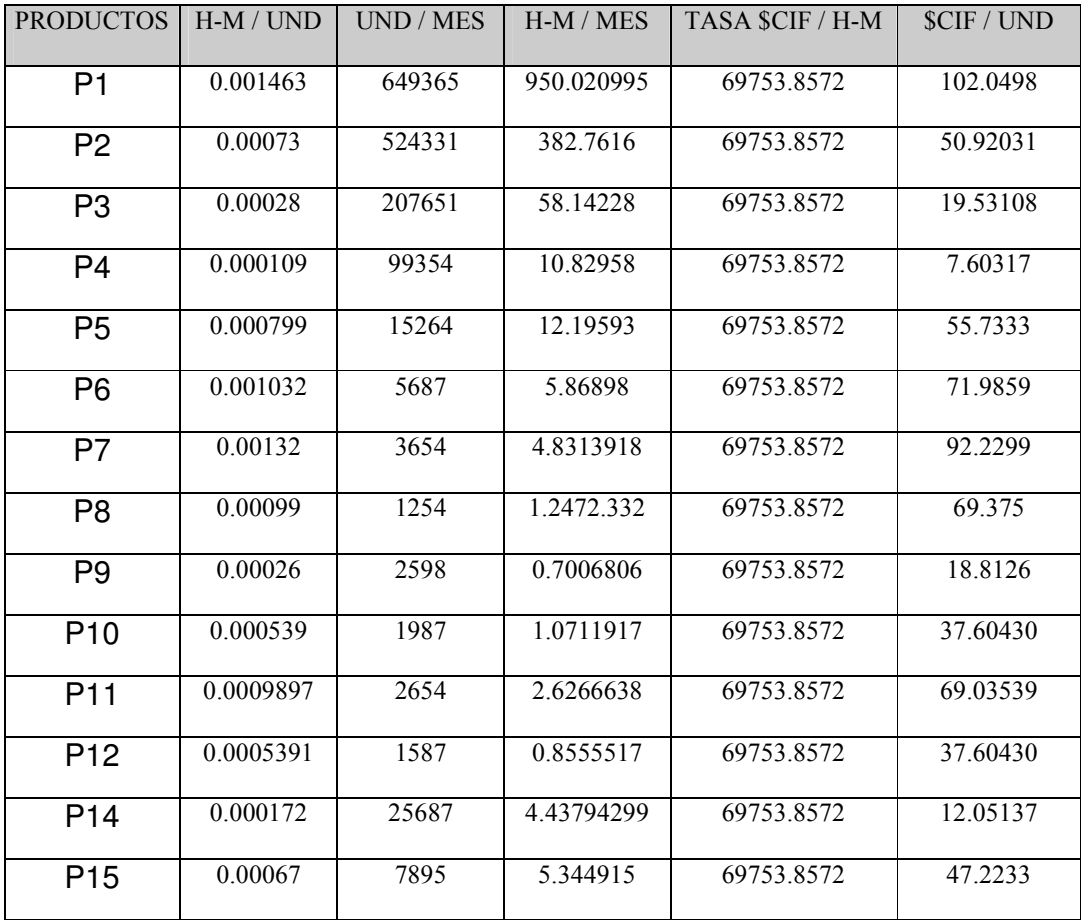

Para el calculo de la tasa = (total de los \$CIF / mes) / (total H-M / mes)

Base = 100510771 / 1440. 9349 = 69753.8572.

Esta tasa fue multiplicada por las H-M / und de cada producto, dando como resultado el CIF correspondiente a cada producto.

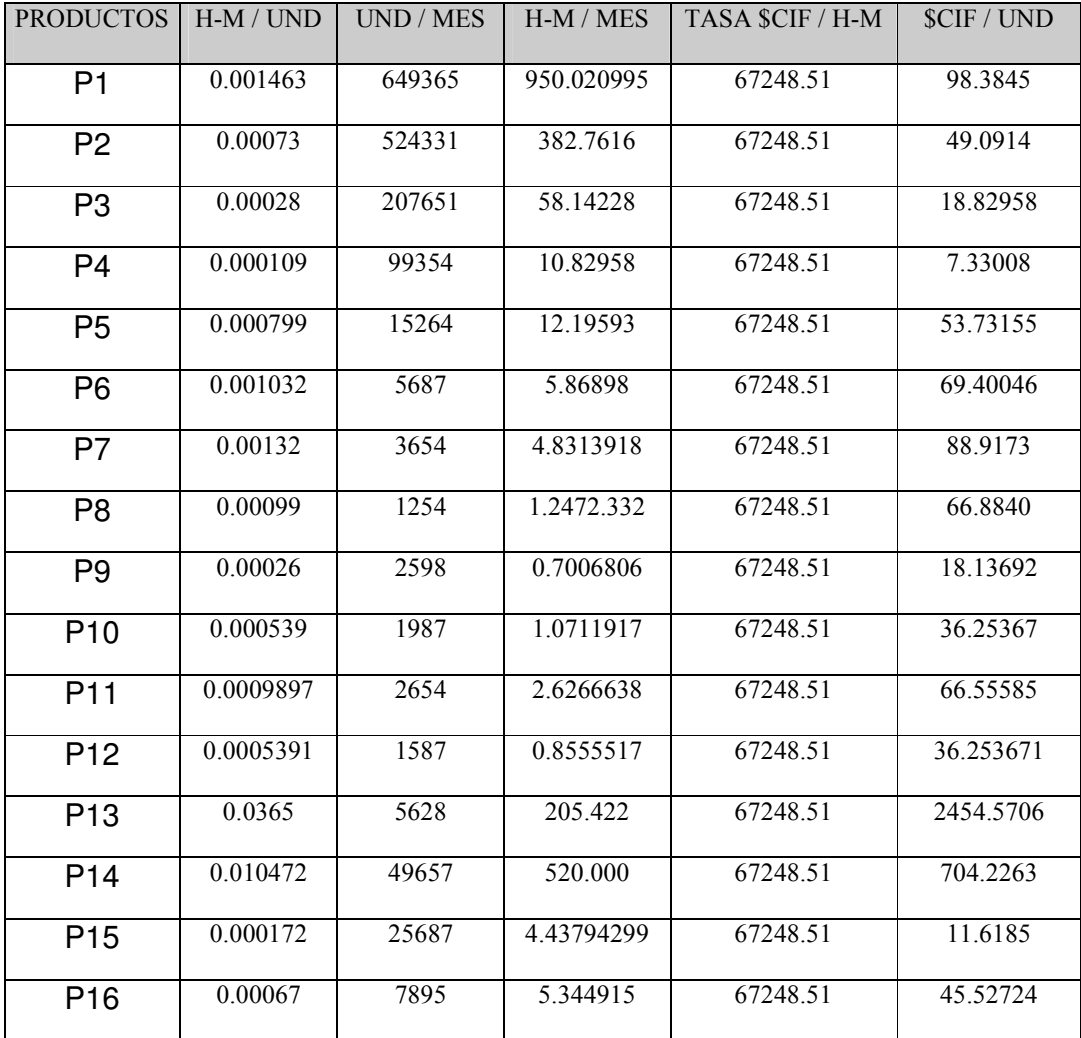

La segunda tabla muestra el calculo de los costos indirectos de fabricación del área de administración y ventas.

Para el calculo de la tasa = (total de los \$CIF / mes) / (total H-M / mes)

Base = 145684826 / 2166.365056 = 67248.51.

Esta tasa fue multiplicada por las H-M / und de cada producto, dando como resultado el CIF correspondiente a cada producto.

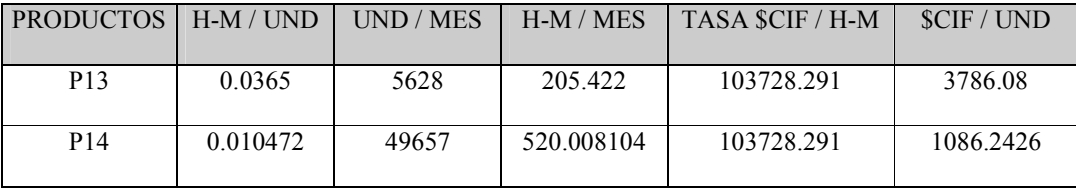

La ultima tabla muestra el calculo da los costos indirectos de fabricación del área de pulverización.

Para el calculo de la tasa = (total de los \$CIF / mes) / (total H-M / mes)

Base = 75247625 / 725.430104 = 103728.291.

Esta tasa fue multiplicada por las H-M / und de cada producto, dando como resultado el CIF correspondiente a cada producto.

Para el calculo de CIF total de cada producto se realiza la sumatoria de cada CIF correspondiente a cada producto en cada una de las tres tablas.

Para el producto P1 el CIF total es igual a: \$102.049 + \$98.384 = \$200.04

# **Anexo H.** Calculo De Las Capacidades Por Sección

# CAPACIDAD EN HORAS – HOMBRE POR SECCION:

Cap  $(H-H) = (Horas/día trabajo)*(N° días/mes)*(N° trabajadores/sección)$ 

## Donde:

La jornada diaria de trabajo en la pasteurizadora es de ocho horas, la cual esta comprendida de las 7: 00 a.m hasta las 12: 00 del medio día y de las 2:00 p.m hasta las 5:00 p.m.

El promedio de días laborables en el mes es de 30 días.

El total de trabajadores para cada sección es:

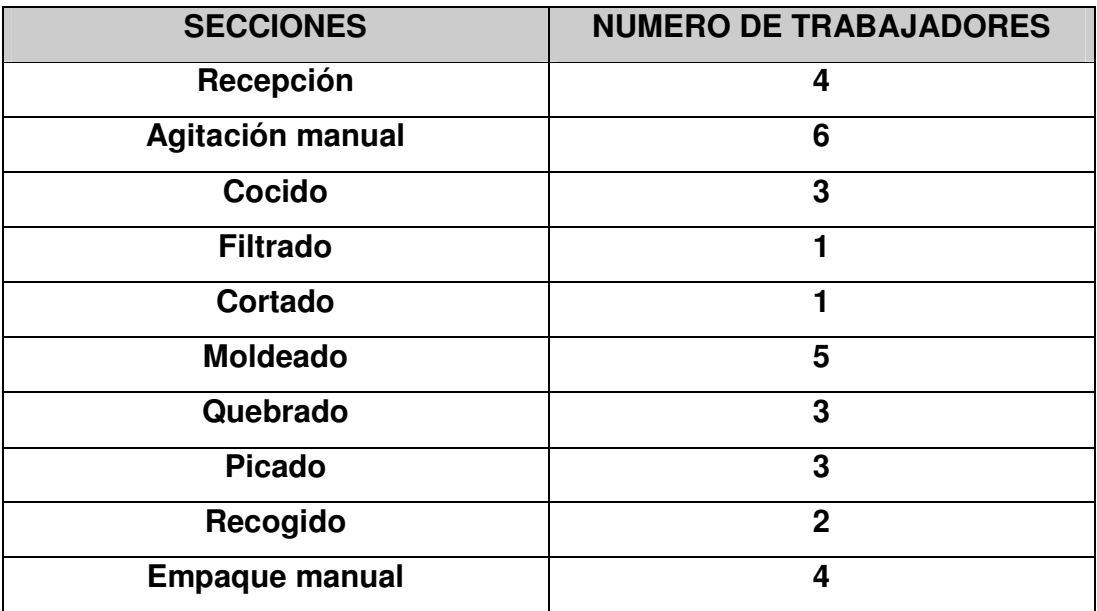

Remplazando en la fórmula:

Cap (H–H)/Recepción = (8 horas/día)\*(30 días/mes)\*(4 trabajadores/sección)

 $= 960$  horas ó 3'456.000 segundos

Cap (H–H)/ Filtrado = (12 horas/día)\*(30 días/mes)\*(1 trabajador/sección)

 $= 360$  horas ó 1'296.000 segundos

Para las demás secciones incluyendo las de máquinaria se hace de igual forma que la anterior.

Cap (H–M) = (Horas/día trabajo)\*(N° días/mes)\*(N° máquinas/sección)

Remplazando en la fórmula:

Cap (H–M)/Clarificación = (12 horas/día)\*(30 días/mes)\*(1máquina/sección)  $= 360$  horas ó 1'296.000 segundos

La jornada de trabajo de pasteurizadora es de 12 horas.

La jornada diaria de trabajo de la pulverizadora es de 24 horas, es decir cuenta con dos jornadas; una que va de 7:00 a.m a 7:00 p.m y otra de 7:00 p.m a 7:00 a.m. Esto se da en epoca de invierno (cuando funciona la pulverizadora).

Remplazando en la fórmula:

Cap (H–M)/Secado = (24 horas/día)\*(30 días/mes)\*(1máquina/sección)

 $= 720$  horas ó 2'592.000 segundos

De igual forma se hace para todas las demás secciones de la pulverizadora.

```
Program Lacteo; 
Uses Crt; 
Var f, f2: text; 
S, s1, s2: string; 
Salto, I, error, j,k: integer; 
R:array [1,2] of real; 
Begin 
   ClrScr; 
   R(1) := 20; R(2) := 21Assign (f, 'c:\qsb\proleca');
    Reset (f); 
    Assign (f2, 'c:\qsb\proleca.tmp'); 
    Rewrite(f2); 
    ReadLn (f, S); 
    WriteLn (S); 
  If Copy (S, 1, 4) = "LP" then begin
      WriteLn(f2, S); 
       Delete(S, 1, 8); 
      s1 := Copy(S, 1, Pos(' ', S) -1); Val(s1, salto, error ); 
     For I := 1 to salto do begin
          ReadLn(f, S); 
          WriteLn(f2, S); 
       End; 
       ReadLn(f, S); 
      WriteLn(f2, S); 
       Delete(S, 1, 1); 
     S :=copy (s, 1, Pos(' ', S) -1);
       Val(S, salto, error); 
      For I := 1 to salto do begin
          ReadLn(f, S); 
          WriteLn(f2, S); 
       End; 
     For k := 1 to 2 do
```

```
J=R(k);For i = 1 to J-1 do begin
            ReadLn(f, S); 
            WriteLn(f2, S); 
         End; 
         ReadLn(f, s); 
         Write ('Cantidad de leche disponible Tipo', k); 
         ReadLn(Salto); 
          Str(Salto, S2); 
        S1 := Copy(S, 1, 4) + S2+' ';
         WriteLn(f2, s1); 
      End; 
      While not eof (f) do begin 
        ReadLn(f, s);
        WriteLn(f2, S);
      End; 
End; { if } 
Close (f); 
Close (f2); 
Erase (f); 
Rename (f2, 'C: \ qsb \ Proleca' );
End
```
#### **RECOMENDACIONES**

A través de todo el tiempo que se pasó en las instalaciones de la Pasteurizadora de leche del caribe PROLECA LTDA, los realizadores del proyecto se permiten expresar una serie de recomendaciones:

Llevar a la práctica los resultados alcanzados del modelo de P.L de la empresa, para con esto optimizar las ganancias obtenidas a través del aprovechamiento eficiente de todos los recursos.

Continuar con el estudio de métodos, con el fin de disminuir costos ocultos y de eliminar pasos innecesarios en el proceso productivo de la empresa. Además a partir de este estudio realizar una redistribución de planta para mejorar y aprovechar los espacios con que se cuenta.

Extender el programa para la actualización de datos, de tal manera que se pueda realizar automáticamente la continua modificación del modelo y así disminuir el acceso al Q.S.B. + de los usuarios finales.

Continuar validando y ajustando los modelos propuestos de pronósticos de la demanda y programación lineal, para con ellos contar permanentemente con información segura de estos factores.

Se recomienda a PROLECA LTDA, que el analista encargado de manejar el sotfware sea una persona con conocimientos básicos en programación lineal para la buena interpretación de los datos que este arroja.
## **CONCLUSIONES**

A través de todo este tiempo se comprobó, que si se emplean métodos científicos para establecer la demanda y para establecer planes de producción, en vez de usar la forma empírica, se pueden obtener resultados superiores a los actualmente empleados.

De las aplicaciones concernientes a este método, para un mes típico (septiembre), se pudo comprobar la eficiencia de estas técnicas comparadas con el desconocimiento de ellas (resultados teóricos obtenidos Vs resultados reales recibidos).

A través de los diagramas del flujo de procesos de cada producto, se le entrega a la empresa una herramienta muy importante, en donde se muestra el recorrido de cada producto dentro de la planta, con el fin de realizar posibles mejoras, ya sea en las operaciones que intervienen en los proceso o en la disminución de tiempo de estas.

Se le entrega a la empresa el estudio de tiempo, que junto al análisis de los procesos conforman otra herramienta confiable de las operaciones que transcurren en los procesos y originan análisis de la situación interna de la empresa.

Se realizó también, un estudio de costo formal, para cada uno de los productos que le facilita a la empresa información para la fijación de políticas de precios y controlar los costos de producción de cada producto.

Con el manual desarrollado en el capitulo 8, se le explica al analista encargado de manejar el QSB+ , qué debe hacer para realizar modificaciones en el modelo actual.

Cuando existen modelos de programación lineal de tamaños considerables como el de esta empresa, es necesario idearse formas de actualizar y manejar este programa sin que se corra el riesgo de realizar cambios no deseados. Para esto se implementó el programa de actualización de datos. Este programa se realizó inicialmente para las restricciones de disponibilidad de leche ya que esta es la que mayor variación puede tomar en corto tiempo.

En conjunto todo el documento favorece un mejor funcionamiento y estimación de la producción de Proleca.

Estimamos que la realización de este proyecto, nos ha exigido la aplicación de todos nuestros conocimientos, y a la vez nos despertó motivaciones e intereses por la investigación.

## **BIBLIOGRAFIA**

BACA URBINA Gabriel. Evaluación de proyectos. México: MCGRAW – HILL INTERAMERICANA DE MEXICO, S.A. de C.V. 1995. ISBN 970-10-0746-8

CHASE Richard y AQUILANO Nicholas. Dirección y administración de la producción de operaciones. España: TIMES MIRROR DE ESPAÑA, S.A. 1994. ISBN 84-8086-177-0

GOMEZ BRAVO Oscar. Contabilidad de costos. Bogotá: MCGRAW – HILL LATINOAMERICANA, S.A. 1992. ISBN 968 – 451- 055 – 1

HILLIER Frederick y LIEBERMAN Gerald. Introducción a la Investigación de Operaciones. México: MCGRAW – HILL INTERAMERICANA DE EDITORES, S.A. de C.V. 1997. ISBN 970-10-1022-1

INSTITUTO COLOMBIANO DE NORMAS TECNICAS Y CERTIFICACION. Normas Colombianas para la presentación y elaboración de trabajos escritos y tesis de grado. Bogotá: ICONTEC. 1998. 100 p. NTC. 1486

KOTLER Philip. Mercadotecnia. México: PRENTICE-HALL HISPANOAMERICANA S.A. de C.V. 1993. ISBN 968-880-156-9

NEUNER John y DEAKIN III Edward. Contabilidad de costos, principios y práctica. México: EDITORIAL HISPANO AMERICANA, S.A. de C.V. 1984. ISBN 968-438- 995-7

NIEBEL Benjamin. Ingeniería Industrial, Métodos, Tiempos y Movimientos. México: ALFAOMEGA GRUPO EDITOR, S.A. de C.V. 1996. ISBN 970-15-0217-5

ROBAYO AMADO Oscar. La Programación lineal aplicada a la planeación de Distritos de adecuación de tierras. En: MAGISTER EN INGENIERIA CIVIL, RECURSOS HIDRAULICOS Y AMBIENTAL, Universidad de los Andes. Bogotá. 150 p.

SCHROEDER Roger. Administración de operaciones. México: MCGRAW – HILL INTERAMERICANA DE MEXICO, S.A. de C.V. 1992.

TORRES ACOSTA Jairo. Elementos de producción, planeación, programación y control. Volumen 1. El autor.

QUEZADA Victor. Programación lineal. El autor.

WRIGHT. R. Gordon . Investigación de operaciones. México: PRENTICE – HALL INTERNATIONAL.